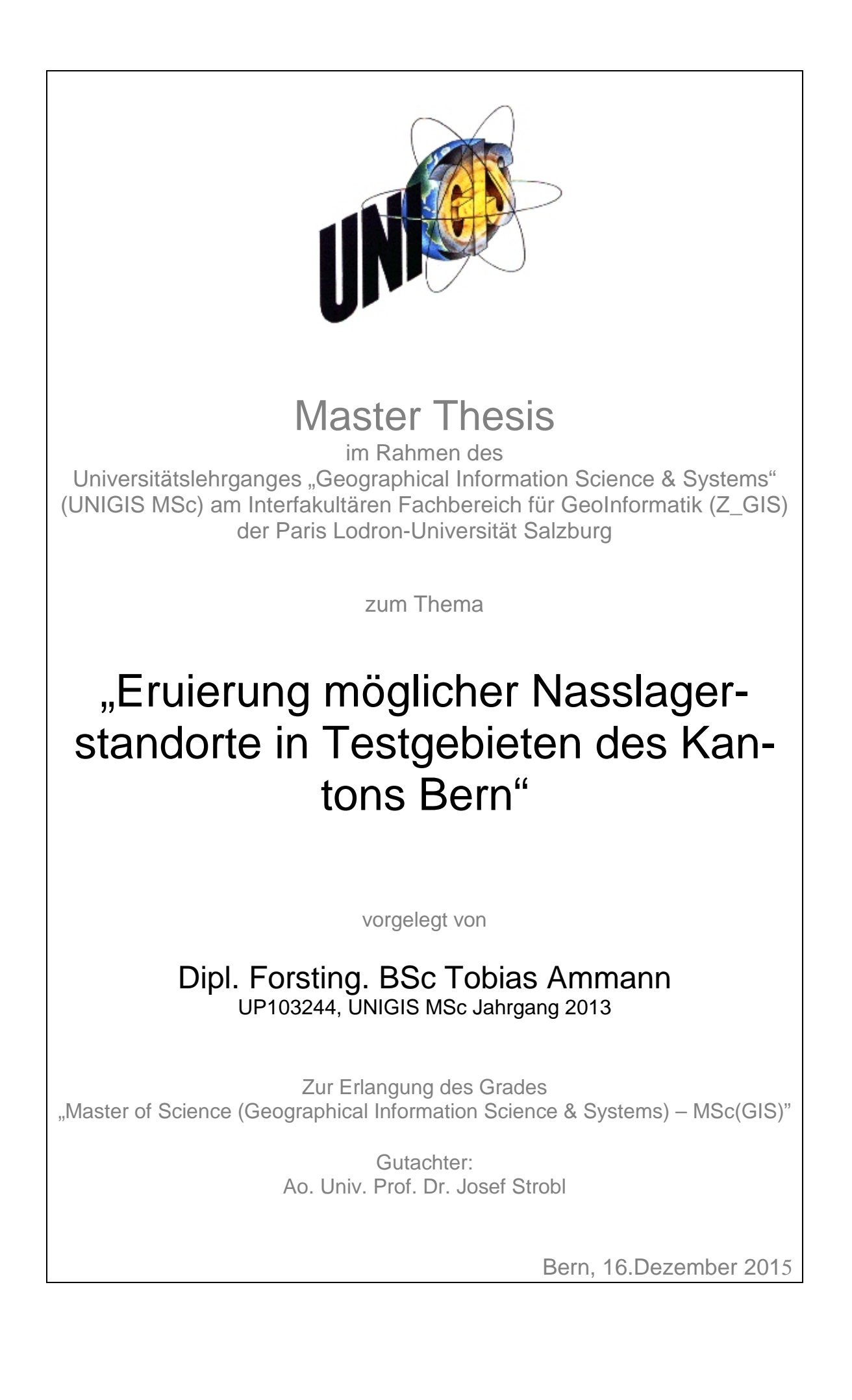

## <span id="page-1-0"></span>**Erklärung der eigenständigen Abfassung der Arbeit**

"Ich versichere, diese Master Thesis ohne fremde Hilfe und ohne Verwendung anderer als der angeführten Quellen angefertigt zu haben, und dass die Arbeit in gleicher oder ähnlicher Form noch keiner anderen Prüfungsbehörde vorgelegen hat. Alle Ausführungen der Arbeit, die wörtlich oder sinngemäss übernommen wurden, sind entsprechend gekennzeichnet."

Bern, den 16.12.2015 Tobias Ammann

## <span id="page-1-1"></span>**Danksagung**

An dieser Stelle möchte ich mich bei Allen bedanken, die einen Beitrag zum Gelingen dieser Arbeit geleistet haben.

Ein besonderer Dank geht an:

- Tuxa Ayús für ihre Geduld, moralische Unterstützung, wertvollen Tipps und Ratschlägen,
- die Experten Roger Schmidt, Gerold Knauer, Séverine Haldi, Beat Zaugg, Markus Moser und Stephan Buchmann für ihre Bereitschaft und Flexibilität
- und Isabelle Straub sowie Veronika Hövel für die Sichtung und Korrektur der Arbeit

## <span id="page-2-0"></span>**Zusammenfassung**

Für vier Testgebiete im Kanton Bern (Jura, Mittelland, Voralpen und Alpen) sollen anhand von Geodaten und Methoden der Geoinformatik mögliche Standorte für die Errichtung von Nasslagerplätzen eruiert werden, auf welchen nach einem starken Sturm (wie Lothar im Jahr 1999) überschüssiges Holz über längere Zeit gelagert werden kann. Des Weiteren sollen Kriterien zur Ausschliessung von ungeeigneten Standorten und zur Bewertung der geeigneten Standorte festgelegt werden.

Zu Beginn der Arbeit werden potenzielle Standorte für Nasslagerplätze definiert. Danach werden anhand einer Literaturrecherche und dem Wissen einer Expertengruppe Ausschlusskriterien für ungeeignete Standorte und Bewertungskriterien zur Priorisierung geeigneter Standorte für Nasslagerplätze festgelegt und gewichtet.

Das Ergebnis dieser Arbeit besteht aus einer Liste mit 576 gefundenen, bewerteten Standorten, auf welchen es möglich ist, Nasslagerplätze zu errichten. Die meisten Standorte (Anzahl und Flächenanteil) wurden aufgrund der topografischen Begebenheit im Mittelland ausgeschieden, am wenigsten in den Alpen. Bezogen auf den Standortstyp betrifft es dabei in allen Testgebieten vor allem landwirtschaftliche Flächen und übrige Flächen. Innerhalb des Waldes konnten keine Standorte eruiert werden.

Das Ergebnis gilt es in einem weiteren Schritt draussen vor Ort zu verifizieren. Aufgrund der nicht flächendeckend vorhandenen Geodaten konnten einige wichtige Ausschlusskriterien (z.B. "Distanz zu Wasserquelle" und "Distanz zu Strom") nicht berücksichtigt werden. Es lohnt sich deshalb, die Analyse zu wiederholen, wenn die noch fehlenden Geodaten vorhanden sind und evtl. weitere Anpassungen der Kriterien aufgrund der Erkenntnisse aus der Verifikation vor Ort nötig wären.

## <span id="page-3-0"></span>**Abstract**

To determine wet storage sites where excess wood from large storms (such as Lothar in 1999) can be stored for longer periods; four areas in the canton of Bern (Jura, Central Plateau, Alpine foothills and Alps) were tested based on geological data and methods of geoinformatics. In addition, criteria for the exclusion for unsuitable sites and for the evaluation of suitable locations were defined.

At the beginning of this thesis potential locations for wet storage sites are defined. Based on a literature review and the knowledge of an expert group, exclusion criteria are established for inappropriate locations and evaluation criteria are defined to prioritize suitable locations for wet storage sites.

The result of this research consists of a list of 576 found and rated locations on which it is possible to establish wet storage sites. Most locations were found in the Central Plateau due to the topographical conditions, whereas the Alps had the fewest. Based on the location types all wet storage sites were found in agricultural and other territories. Within the forest no sites could be identified.

The next step required is to verify these findings in the field. Due to inconclusive geological data some important exclusion criteria (eg "distance to water source" and "distance to electricity") could not be considered. It is therefore worthwhile to repeat the analysis. If the missing geological data is available, possibly more adjustments to the criteria based on the findings of the verification would be needed on site.

# <span id="page-4-0"></span>**Inhaltsverzeichnis**

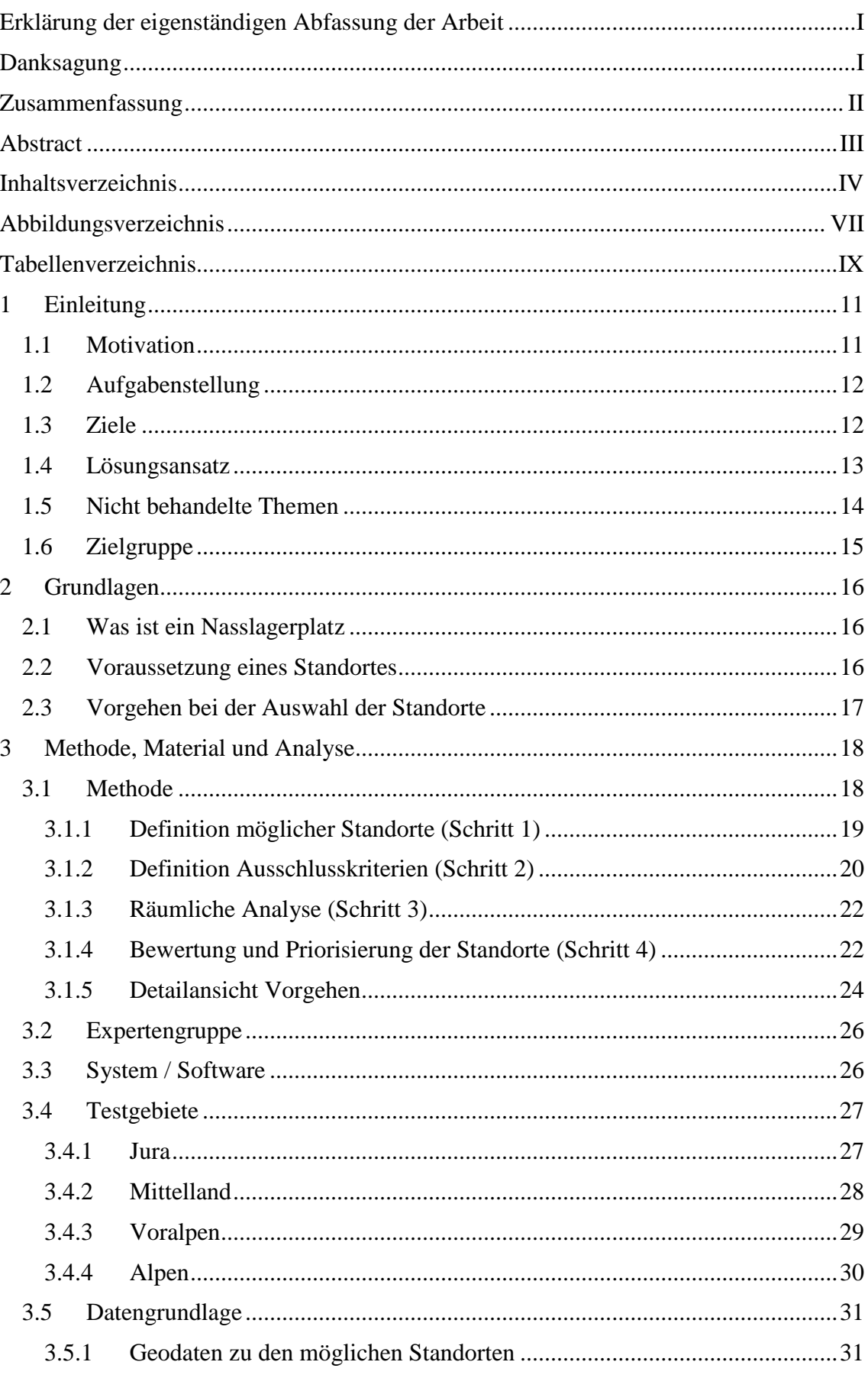

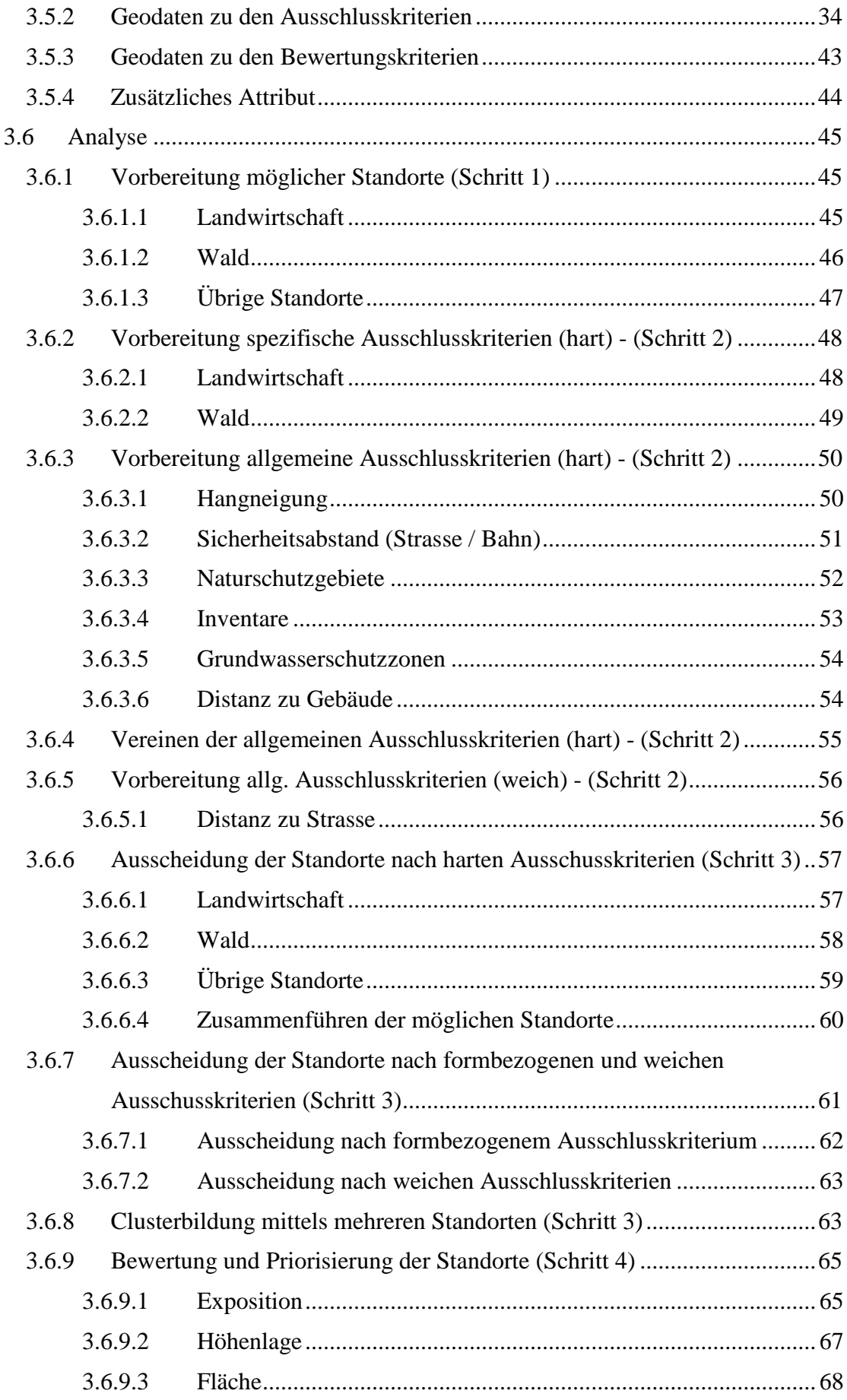

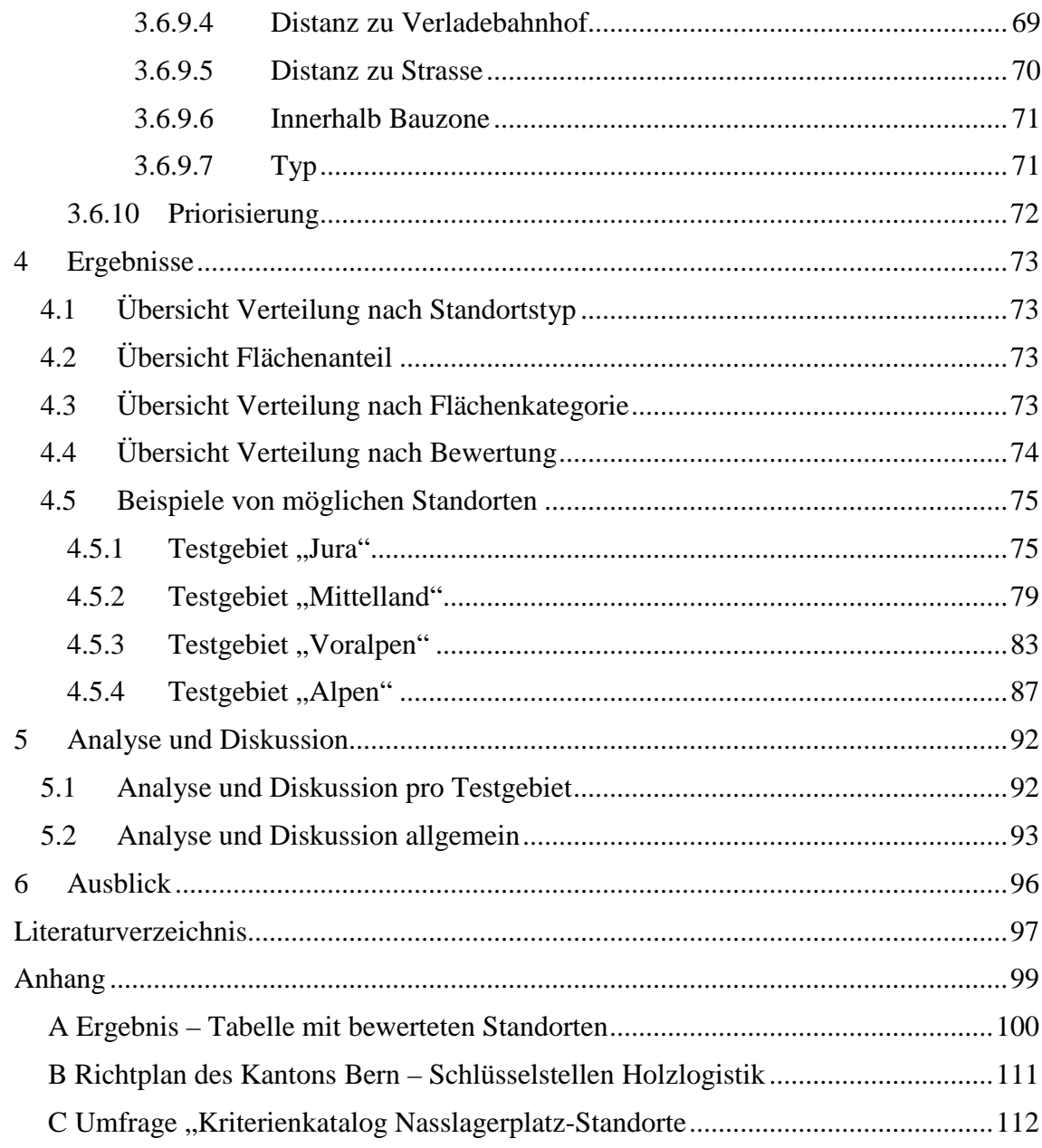

# <span id="page-7-0"></span>**Abbildungsverzeichnis**

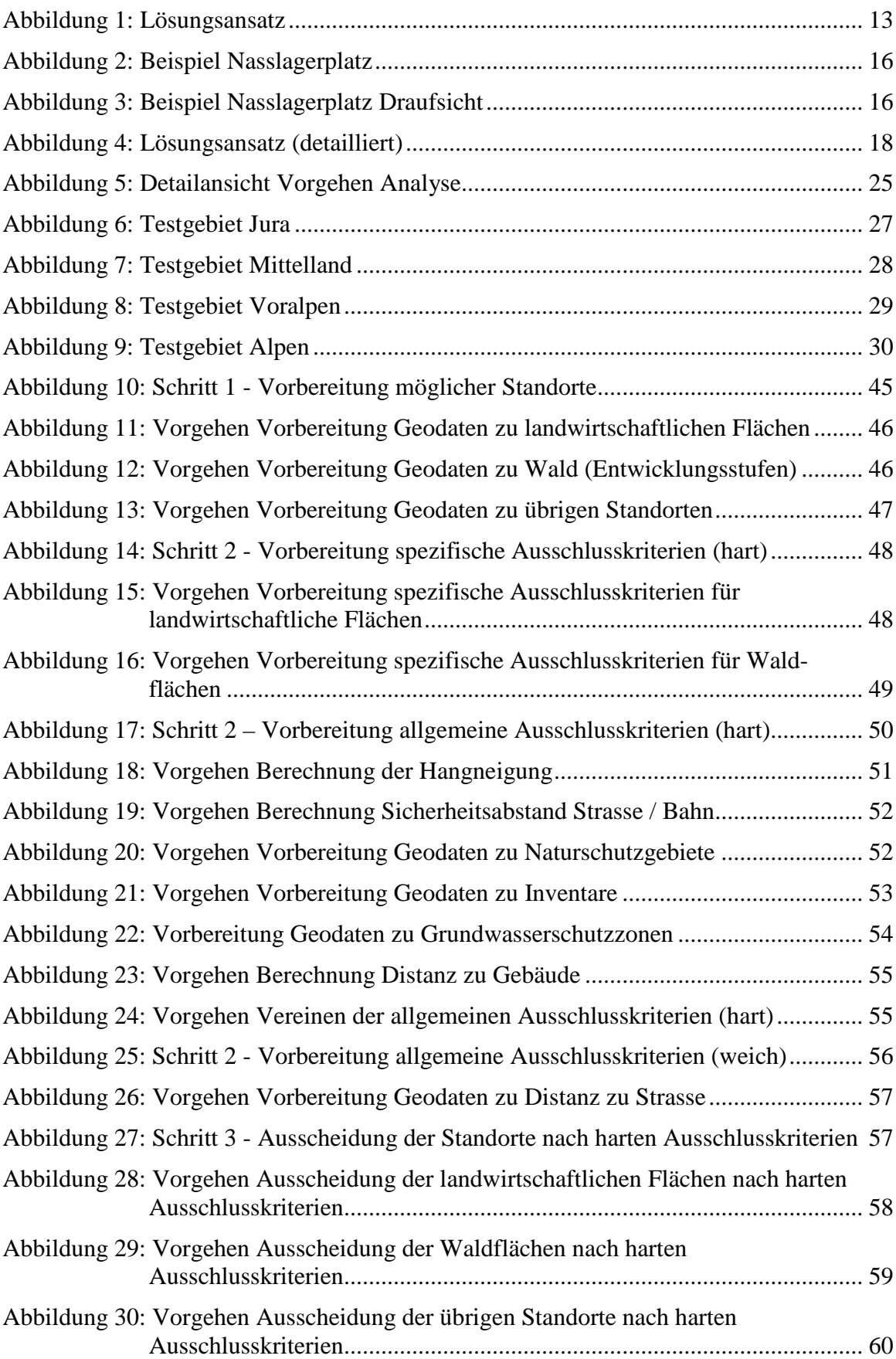

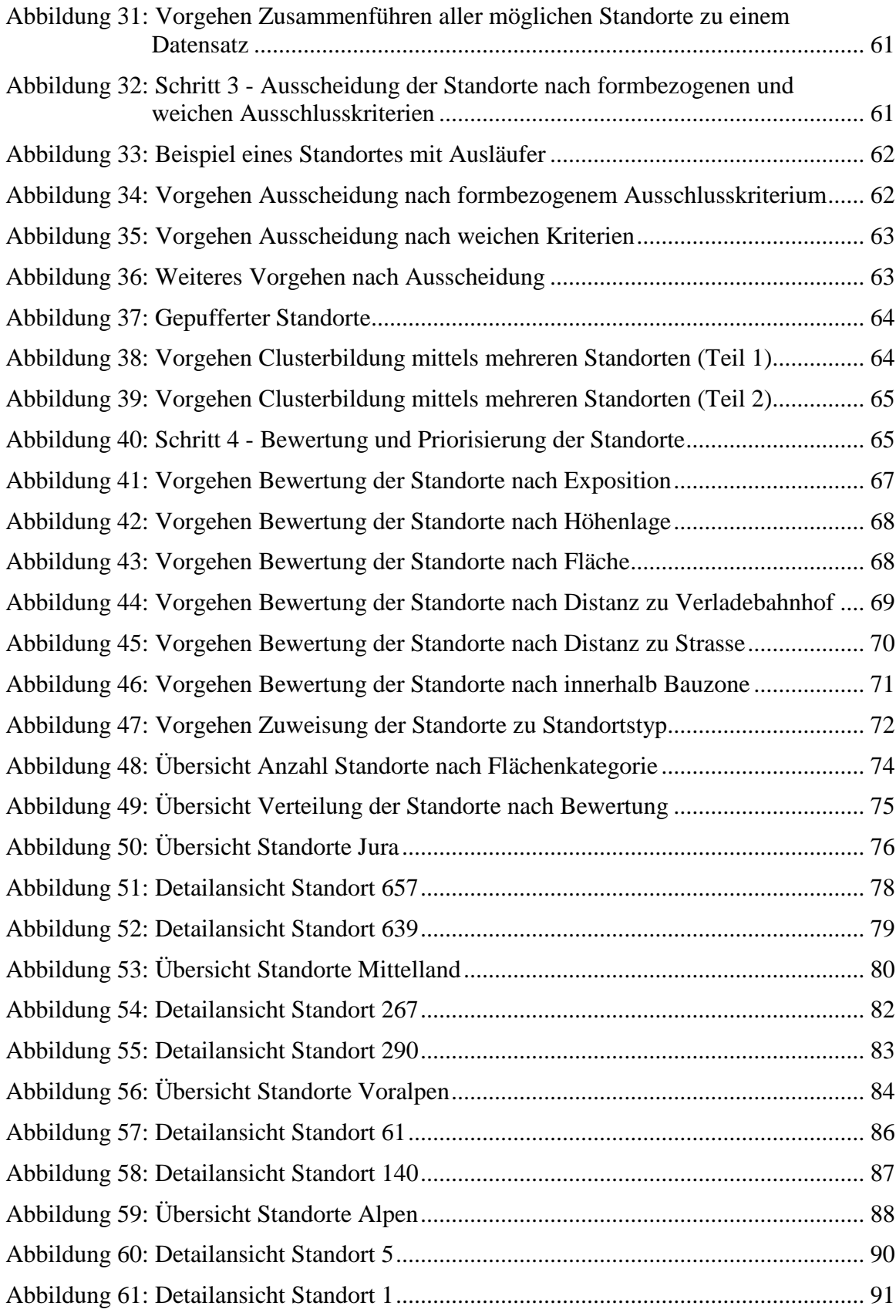

# <span id="page-9-0"></span>**Tabellenverzeichnis**

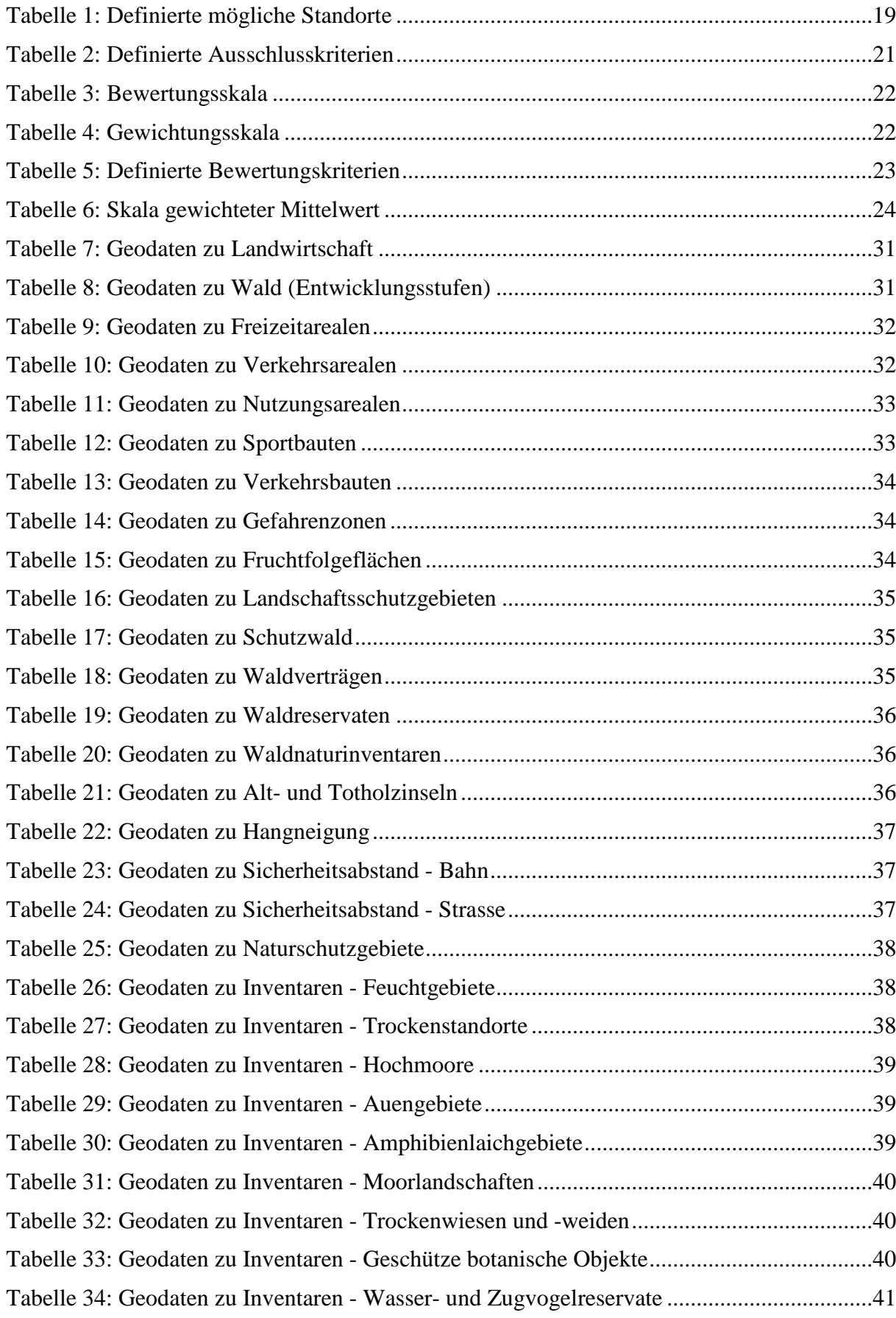

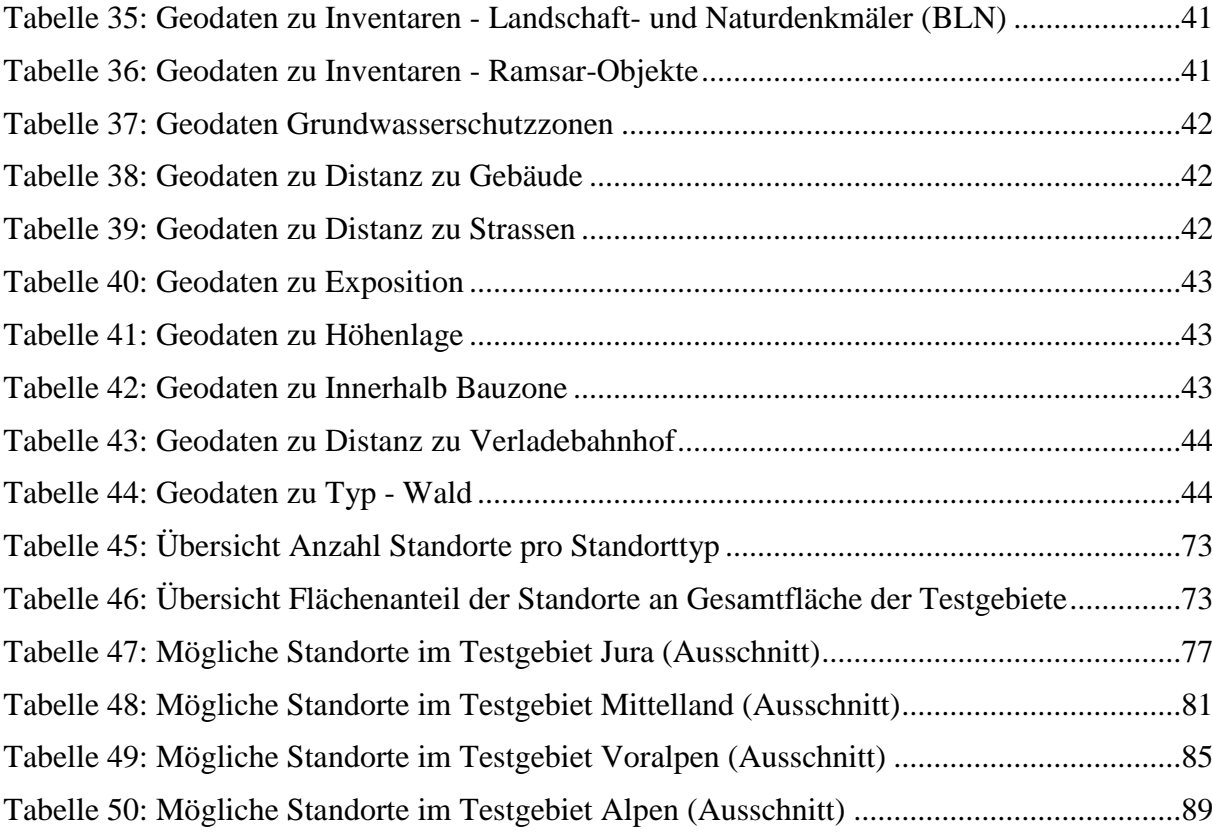

## <span id="page-11-0"></span>**1 Einleitung**

Tritt ein Orkan auf, werden meist Unmengen Kubikmeter Holz geworfen. Letzteren war dies im Dezember 1999 der Fall. Der Orkan Lothar hat damals gemäss Angaben der Kantone in der Schweiz rund 13.8 Mio.  $m<sup>3</sup>$  Holz zu Fall gebracht. Das Holz, das aufgrund der Überlastung des Holzmarktes nicht verkauft werden konnte, wurde zwischengelagert. Schweizweit wurden damals rund 70% des eingelagerten Stammholzes auf beregneten Nasslagerplätzen gelagert (BUWAL, 2004).

Durch die Nasslagerung der Stämme kann verhindert werden, dass das Holz durch Pilzbefall oder Insektenbefall an Wert verliert (WAUER, et al., 2013).

## <span id="page-11-1"></span>**1.1 Motivation**

Gemäss Richtplan des Kantons Bern (Anhang B) sichert der Kanton Bern die wichtigsten logistischen Schlüsselstellen für die Versorgung des Marktes mit dem einheimischen Rohstoff Holz und für die Aufnahme von grossen Holzmengen bei Sturmereignissen.

Für die Förderung der nachhaltigen Waldbewirtschaftung soll der Kanton Bern die Waldbesitzer unterstützen, indem nach einem Sturmereignis aus Forstschutzgründen das Holz schnell abtransportiert und gelagert werden kann. Es ist daher wichtig, dass dem Kanton eine gute Entscheidungsgrundlage zur Verfügung steht, um nach einem Ereignis schnell zu reagieren und die nötigen Nasslagerstandorte auszuwählen.

Persönlich bin ich motiviert diese Arbeit zu schreiben, weil ich als studierter Forstingenieur mit der Problematik vertraut bin und ich meinen Arbeitgeber, dem Amt für Wald des Kantons Bern, mit dieser Arbeit unterstützen kann.

## <span id="page-12-0"></span>**1.2 Aufgabenstellung**

Im Fokus dieser Arbeit steht der Versuch potenzielle Nasslagerlätze objektiv mit Methoden der Geoinformatik und mit vorhandenen Geodaten zu ermitteln.

Mögliche Standorte werden (mit Hilfe der Literatur und Experten) festgelegt und nicht in Frage kommende Standorte werden mithilfe von Ausschlusskriterien ausgeschieden. Die potenziellen Standorte werden anschliessend nach bestimmten Kriterien bewertet und priorisiert.

Weitere Fragen, die mit der vorliegenden Arbeit beantwortet werden sind,

- Sind die Ergebnisse nachvollziehbar?
- Welche Standorte, Ausschluss- und Bewertungskriterien sind zur Ermittlung potenzieller Nasslagerplätze zu berücksichtigen?
- Sind die nötigen Geodaten vorhanden?
- Wo liegen die Grenzen der Methode?
- Bringt das Vorgehen der Arbeit wesentliche Vorteile gegenüber anderer Vorgehensweisen aus der Literatur?

## <span id="page-12-1"></span>**1.3 Ziele**

Das Ziel dieser Arbeit ist es, am Ende eine Liste mit möglichen Standorten zu erhalten, die sich für die Errichtung von Nasslagerplätzen eignen. Da vermutlich mehrere Standorte ausgeschieden werden, werden die Standorte bewertet, damit eine Priorisierung möglich wird.

Die Liste mit den möglichen Nasslagerstandorten dient dem Forstdienst als Entscheidungshilfe, wenn Nasslagerplätze erstellt werden müssen. Sie zeigt, wie viele Standorte es in einer Region gibt und welche gemäss Bewertung als erstes zu berücksichtigen sind.

Ein weiteres Ziel dieser Arbeit ist es, eine Methode zu entwickeln, die auch wieder verwendet werden kann, wenn z.B. neue oder genauere Geodaten vorhanden sind und die es erlaubt, die Ausschluss- und Bewertungskriterien situationsbedingt anzupassen.

## <span id="page-13-0"></span>**1.4 Lösungsansatz**

[Abbildung 1](#page-13-1) zeigt auf, welcher Lösungsansatz für die Beantwortung der Fragestellung bei dieser Arbeit verfolgt wird.

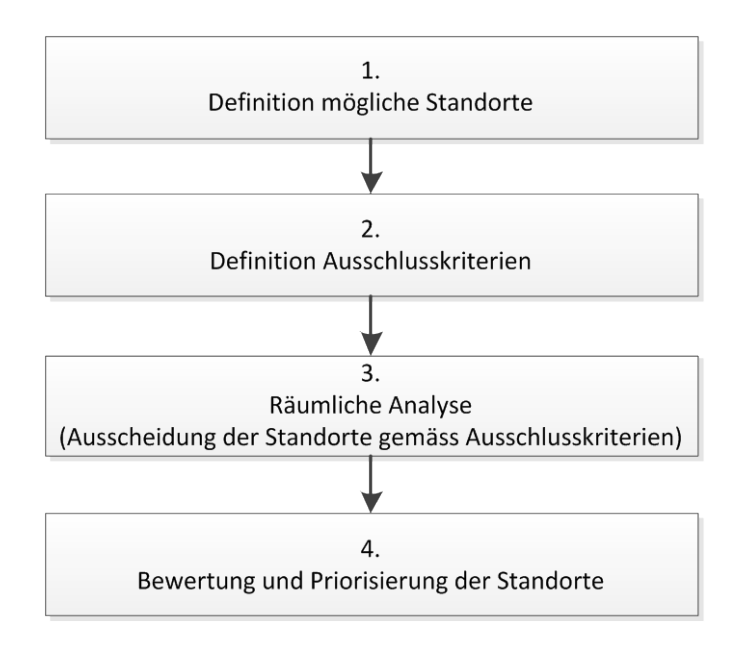

**Abbildung 1:** Lösungsansatz

#### <span id="page-13-1"></span>1) Definition und Aufbereitung möglicher Standorte

Basierend auf die Erfahrung und Einschätzung von Experten sowie der persönlichen Einschätzung werden mögliche Standorte gesucht, wo ein Nasslagerplatz eingerichtet werden könnte. Dabei wird nur darauf geachtet, ob das Einrichten eines Platzes von der Unterlage (befestigter Untergrund, grossflächig, offen, etc.) in Frage kommt. Weitere Faktoren werden in diesem Schritt nicht berücksichtig. In einem weiteren Schritt werden die entsprechenden Geodaten beschafft und aufbereitet.

#### 2) Definition Ausschlusskriterien

Nach der Definition von möglichen Kandidaten, werden, basierend auf die Literatur und des Expertenwissens, Kriterien (allgemeine und räumliche) bestimmt, welche gegen eine Einrichtung eines Nasslagerplatzes sprechen. In einem weiteren Schritt werden die entsprechenden Geodaten beschafft und aufbereitet.

#### 3) Räumliche Analyse

Mit verschiedenen räumlichen Analysen werden, hinsichtlich der zuvor definierten Ausschlusskriterien, alle Kandidaten ausgeschlossen, welche für die Einrichtung eines Nasslagerplatzes nicht in Frage kommen.

#### 4) Bewertung und Priorisierung der Standorte

Die resultierenden Standorte werden abschliessend bewertet. Dazu werden Bewertungskriterien ausgearbeitet. Die Kriterien werden unterschiedlich gewichtet und mit unterschiedlicher Anzahl Punkte gem. Bewertungsskala versehen. Mit der Bewertung der Standorte soll schlussendlich eine Priorisierung ermöglicht werden.

## <span id="page-14-0"></span>**1.5 Nicht behandelte Themen**

Es war nicht Ziel dieser Arbeit ist die Umsetzung der Ergebnisse aus rechtlicher und politischer Sicht zu beurteilen. Es ist Sache der Verwaltung, resp. des Forstrechtspezialisten die nächsten Schritte für die Umsetzung einzuleiten.

Auch kein Ziel dieser Arbeit ist es, aus forstlicher Sicht aufzuzeigen, welche Ressourcen ein Nasslagerlagerplatz benötigt und wie ein Platz eingerichtet und betrieben werden muss.

Diese Arbeit ermittelt auch nicht den genauen Bedarf an Nasslagerlagerplätze innerhalb eines Einzugsgebietes. Auch werden keine Szenarien ausgearbeitet, die den Bedarf abschätzen können.

Für die Eruierung von möglichen Nasslagerstandorten werden für diese Arbeit auch keine Geodaten erhoben.

Auch werden die Ergebnisse der Arbeit nicht im Gelände verifiziert. Dies soll in einem späteren Zeitpunkt durch den Forstdienst erfolgen.

## <span id="page-15-0"></span>**1.6 Zielgruppe**

Diese Master Thesis richtet sich an Forstfachleute, insb. aus dem Kanton Bern, welche im Bereich Holzlagerung als Entscheidungsträger fungieren oder sich im Allgemeinen für diese Thematik interessieren.

Des Weiteren soll die Arbeit auch andere Fachleute ansprechen, welche sich beruflich mit Geoinformatik befassen und ein Verständnis für die Arbeit mit räumlichen Analysemethoden haben.

## <span id="page-16-0"></span>**2 Grundlagen**

## <span id="page-16-1"></span>**2.1 Was ist ein Nasslagerplatz**

Ein Nasslagerplatz ist ein Rundholzlagerplatz, auf dem das Holz mit Wasser beregnet und frisch gehalten wird. Laut WAUER et al. (2013) ist die Nasslagerung geeignet, um eine Entwertung des Holzes durch Pilz- und/oder Insektenbefall über mehrere Jahre hinweg weitgehend zu verhindern. Ein Nasslagerplatz eignet sich vor allem für die Baumarten Fichte, Tanne, Kiefer und Buche. Abbildung 2 und Abbildung 3 zeigen ein Beispiel eines Nasslagerplatzes.

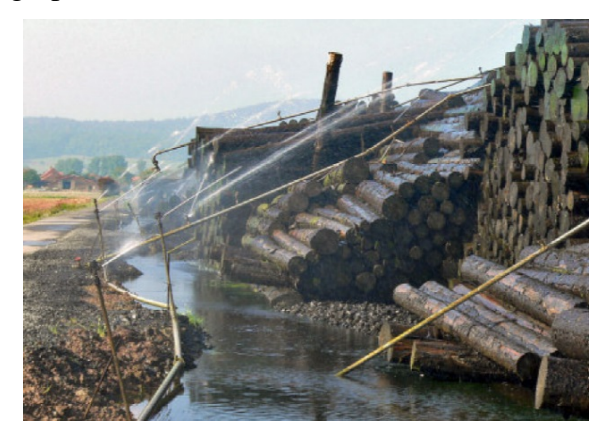

**Abbildung 2:** Beispiel Nasslagerplatz (Quelle: WAUER et al. (2013))

<span id="page-16-3"></span>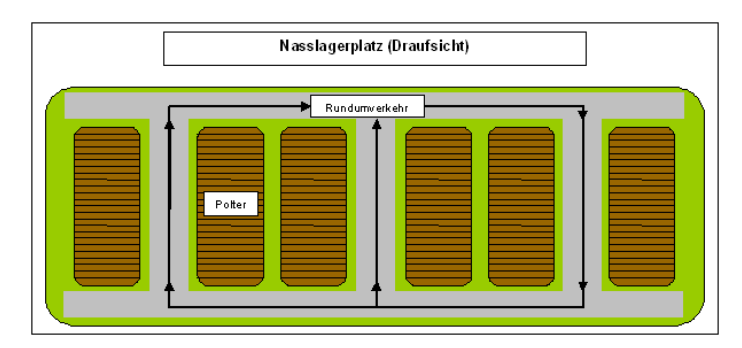

<span id="page-16-4"></span>**Abbildung 3:** Beispiel Nasslagerplatz Draufsicht (Quelle: GRILL et al. (2014))

## <span id="page-16-2"></span>**2.2 Voraussetzung eines Standortes**

Für die Errichtung von Nasslagerplätzen müssen verschiedene Voraussetzungen eingehalten werden. Gem. WAUER et al. (2013) muss ein Standort ausreichend dimensioniert sein, es muss genügend Wasser und ein Stromanschluss vorhanden sein, er soll verkehrsbedingt günstig aber nicht in der Nähe von Wohngebäuden liegen. ODENTHAL-KAHABKA (2012) geht aufgrund der Fixkostenbelastung von einer Lagerplatzgrösse von 1 ha aus. Auch die Eigentümerverhältnisse sollen bei der Auswahl eines Standortes berücksichtigt werden.

Bei der Auswahl von Standorten berücksichtigen SCHWANINGER et al. (2011) auch die Hangneigung, welche nicht über 10% betragen soll, sowie einen Mindestabstand (50 – 300 m) zu Siedlungen, Gewerbe und Industrieflächen.

FISCHER et al. (2010) beachten zudem auch, dass die Standorte weder in Überschwemmungsgebieten von Fliessgewässern noch in Naturschutzgebieten liegen.

## <span id="page-17-0"></span>**2.3 Vorgehen bei der Auswahl der Standorte**

EGGER (2010), SCHWANINGER et al. (2011) sowie FISCHER et al. (2010) definierten im ersten Schritt für die Auswahl der Standorte alle Soll-Kriterien, wie z.B. minimale Lagerplatzgrösse, Abstand zu Wasser- und Stromquelle, Abstand zu Siedlungen usw. In einem zweiten Schritt wurden alle Ausschlusskriterien definiert, wie z.B. Naturschutzgebiete, Grundwasserschutzzonen, Inventare, usw. Die anschliessende räumliche Analyse brachte potenzielle Gebiete hervor, in welchen mögliche Standorte zu erwarten sind. Ein weiterer Schritt sieht die subjektive Beurteilung möglicher Standorte in potenziellen Gebieten durch Förster mit Kenntnissen der lokalen Gegebenheiten vor (EGGER, 2010 und SCHWANINGER et al. 2011).

## <span id="page-18-0"></span>**3 Methode, Material und Analyse**

## <span id="page-18-1"></span>**3.1 Methode**

Abbildung 4 zeigt das Vorgehen für die Eruierung möglicher Nasslagerplätze.

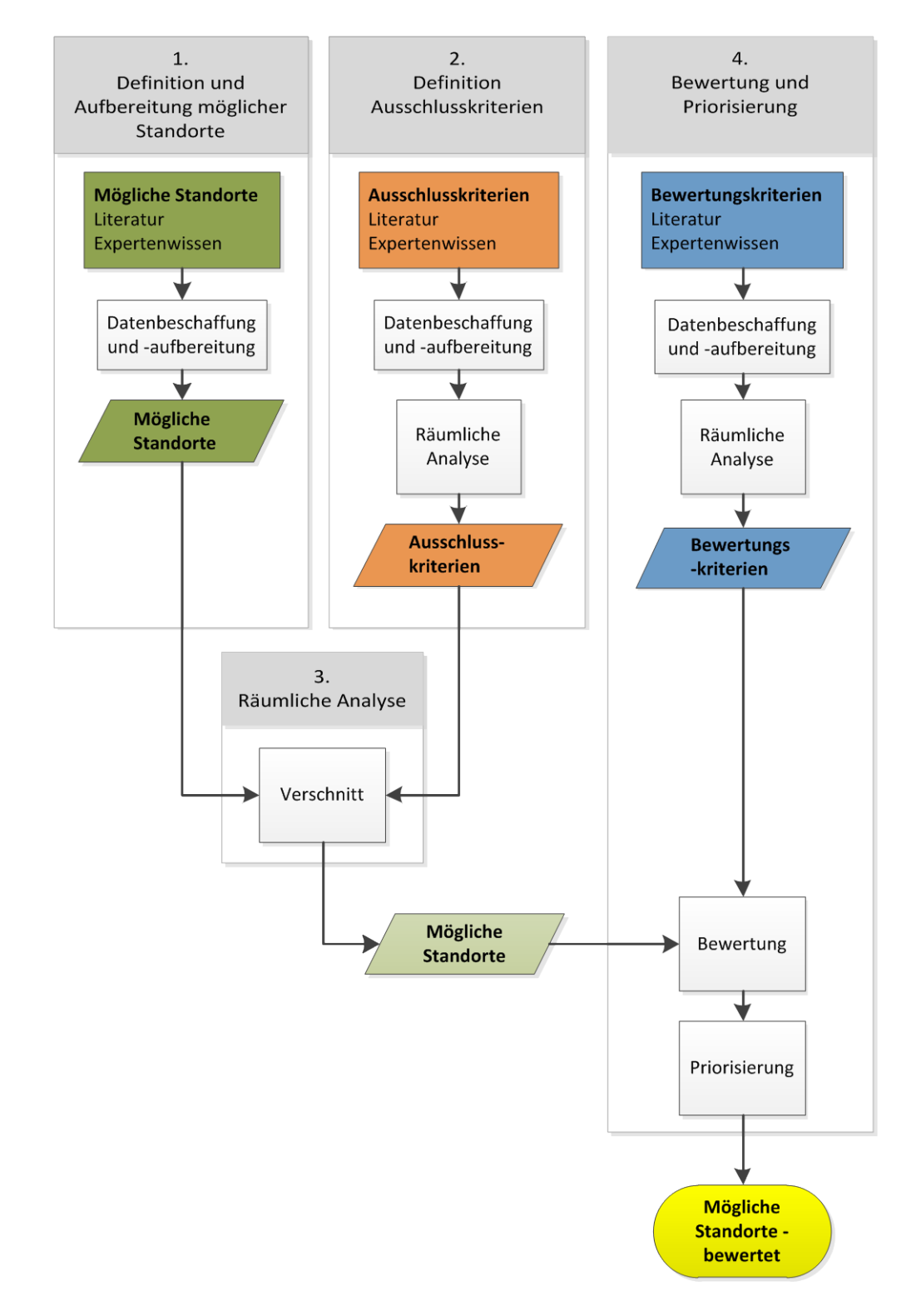

<span id="page-18-2"></span>**Abbildung 4:** Lösungsansatz (detailliert)

### <span id="page-19-0"></span>**3.1.1 Definition möglicher Standorte (Schritt 1)**

Die Definition von möglichen Standorten erfolgt in zwei Schritten. Im ersten Schritt werden mit Hilfe der Literatur mögliche Standorte definiert und aufgelistet. In einem zweiten Schritt erfolgt eine schriftliche Befragung von Experten (Kapitel [3.2\)](#page-26-0), welche die zuvor erstellte Liste beurteilt und wenn möglich ergänzt [\(Tabelle 1\)](#page-19-1).

Bei der Definition der Standorte ist es wichtig, dass die Suche möglichst offen zu halten ist (z.B. Parkplätze statt Parkplatz der Firma XY). Zudem ist es wichtig, dass nicht bereits unbewusst Ausschlusskriterien angewendet werden.

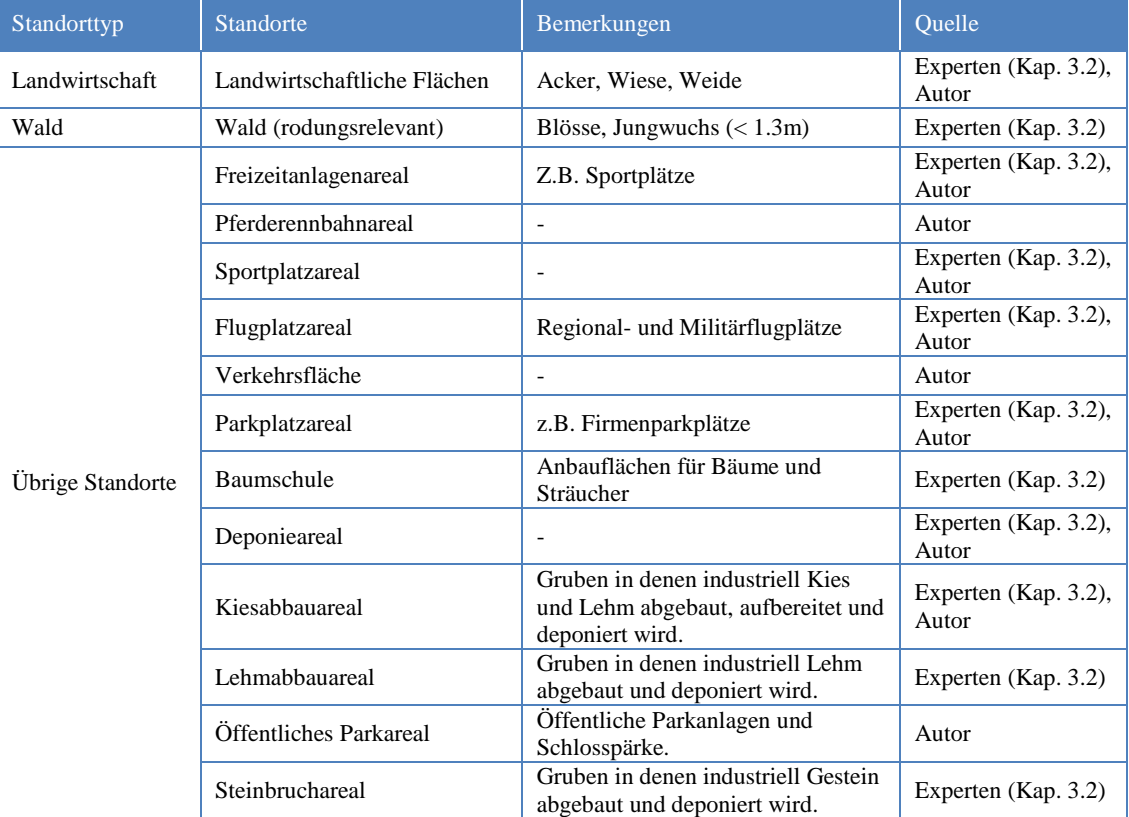

#### <span id="page-19-1"></span>**Tabelle 1:** Definierte mögliche Standorte

#### <span id="page-20-0"></span>**3.1.2 Definition Ausschlusskriterien (Schritt 2)**

Die Definition der Ausschlusskriterien erfolgt in zwei Schritten. Im ersten Schritt werden mit Hilfe der Literatur mögliche Ausschlusskriterien definiert und aufgelistet. In einem zweiten Schritt wird die Liste durch eine schriftliche Expertenbefragung beurteilt und ergänzt [\(Tabelle 2\)](#page-21-0).

Nebst den allgemeinen Ausschlusskriterien, die für alle Standorttypen gelten, gibt es aus solche, die nur bestimme Standorttypen betreffen. Z.B. gilt der Schutzwald nur für Waldstandorte als Ausschlusskriterium und die Fruchtfolgeflächen betreffen nur die landwirtschaftlichen Flächen.

Die Ausschlusskriterien werden zudem in zwei Kategorien unterteilt. Einerseits gibt es die "harten" Kriterien und andererseits die "weichen" Kriterien. Die harten Kriterien stellen die Flächen dar, auf welchen kein Nasslagerplatz errichtet werden darf. Deshalb fallen alle Flächen, die sich innerhalb des Perimeters eines harten Ausschlusskriteriums befinden, weg. Hingegen werden die weichen Ausschlusskriterien nur verwendet, um Flächen zu selektieren. Die selektierten Flächen werden aber nicht gelöscht, sondern werden für die weiteren Analyseschritte einbezogen. Eine Fläche wird selektiert, sobald sie sich mit dem Perimeter des weichen Ausschlusskriteriums überschneidet. Z.B. bei der Distanz zur Wasserquelle ist es das Ziel, dass ganze Flächen beibehalten werden, obschon vielleicht nur ein Teil der Fläche den Mindestabstand einhalten kann.

#### **Tabelle 2:** Definierte Ausschlusskriterien

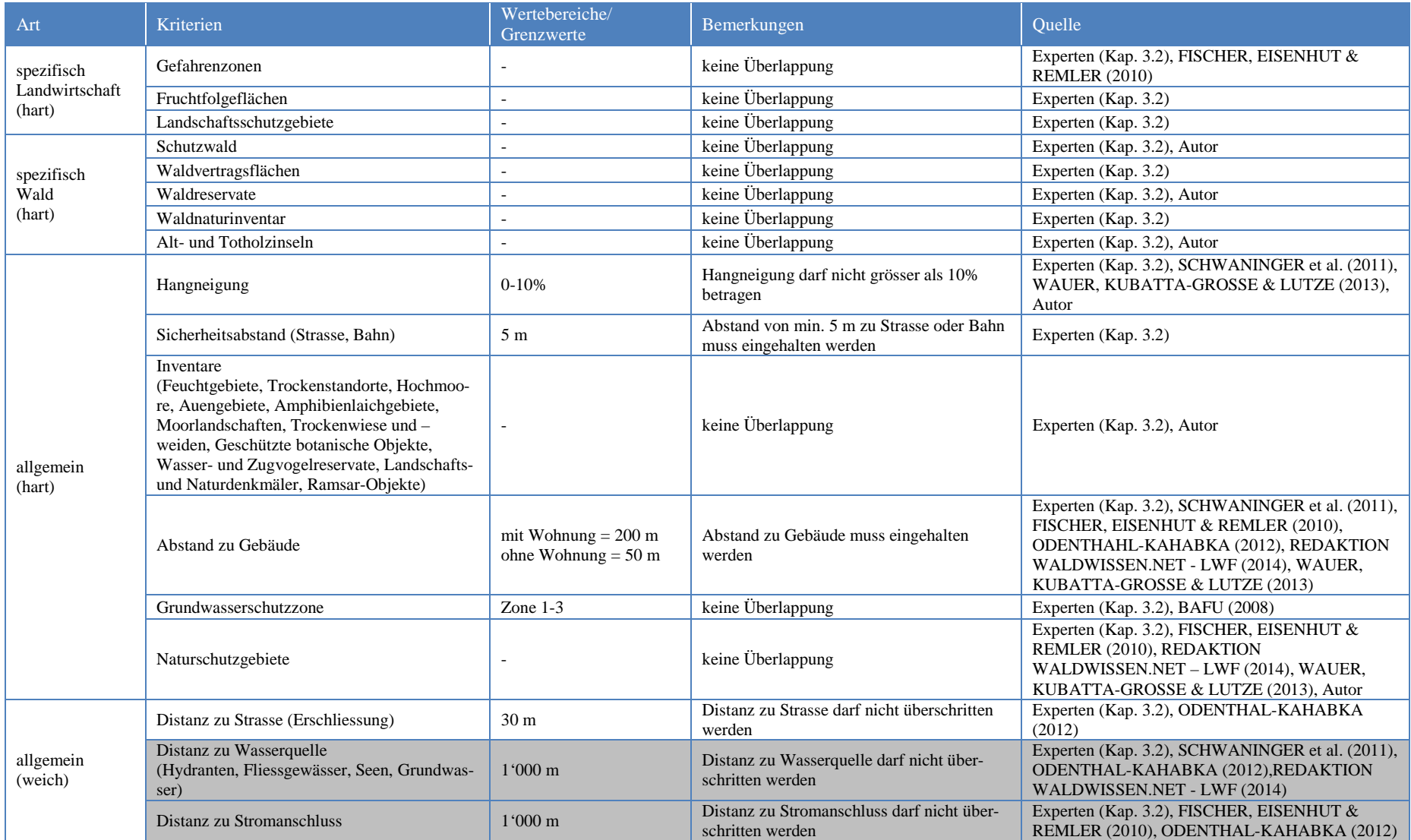

<span id="page-21-0"></span>grau markiert = keine Geodaten vorhanden. Kriterium wird in dieser Arbeit nicht berücksichtigt

#### <span id="page-22-0"></span>**3.1.3 Räumliche Analyse (Schritt 3)**

Die räumliche Analyse beinhaltet die Ausscheidung der Flächen, die aufgrund der definierten Ausschlusskriterien für die Errichtung von Nasslagerplätzen nicht in Frage kommen. Die übrig geblieben Flächen werden zu Clusters zusammengelegt. Die Clusterbildung hat das Ziel, dass mehrere Flächen, die nahe beieinander liegen (Abstand max. 15 m), als eine Fläche, respektive einen Standort angesehen werden. So werden Flächen die kleiner als 0.5 ha sind und gemäss Ausschlusskriterium wegfallen würden, trotzdem beibehalten.

Das detaillierte Vorgehen der räumlichen Analyse sowie der Clusterbildung wird in (Kapitel [3.6\)](#page-45-0) bzw. in (Kapitel [3.6.8\)](#page-63-1) genauer aufgezeigt.

#### <span id="page-22-1"></span>**3.1.4 Bewertung und Priorisierung der Standorte (Schritt 4)**

Um eine Priorisierung möglicher Nasslagerplätze nach ihrer Eignung zu ermöglichen, werden die möglichen Nasslagerplätze zusätzlich anhand von Kriterien bewertet und die Kriterien gewichtet. Die Bewertung und Priorisierung ermöglicht es, je nach Szenario (Sturm, Zwangsnutzung, usw.), eine schnelle und einfache Auswahl der optimalen Standorte zu treffen. Die Priorisierung der Standorte wird mittels unterschiedlicher Gewichtung der einzelnen Bewertungskriterien erreicht. Die Gewichtung kann je nach Situation (Szenario, örtliche Begebenheiten, etc.) angepasst werden.

Die Definition der Bewertungskriterien und Gewichtung erfolgt in zwei Schritten. Im ersten Schritt werden mögliche Bewertungskriterien definiert und aufgelistet. In einem zweiten Schritt erfolgt eine schriftliche Befragung von Experten (Kapitel [3.2\)](#page-26-0), welche die zuvor erstellte Liste beurteilt und wenn möglich ergänzt.

Für die Bewertung der Kriterien werden verschiedene Punkte vergeben [\(Tabelle 3\)](#page-22-2). Die Gewichtung ist in drei Kategorien unterteilt. Je nach Gewichtung wird die Bewertung unterschiedlich multipliziert [\(Tabelle 4\)](#page-22-3).

<span id="page-22-2"></span>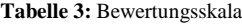

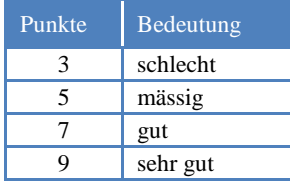

<span id="page-22-3"></span>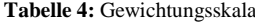

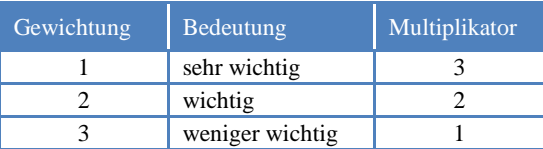

[Tabelle 5](#page-23-0) zeigt die definierten Bewertungskriterien und die dazugehörige Gewichtung:

#### **Tabelle 5:** Definierte Bewertungskriterien

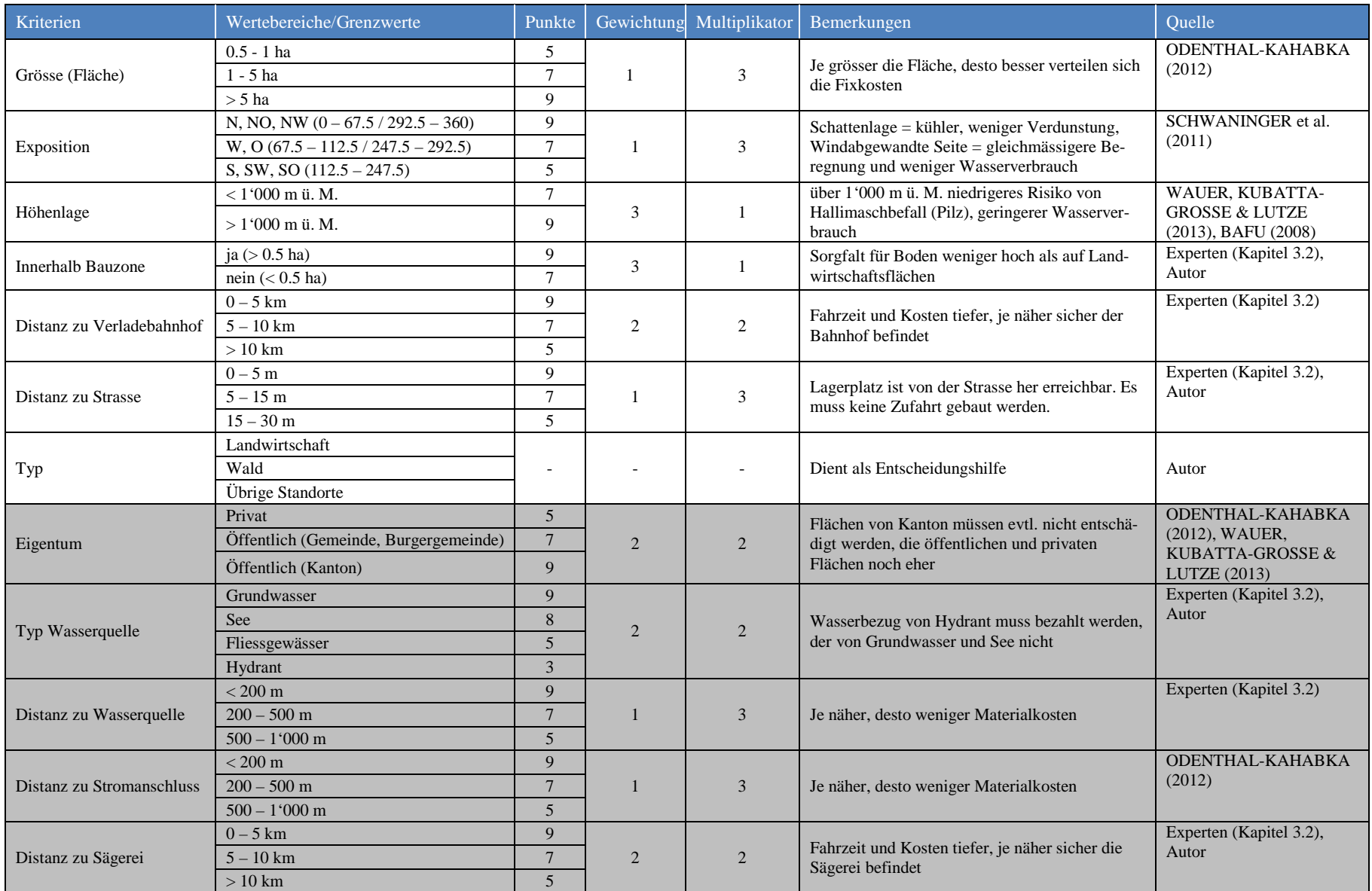

<span id="page-23-0"></span>grau markiert = keine Geodaten vorhanden. Kriterium wird in dieser Arbeit nicht berücksichtigt

Zur Bestimmung des jeweils optimalen Standortes wird das Total aus den Bewertungspunkten inkl. Gewichtung berechnet. Dazu wird mit Formel 1 der gewichtete Mittelwert pro Standort ermittelt.

$$
Gew. Mittelwert = \frac{P1*M1+P2*M2+...}{M1+M2+...} \qquad [-]
$$
 (1)

P = Punktzahl Kriterium M = Multiplikator

Der gewichtete Mittelwert wird gem. Skala in [Tabelle 6](#page-24-1) definiert.

<span id="page-24-1"></span>**Tabelle 6:** Skala gewichteter Mittelwert

| Punktzahl / Mittelwert | Bedeutung | Bedeutung gewichteter Mittelwert |
|------------------------|-----------|----------------------------------|
| 3                      | schlecht  | ungenügend                       |
| 4                      | mässig    |                                  |
|                        |           |                                  |
| 6                      | gut       | gut                              |
| ⇁                      |           |                                  |
| 8                      | sehr gut  | sehr gut                         |
| Q                      |           | ausgezeichnet                    |

## <span id="page-24-0"></span>**3.1.5 Detailansicht Vorgehen**

In [Abbildung 5](#page-25-0) ist das zuvor beschriebene Vorgehen detailliert dargestellt.

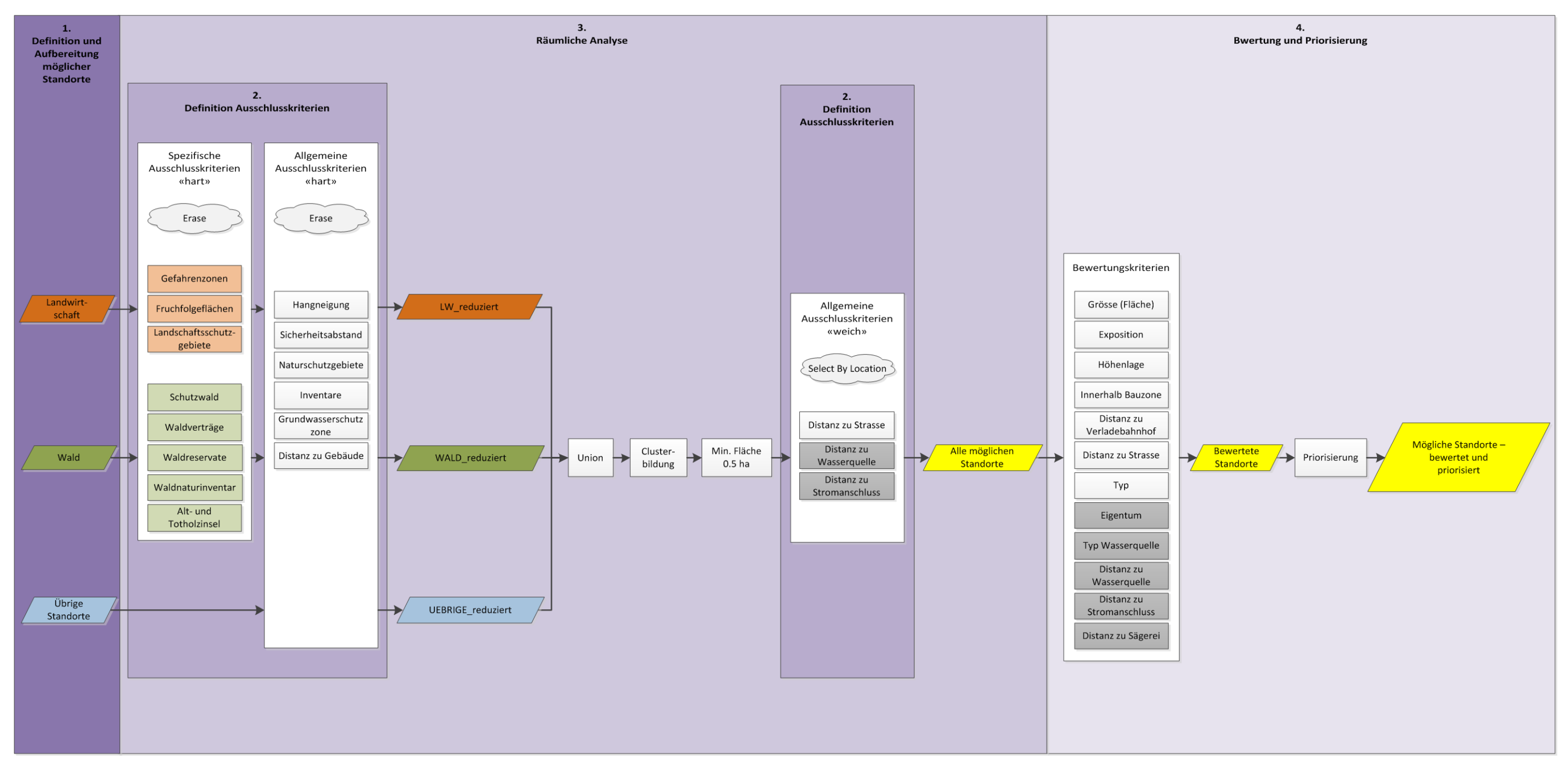

<span id="page-25-0"></span>**Abbildung 5:** Detailansicht Vorgehen Analyse

## <span id="page-26-2"></span><span id="page-26-0"></span>**3.2 Expertengruppe**

Für die Definition und Beurteilung von möglichen Standorten, Ausschluss- und Bewertungskriterien wird eine Expertengruppe beigezogen. Die Expertengruppe setzt sich aus Personen zusammen die im Zusammenhang mit Einrichtung und/oder Betreibung von Nasslagerplätzen Erfahrung haben.

Dies sind:

- Roger Schmidt (Leiter Amt für Wald des Kantons Bern)
- Gerold Knauer (Leiter Abteilung Voralpen, Amt für Wald es Kantons Bern)
- Séverin Haldi (Leiterin Bereich Waldwirtschaft, Amt für Wald des Kantons Bern)
- Beat Zaugg (Geschäftsführer Emmentaler Wald & Holz GmbH)
- Markus Moser (Geschäftsführer Frienisberger Holz AG)
- Stephan Buchmann (Staatsförster Abteilung Alpen, Amt für Wald des Kantons Bern)

## <span id="page-26-1"></span>**3.3 System / Software**

System

Prozessor: Intel® Core™ i7-4790 CPU @ 3.60GHz 3.60 GHz RAM: 8.00 GB Systemtyp: 64 Bit-Betriebssystem

Software

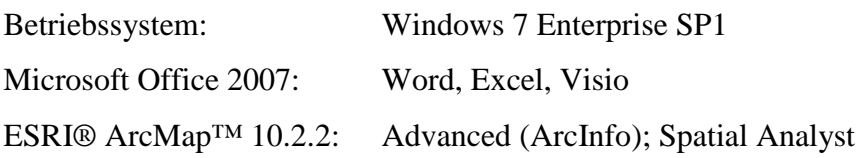

## <span id="page-27-0"></span>**3.4 Testgebiete**

Für die Anwendung der Methode und Durchführung der Analyse wurden vier Testgebiet ausgewählt. Jedes der Testgebiete befindet sich in einer der vier Waldabteilungen im Kanton Bern. Die Auswahl der Testgebiete erfolgte aufgrund der vorhanden Datengrundlage (Wald- und Landwirtschaftsfläche, konkrete Standorte, Ausschluss- und Bewertungskriterien) und der Vielseitigkeit der Lage (Struktur, Exposition, Hangneigung usw.).

### <span id="page-27-1"></span>**3.4.1 Jura**

Das Testgebiet "Jura" (Abbildung 6) ist rund  $104 \text{ km}^2$  gross und umfasst sechs Gemeinden (Sonceboz-Sombeval, Tramelan, Corgémont, Reconvilier, Tavannes, Péry-La Heutte). Die Fläche ist aufgeteilt in 35% Wald, 24% Landwirtschaft, 41% übrige Fläche (z.B. Siedlung und Wasser). Das Gebiet ist hügelig bis bergig, ländlich und enthält einzelne kleinere und grössere Dörfer.

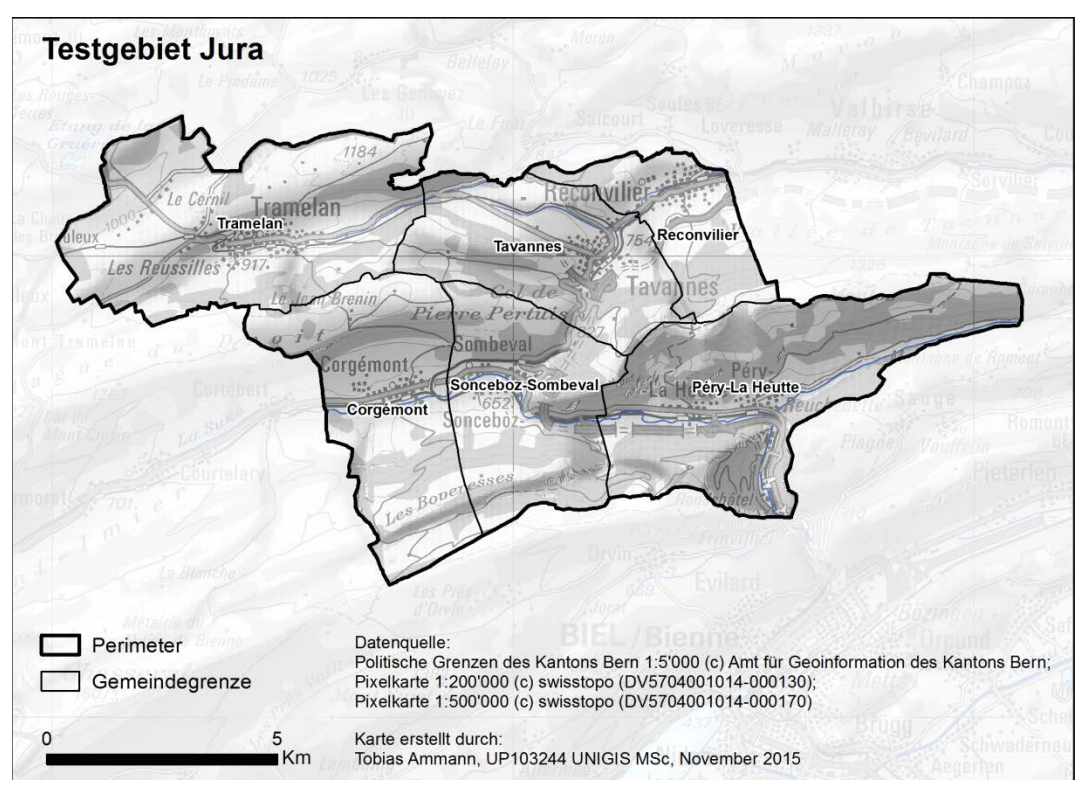

<span id="page-27-2"></span>**Abbildung 6:** Testgebiet Jura

### <span id="page-28-0"></span>**3.4.2 Mittelland**

Das Testgebiet "Mittelland" (Abbildung 7) ist rund 305 km<sup>2</sup> gross und umfasst 24 Gemeinden (u.a. Bern, Lyss, Aarberg, Zollikofen, Ittigen, usw.) Die Fläche ist aufgeteilt in 28% Wald, 50% Landwirtschaft, 22% übrige Fläche (z.B. Siedlung und Wasser). Das Gebiet ist teils hügelig und teils flach. Es hat sehr viele landwirtschaftliche Flächen. Nebst ländlich geprägten Regionen enthält das Gebiet auch grössere Dörfer und Städte.

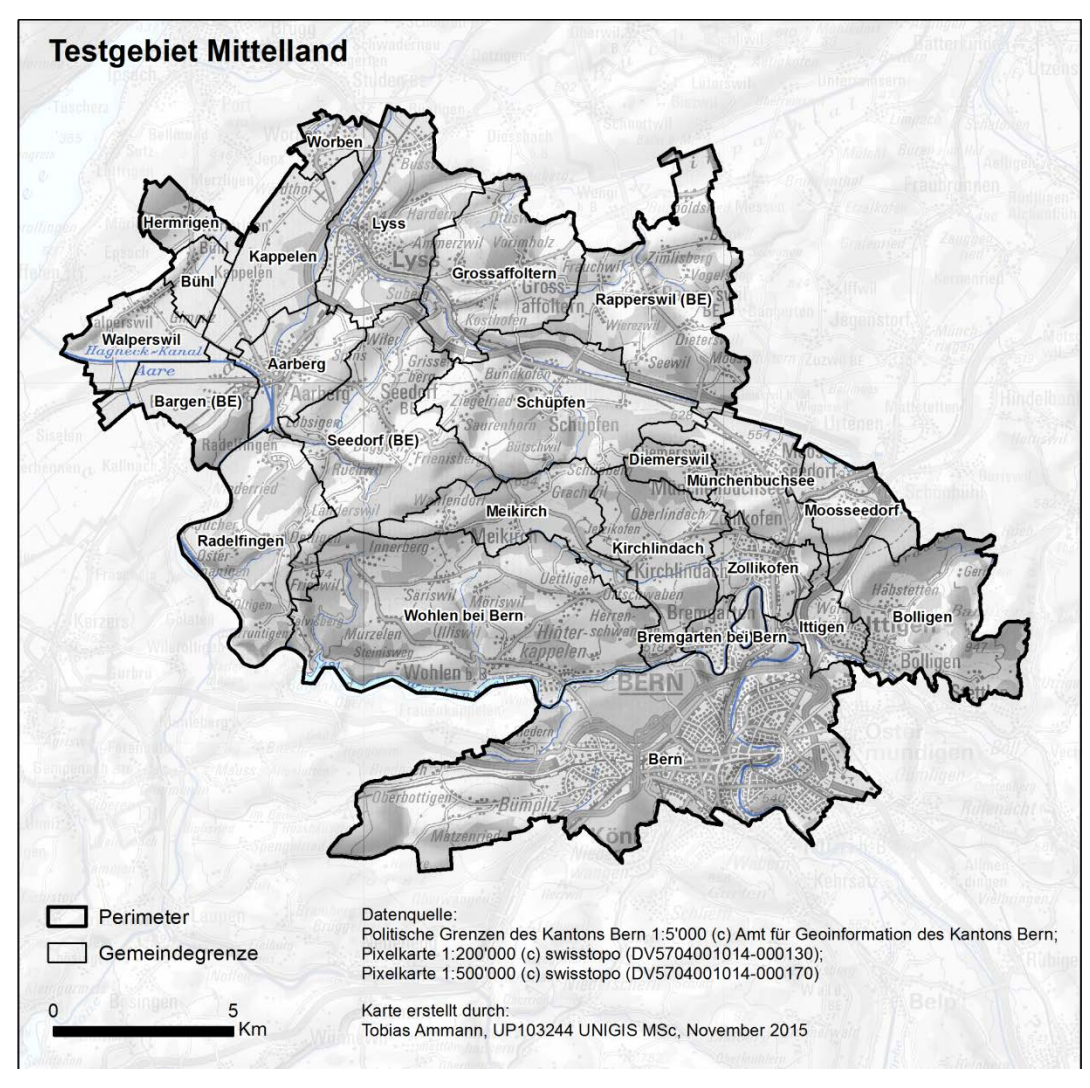

<span id="page-28-1"></span>**Abbildung 7:** Testgebiet Mittelland

### <span id="page-29-0"></span>**3.4.3 Voralpen**

Das Testgebiet "Voralpen" (Abbildung 8) ist rund 193 km<sup>2</sup> gross und umfasst 31 Gemeinden (u.a. Oberdiessbach, Buchholterberg, Wattenwil, Steffisburg, Linden, usw.). Die Fläche ist aufgeteilt in 25% Wald, 61% Landwirtschaft, 14% übrige Fläche (z.B. Siedlung und Wasser). Das Gebiet ist sehr hügelig, weist aber entlang der Aare auch flachere Abschnitte auf. In der ganzen Region wird viel Landwirtschaft betrieben. Es enthält kleinere und grössere Dörfer.

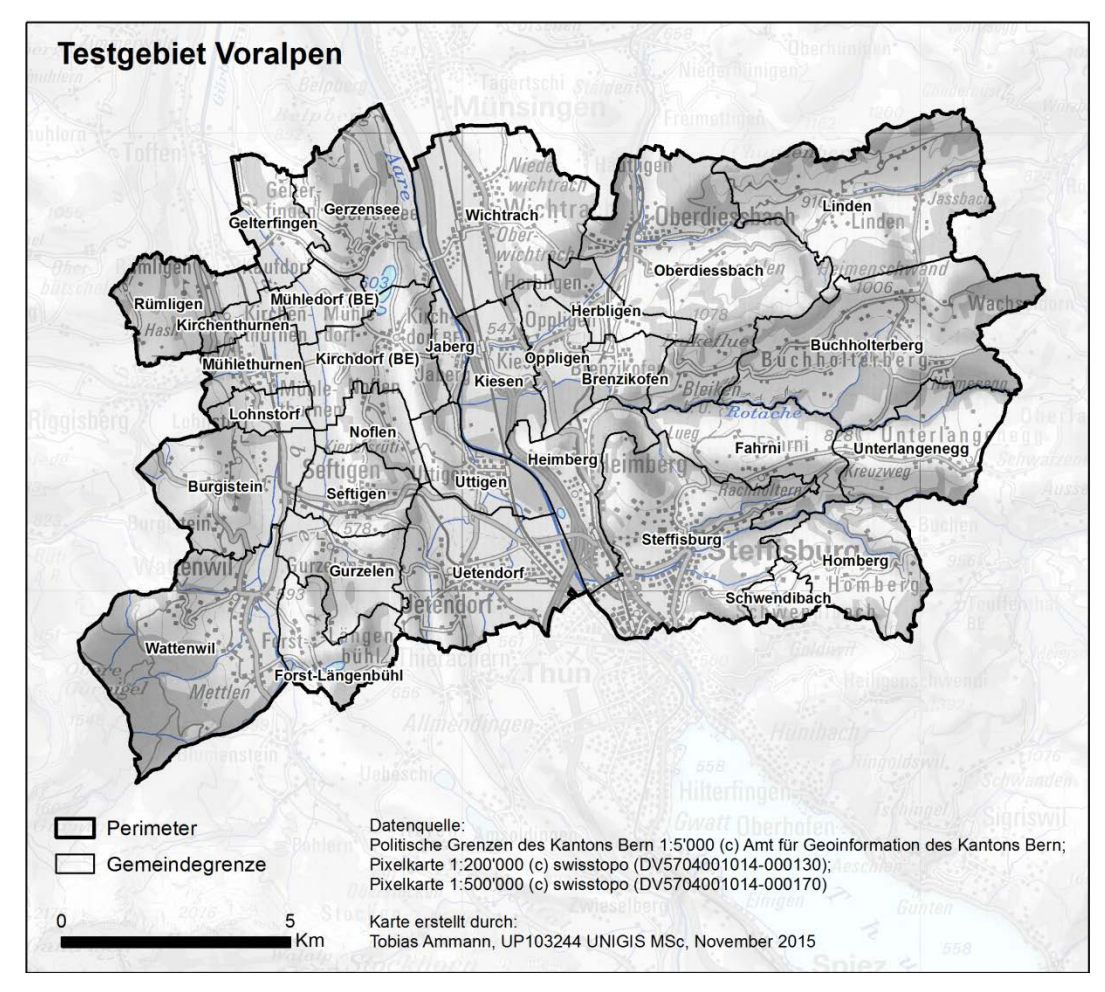

<span id="page-29-1"></span>**Abbildung 8:** Testgebiet Voralpen

### <span id="page-30-0"></span>**3.4.4 Alpen**

Das Testgebiet "Alpen" (Abbildung 9) ist rund 391 km<sup>2</sup> gross und umfasst fünf Gemeinden (Diemtigen, Reichenbach im Kandertal, Aeschi bei Spiez, Frutigen, Kandergrund). Die Fläche ist aufgeteilt in 22% Wald, 5% Landwirtschaft, 73% übrige Fläche (z.B. Fels, Siedlung, und Wasser). Das Gebiet ist bergig und weist daher kaum landwirtschaftliche Flächen auf. Nebst Wald gibt es vor allem übrige Flächen, welche dreiviertel der Gesamtfläche ausmachen.

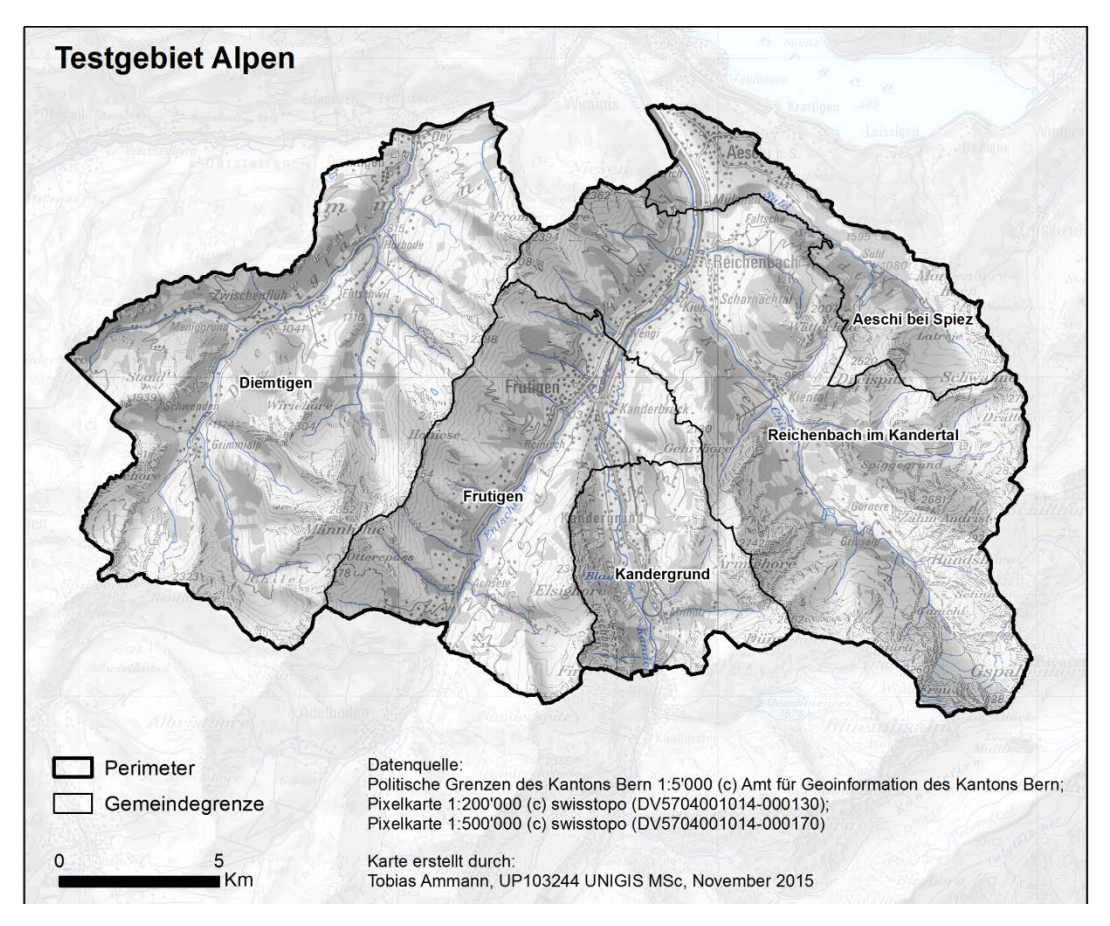

<span id="page-30-1"></span>**Abbildung 9:** Testgebiet Alpen

## <span id="page-31-0"></span>**3.5 Datengrundlage**

Bei der Auswahl der Geodaten wird darauf geachtet, dass sie vollständig (flächendeckend, Attribute komplett, vertrauenswürdig, resp. Herkunft bekannt, etc.) und aktuell sind.

<span id="page-31-1"></span>Im Rahmen dieser Arbeit werden folgende Geodaten verwendet.

### **3.5.1 Geodaten zu den möglichen Standorten**

<span id="page-31-2"></span>**Tabelle 7:** Geodaten zu Landwirtschaft

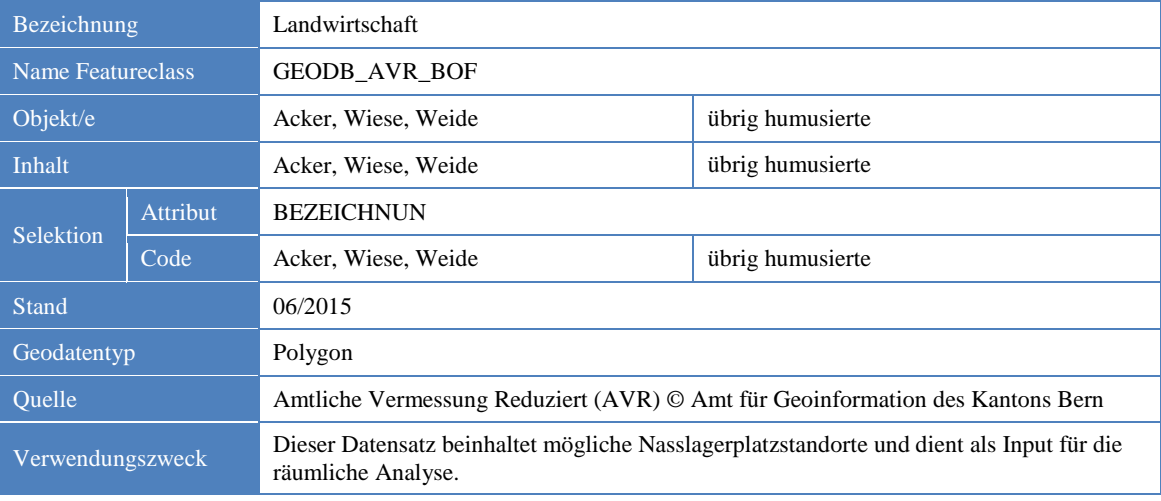

#### <span id="page-31-3"></span>**Tabelle 8:** Geodaten zu Wald (Entwicklungsstufen)

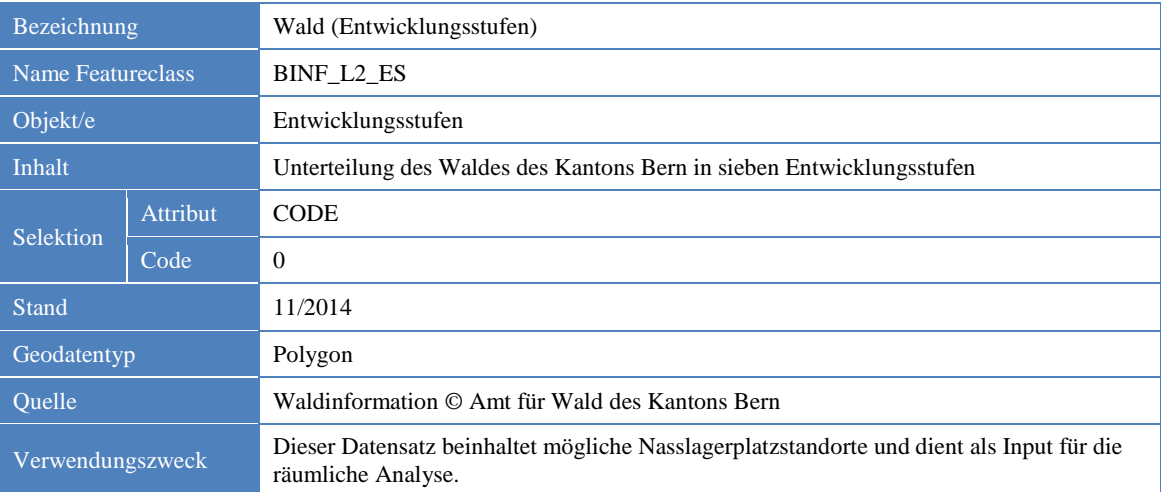

<span id="page-32-0"></span>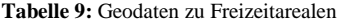

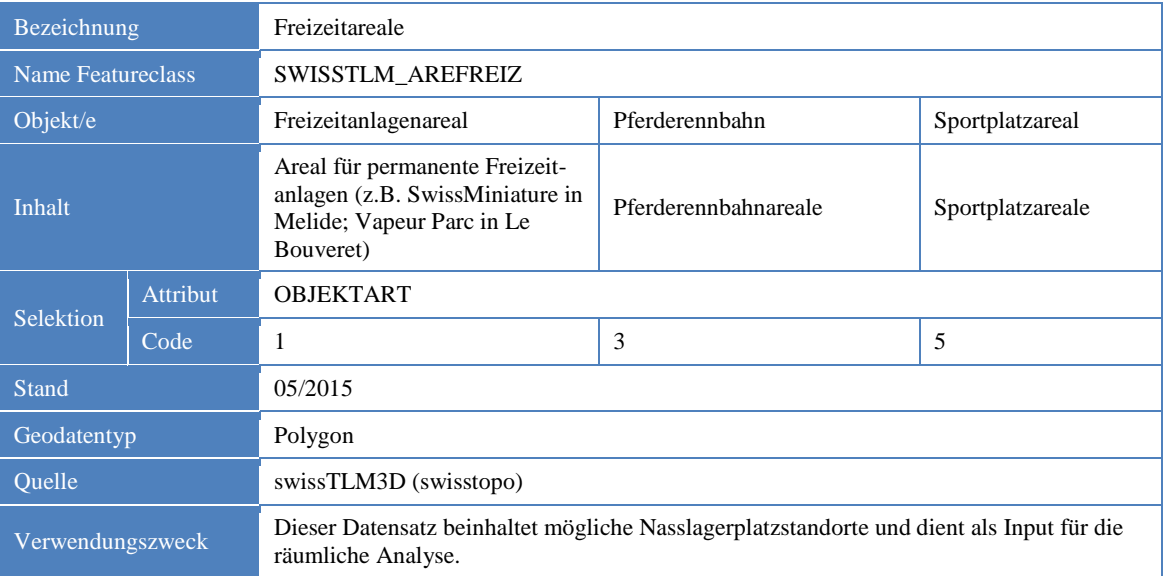

#### <span id="page-32-1"></span>**Tabelle 10:** Geodaten zu Verkehrsarealen

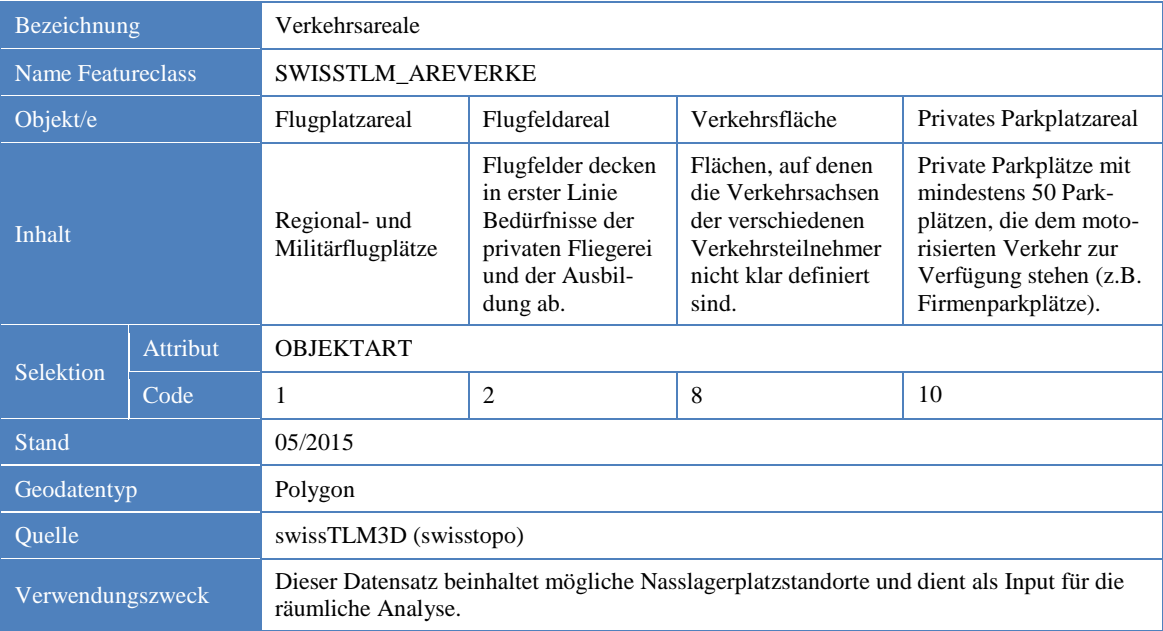

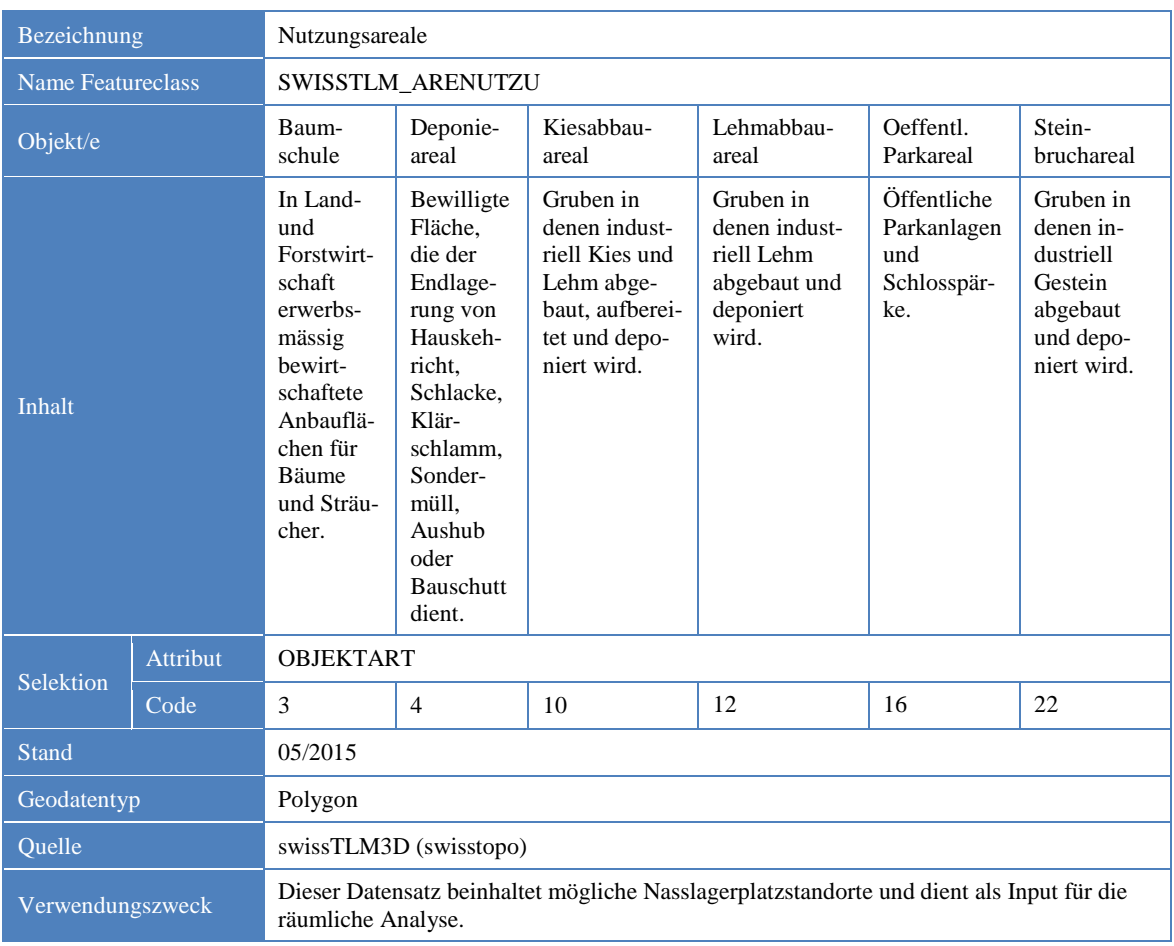

#### <span id="page-33-0"></span>**Tabelle 11:** Geodaten zu Nutzungsarealen

#### <span id="page-33-1"></span>**Tabelle 12:** Geodaten zu Sportbauten

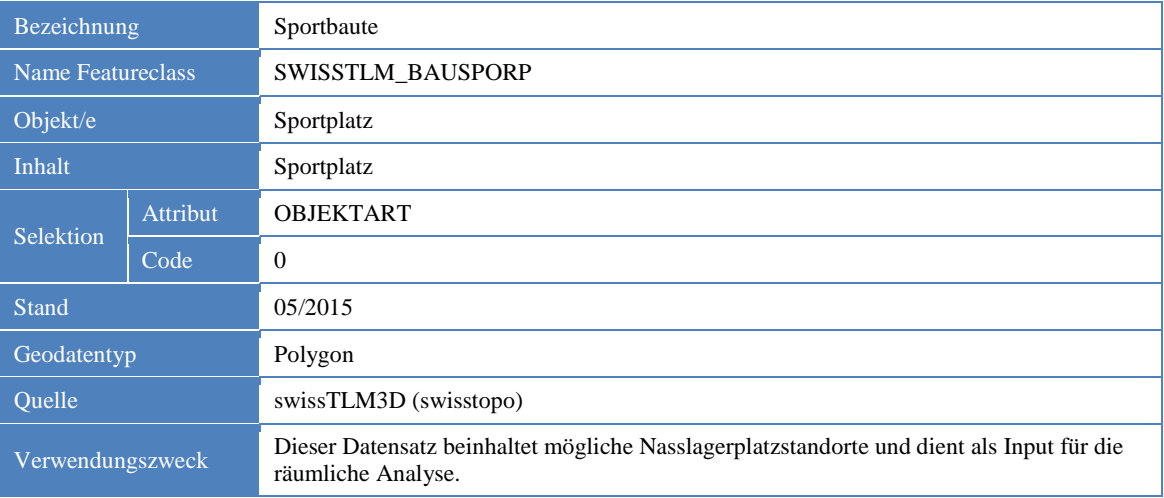

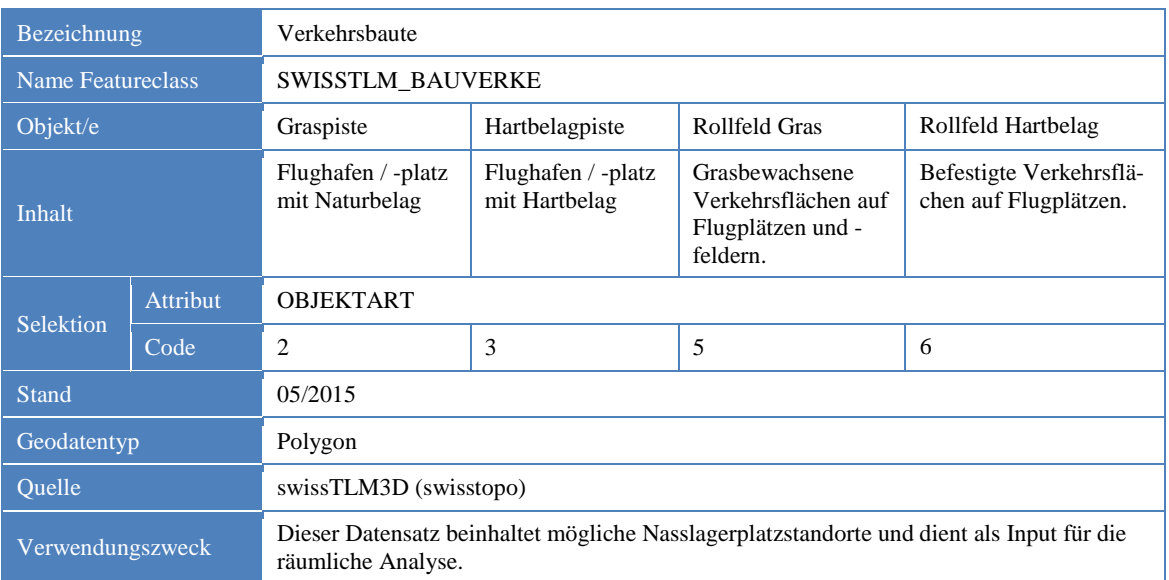

#### <span id="page-34-1"></span>**Tabelle 13:** Geodaten zu Verkehrsbauten

## <span id="page-34-0"></span>**3.5.2 Geodaten zu den Ausschlusskriterien**

<span id="page-34-2"></span>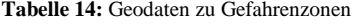

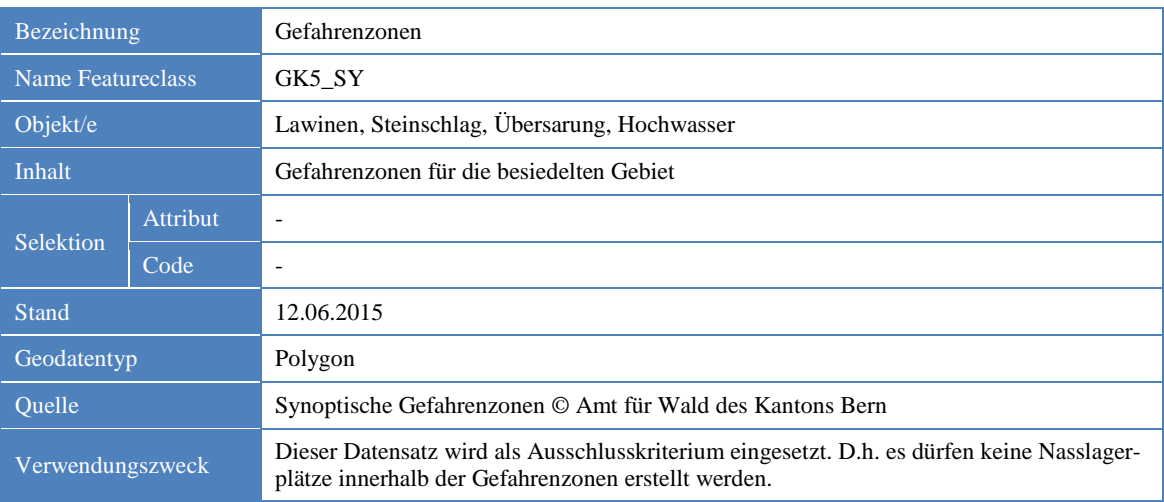

#### <span id="page-34-3"></span>**Tabelle 15:** Geodaten zu Fruchtfolgeflächen

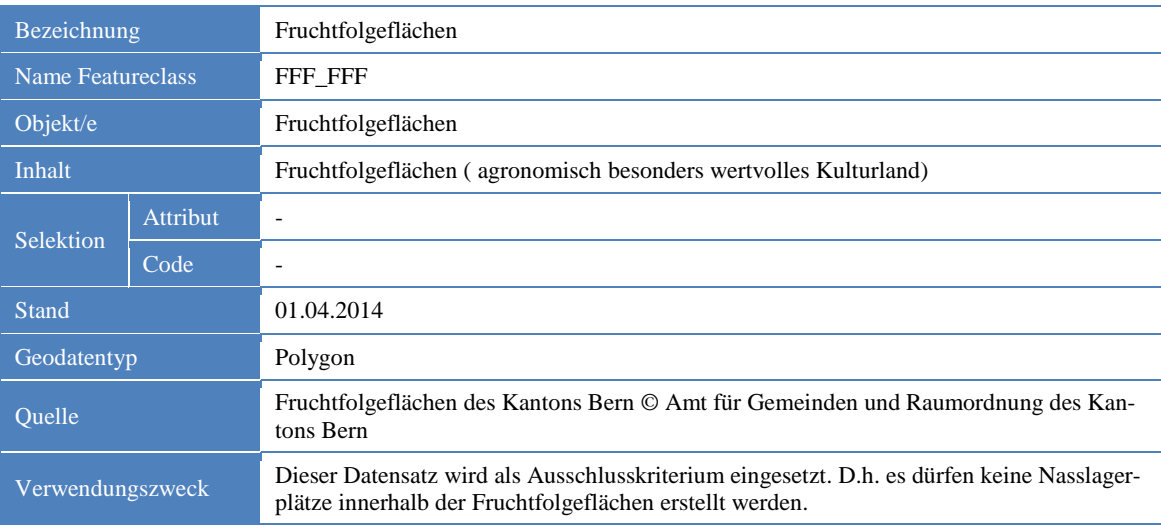

<span id="page-35-0"></span>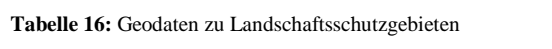

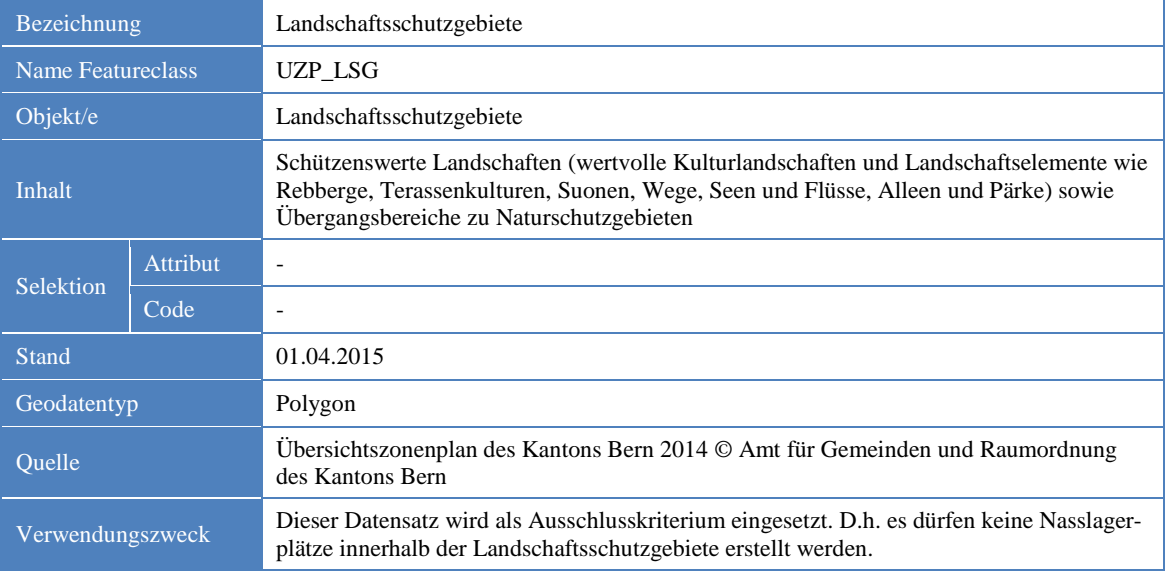

#### <span id="page-35-1"></span>**Tabelle 17:** Geodaten zu Schutzwald

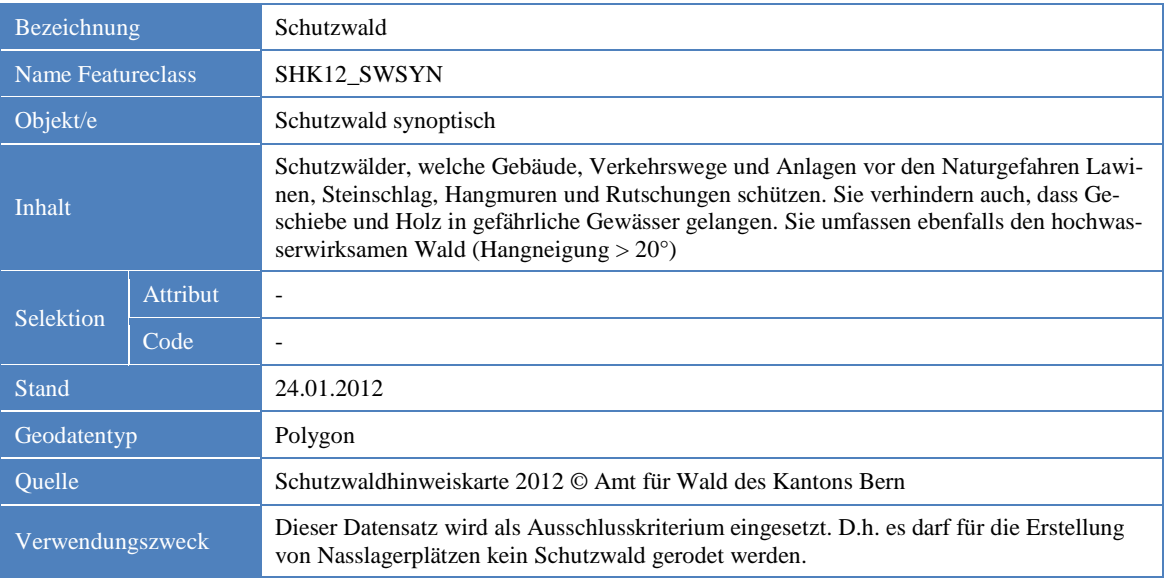

#### <span id="page-35-2"></span>**Tabelle 18:** Geodaten zu Waldverträgen

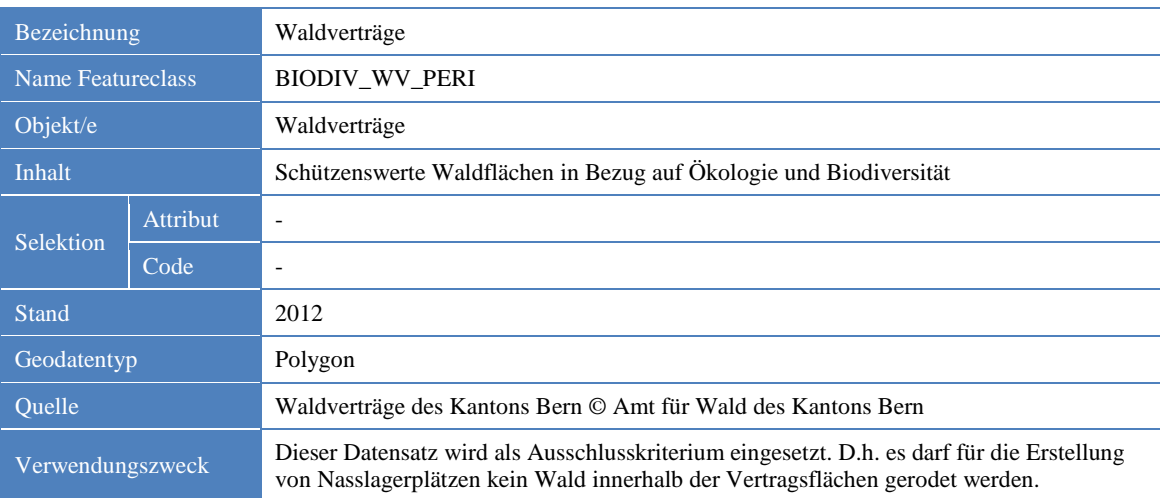
#### **Tabelle 19:** Geodaten zu Waldreservaten

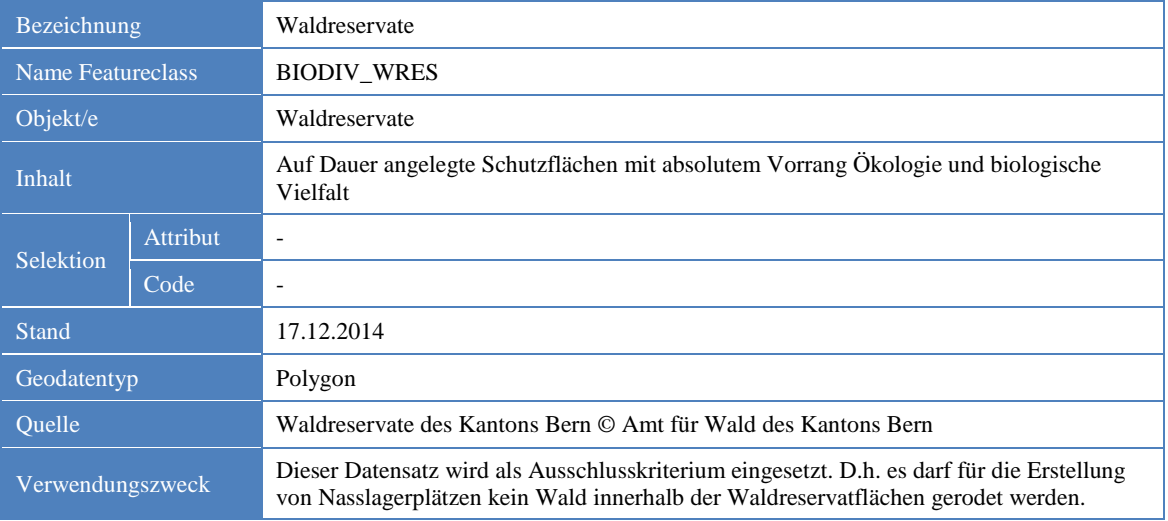

### **Tabelle 20:** Geodaten zu Waldnaturinventaren

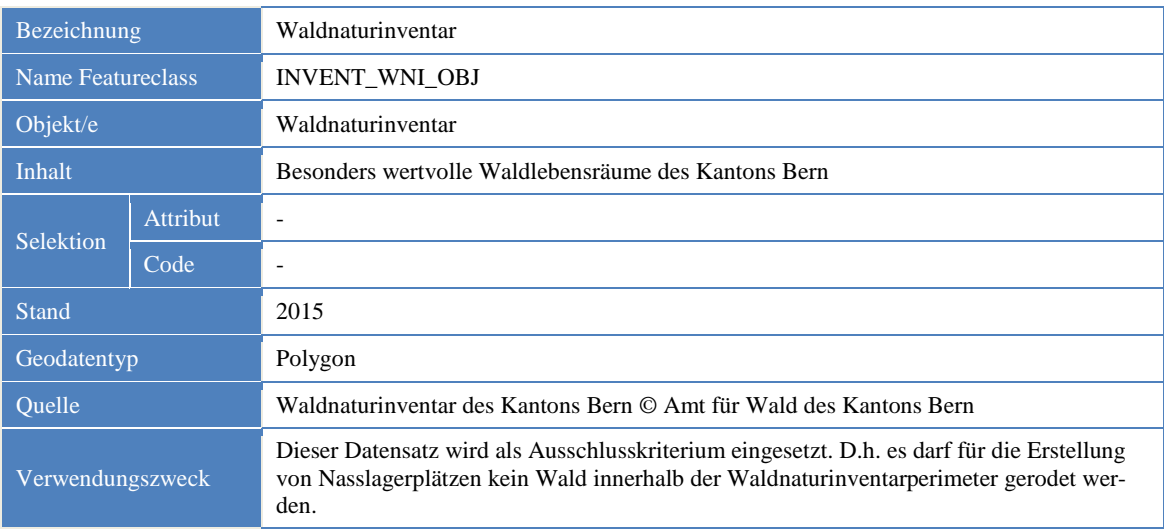

#### **Tabelle 21:** Geodaten zu Alt- und Totholzinseln

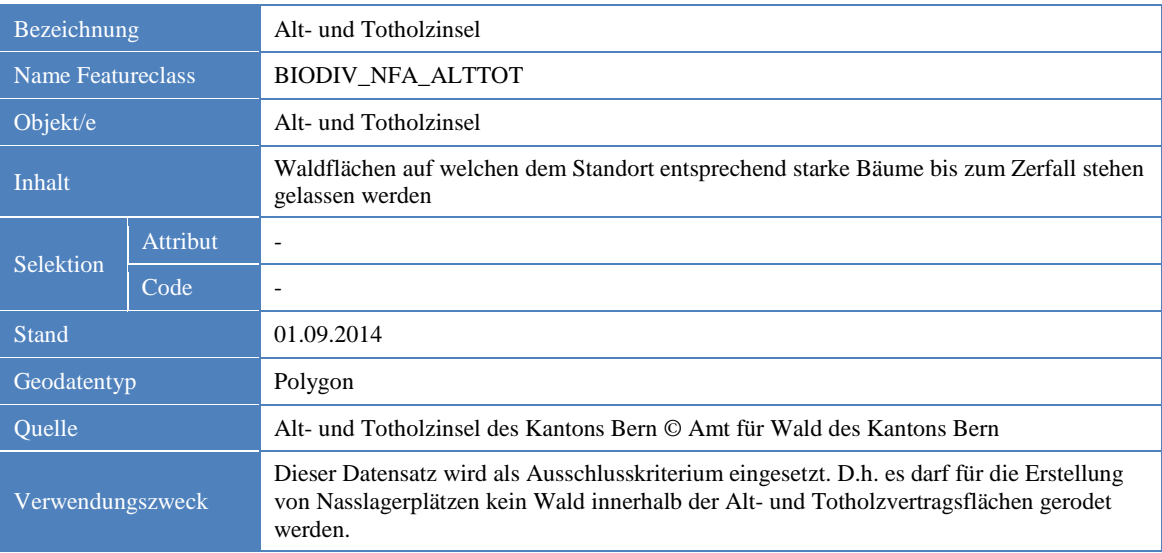

### <span id="page-37-1"></span>**Tabelle 22:** Geodaten zu Hangneigung

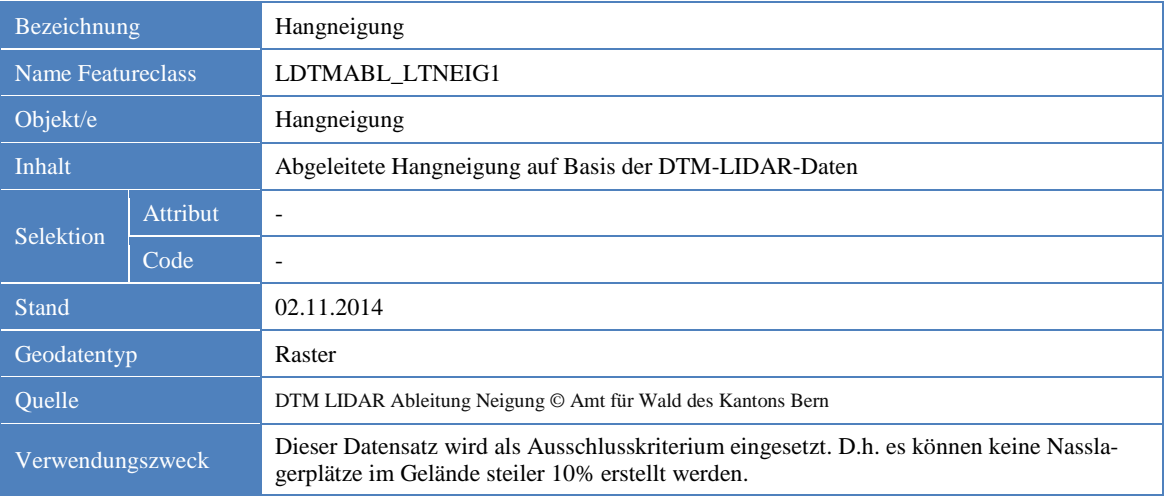

#### **Tabelle 23:** Geodaten zu Sicherheitsabstand - Bahn

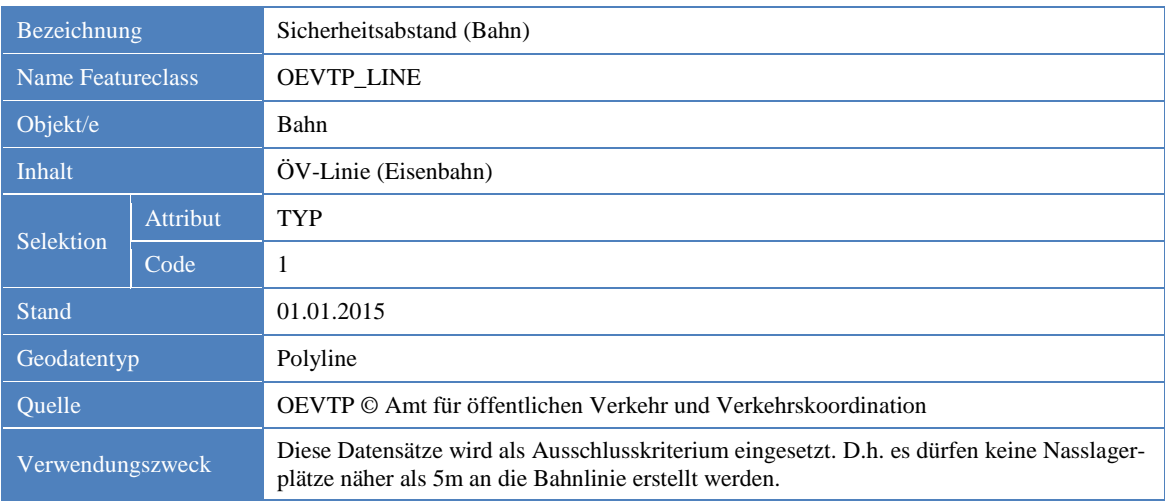

#### <span id="page-37-0"></span>**Tabelle 24:** Geodaten zu Sicherheitsabstand - Strasse

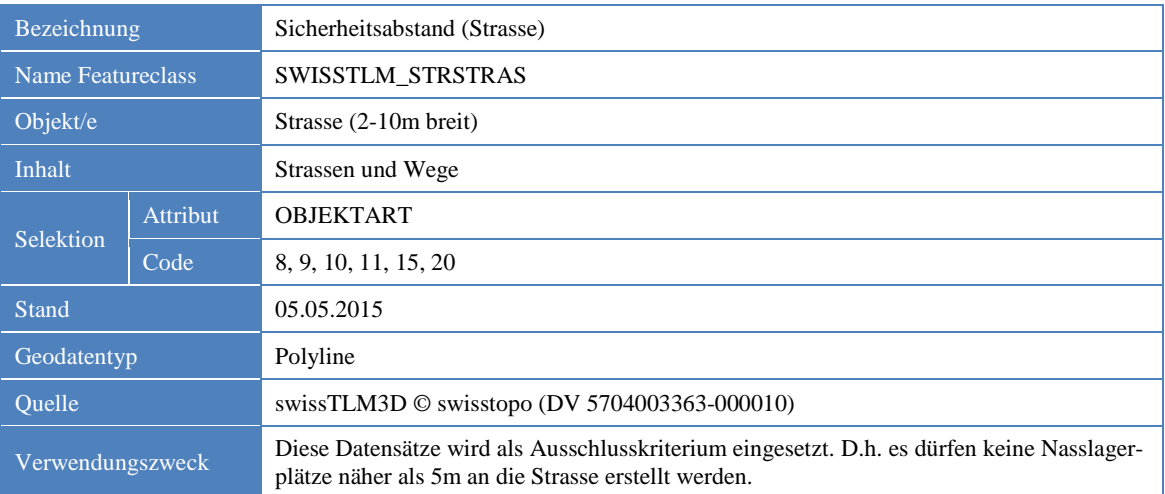

### <span id="page-38-0"></span>**Tabelle 25:** Geodaten zu Naturschutzgebiete

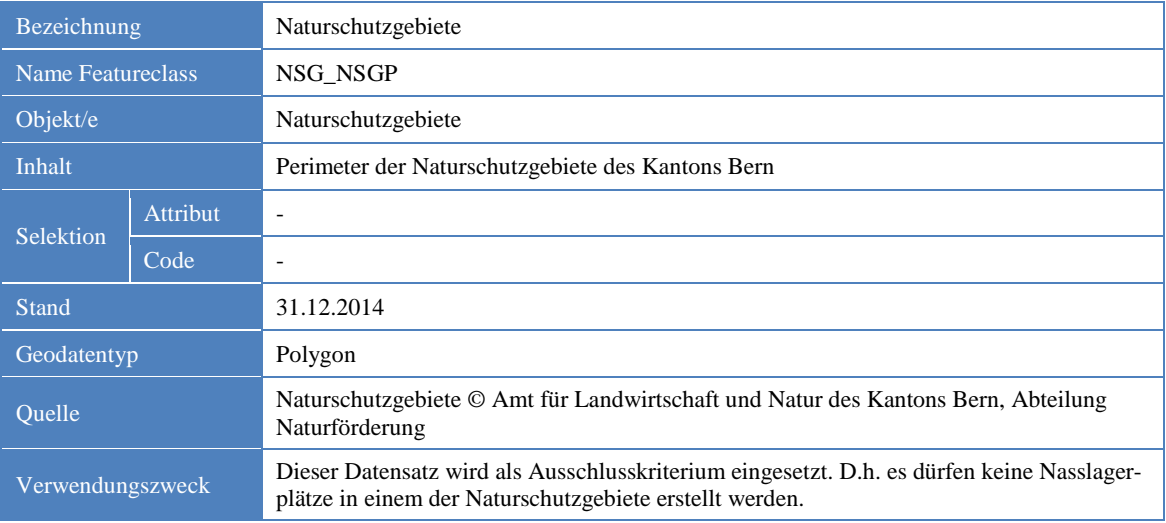

#### **Tabelle 26:** Geodaten zu Inventaren - Feuchtgebiete

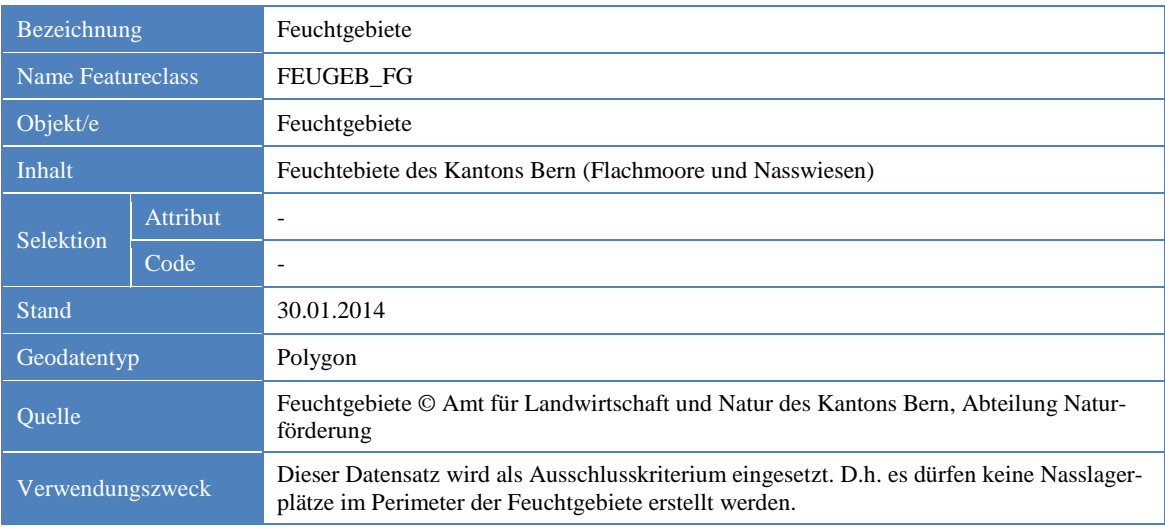

#### **Tabelle 27:** Geodaten zu Inventaren - Trockenstandorte

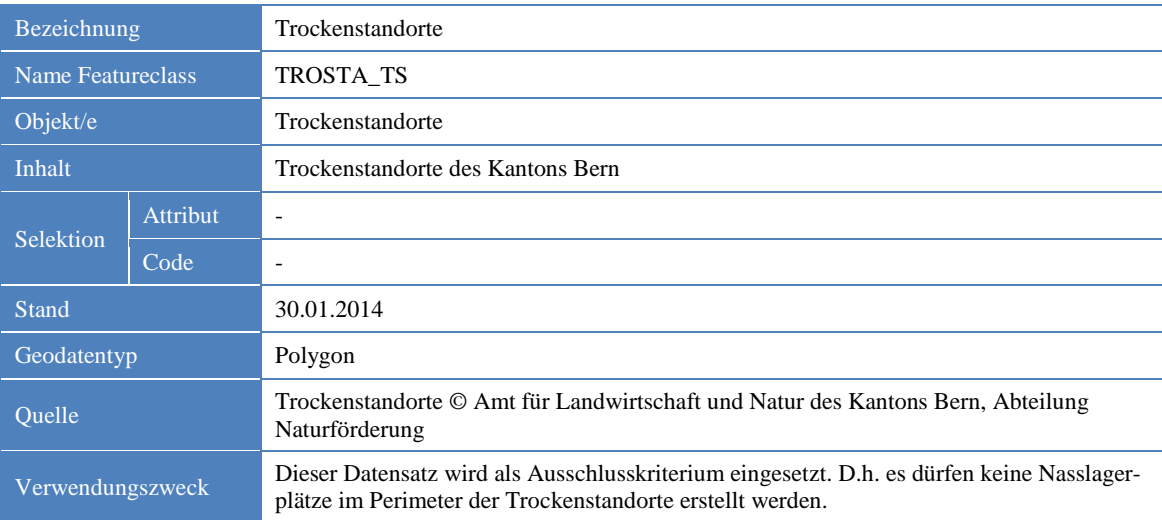

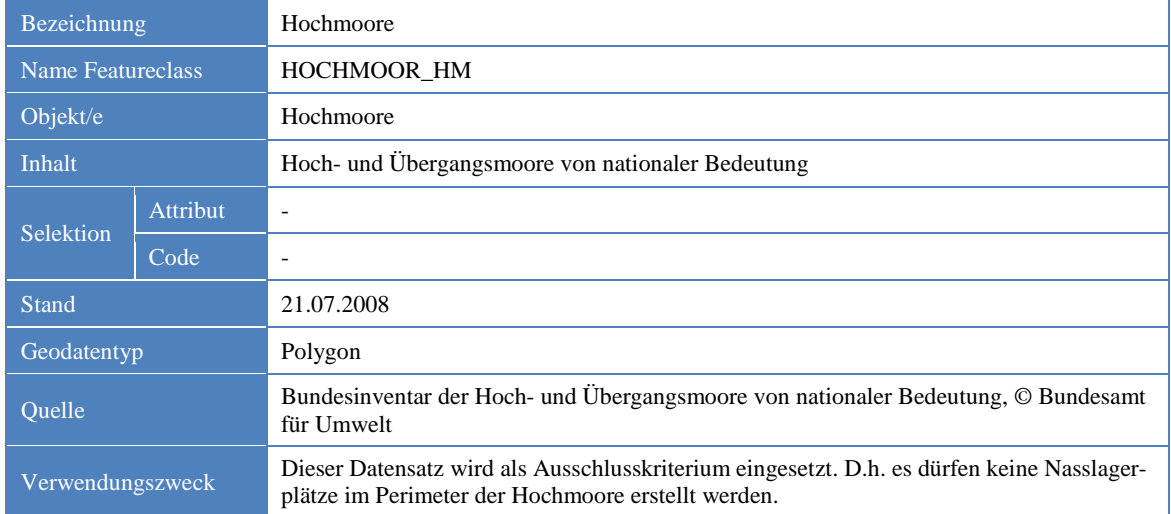

#### **Tabelle 28:** Geodaten zu Inventaren - Hochmoore

### **Tabelle 29:** Geodaten zu Inventaren - Auengebiete

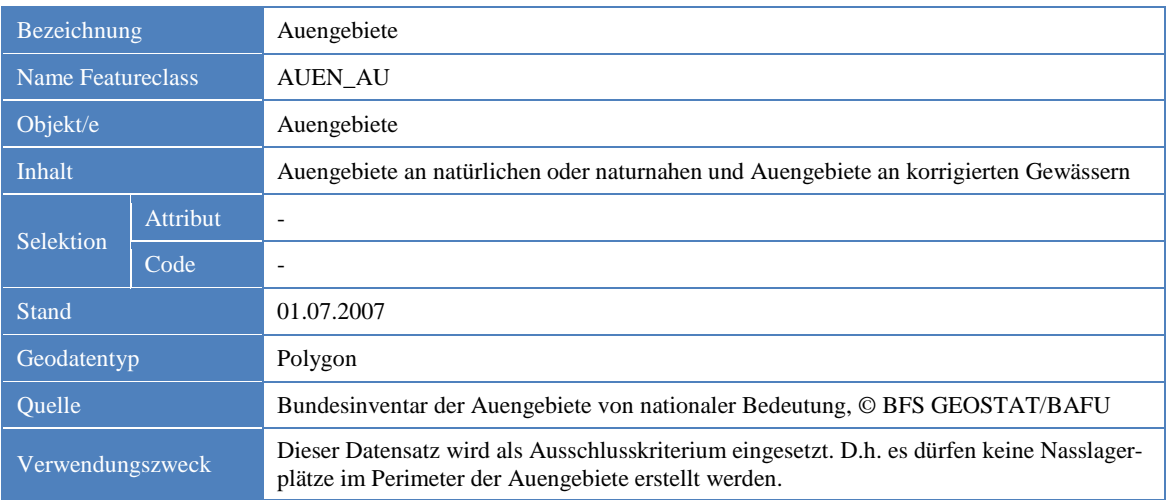

#### **Tabelle 30:** Geodaten zu Inventaren - Amphibienlaichgebiete

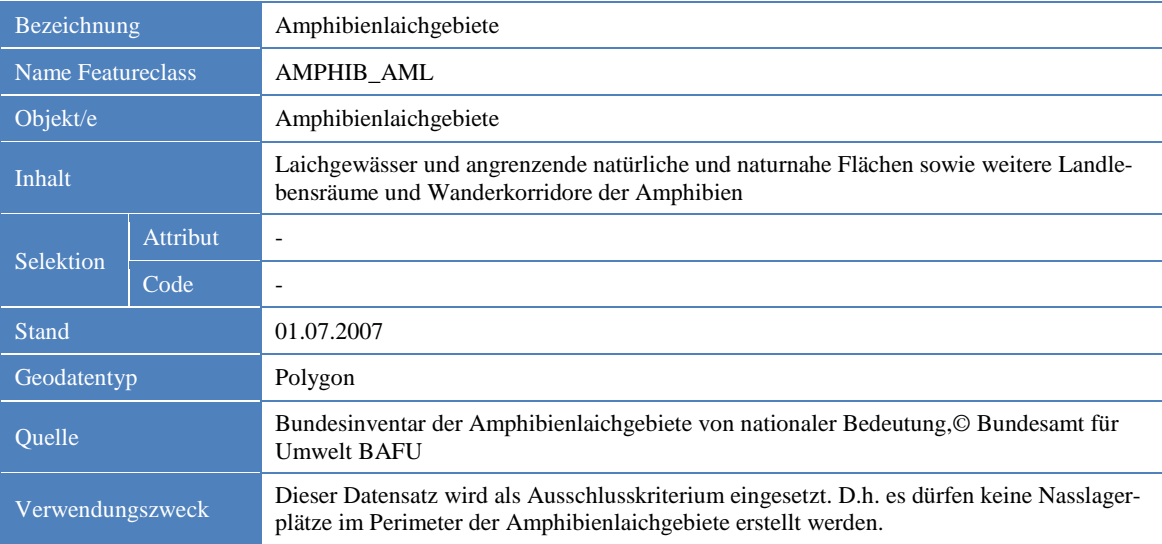

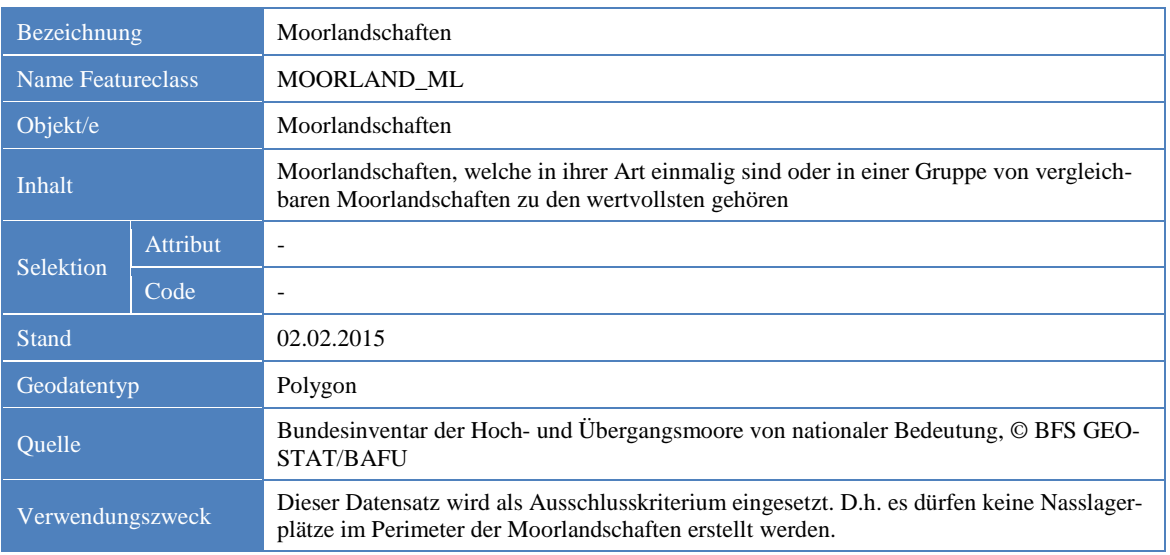

#### **Tabelle 31:** Geodaten zu Inventaren - Moorlandschaften

#### **Tabelle 32:** Geodaten zu Inventaren - Trockenwiesen und -weiden

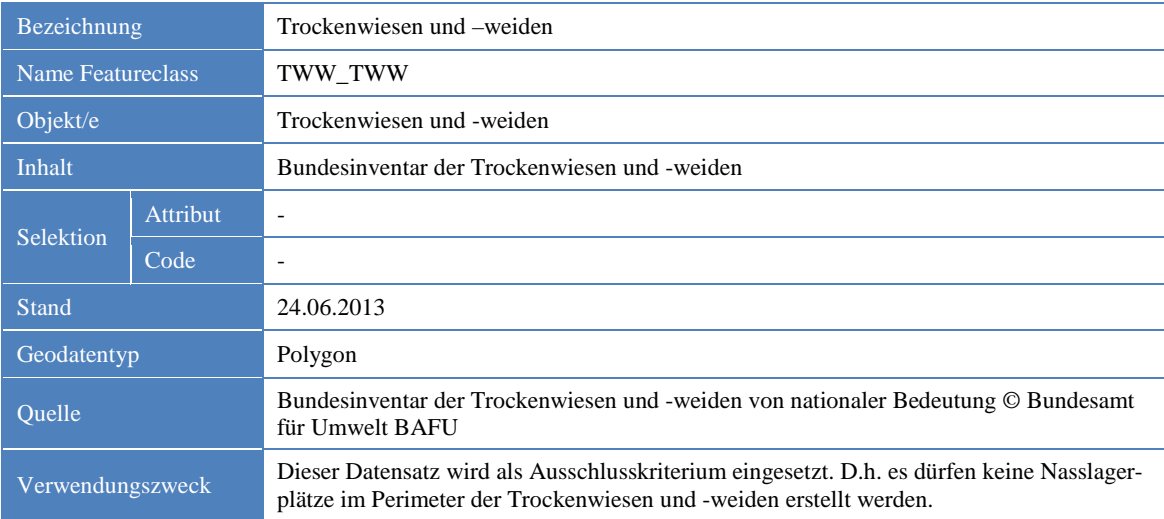

### **Tabelle 33:** Geodaten zu Inventaren - Geschütze botanische Objekte

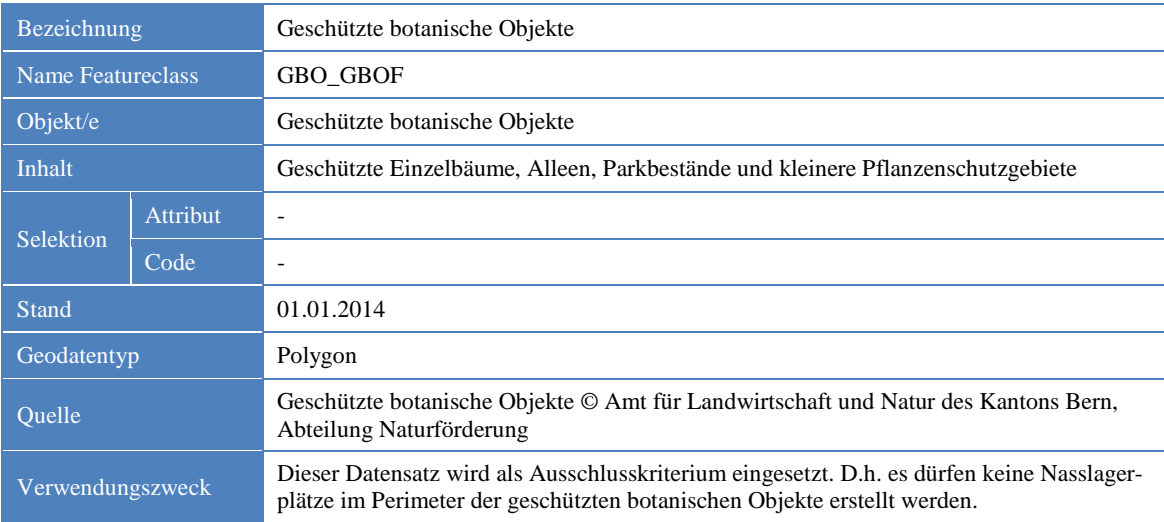

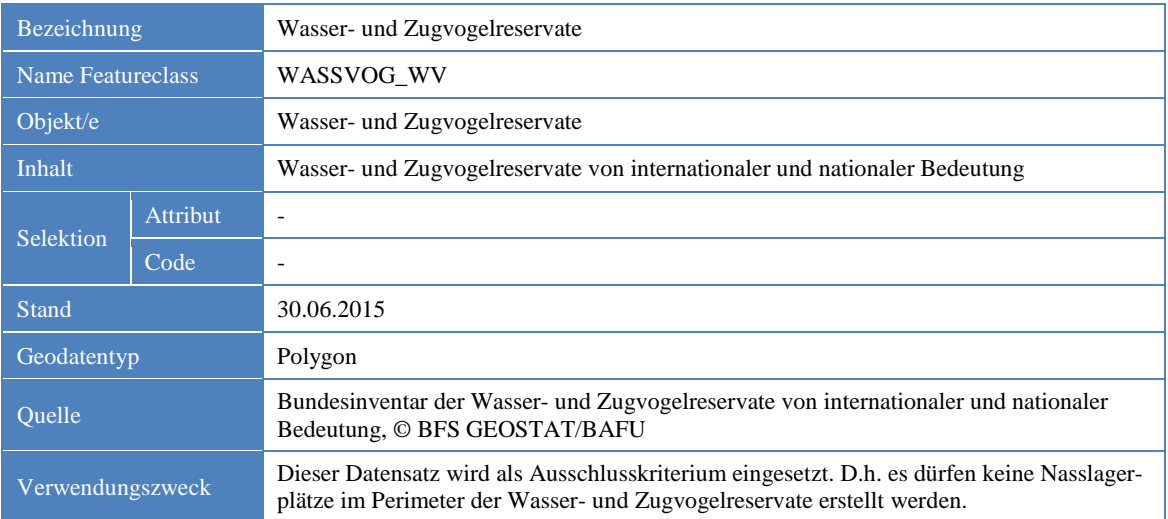

#### **Tabelle 34:** Geodaten zu Inventaren - Wasser- und Zugvogelreservate

**Tabelle 35:** Geodaten zu Inventaren - Landschaft- und Naturdenkmäler (BLN)

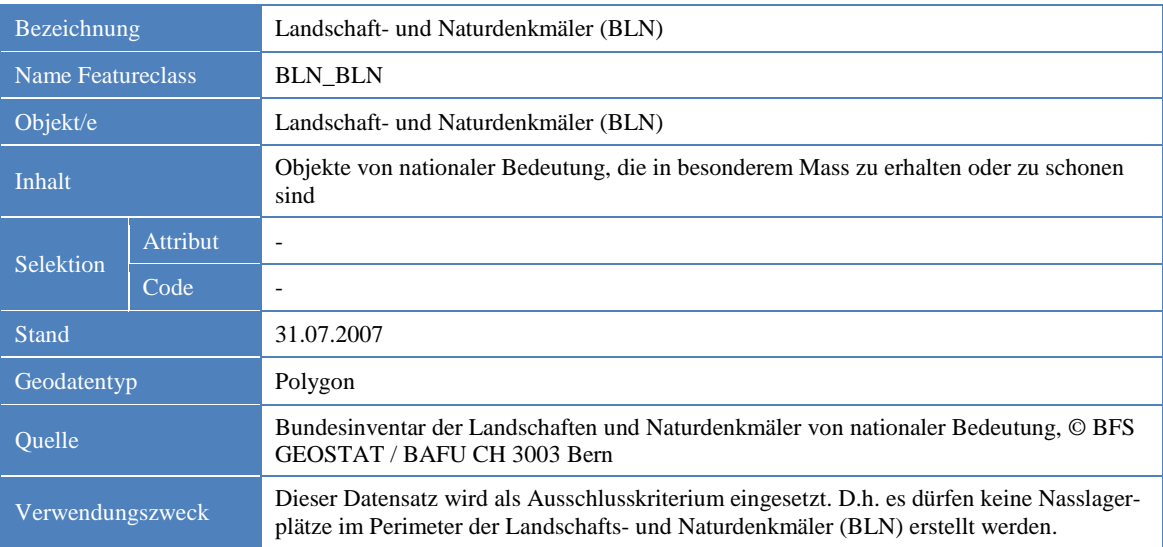

### **Tabelle 36:** Geodaten zu Inventaren - Ramsar-Objekte

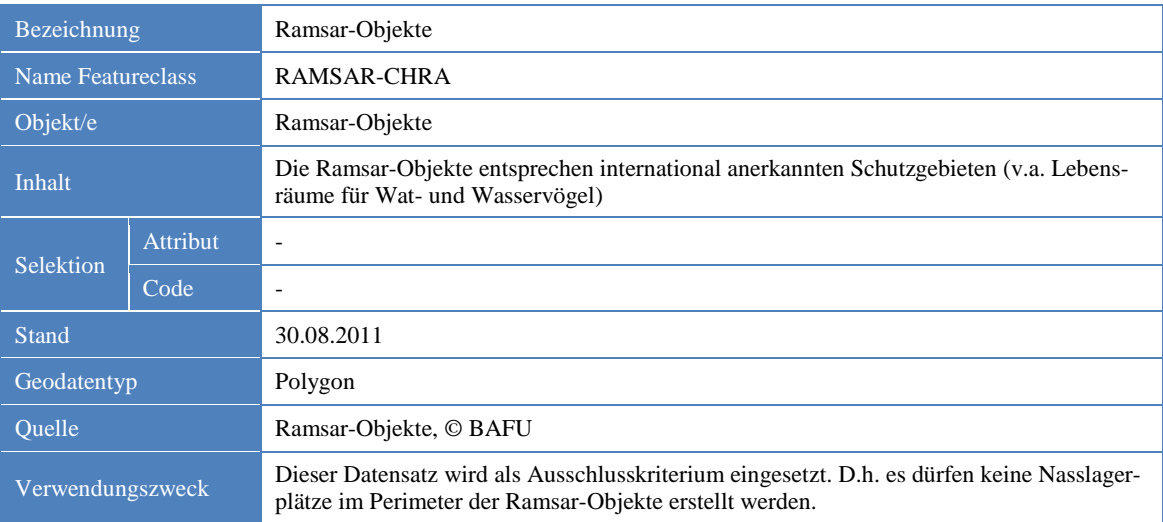

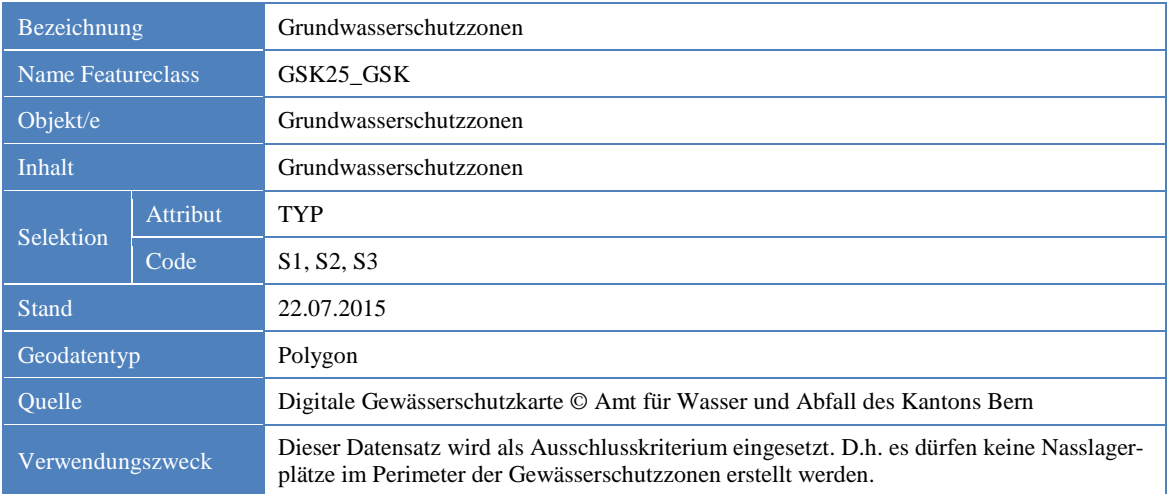

#### <span id="page-42-0"></span>**Tabelle 37:** Geodaten Grundwasserschutzzonen

#### <span id="page-42-1"></span>**Tabelle 38:** Geodaten zu Distanz zu Gebäude

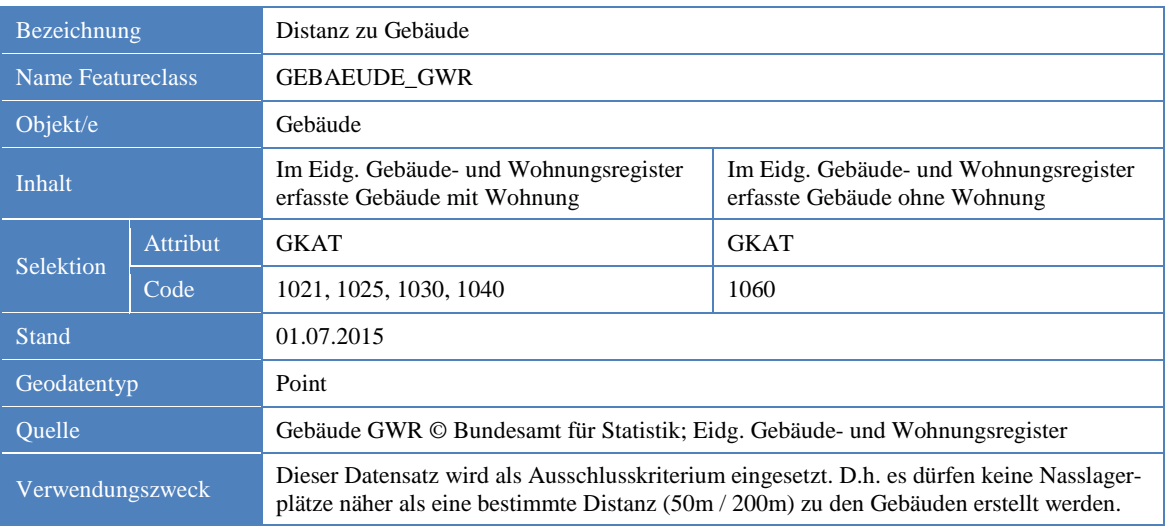

#### <span id="page-42-2"></span>**Tabelle 39:** Geodaten zu Distanz zu Strassen

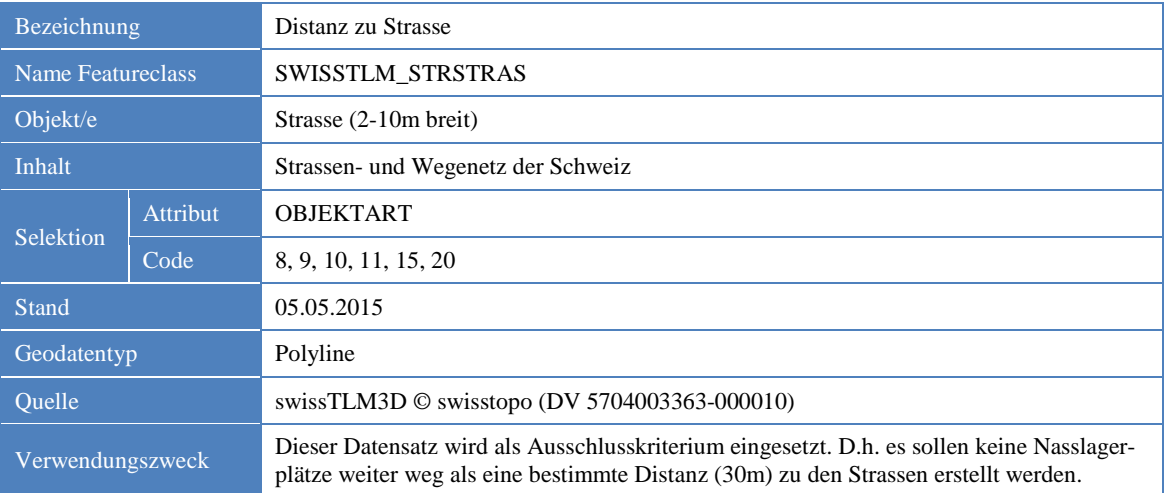

# **3.5.3 Geodaten zu den Bewertungskriterien**

### **Tabelle 40:** Geodaten zu Exposition

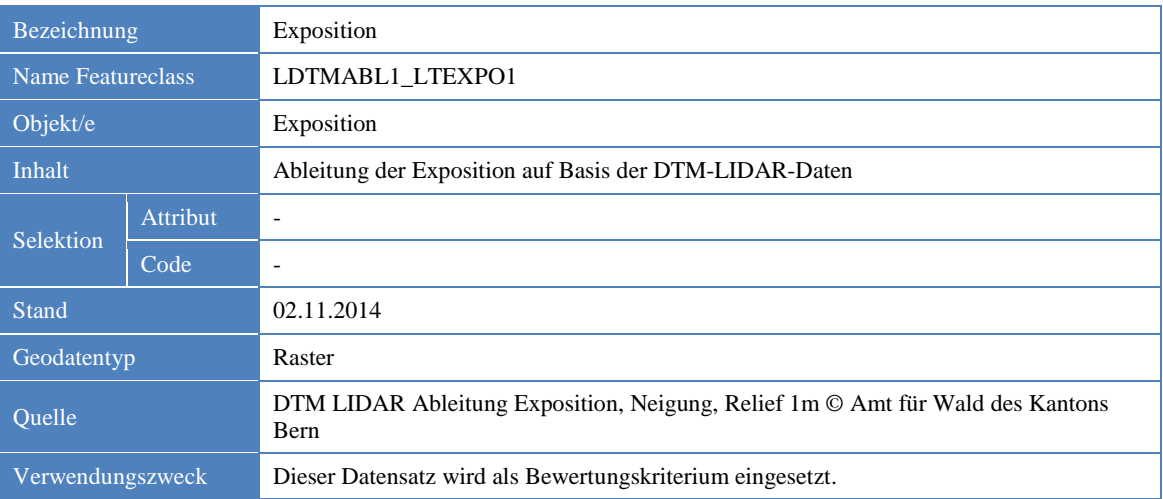

### **Tabelle 41:** Geodaten zu Höhenlage

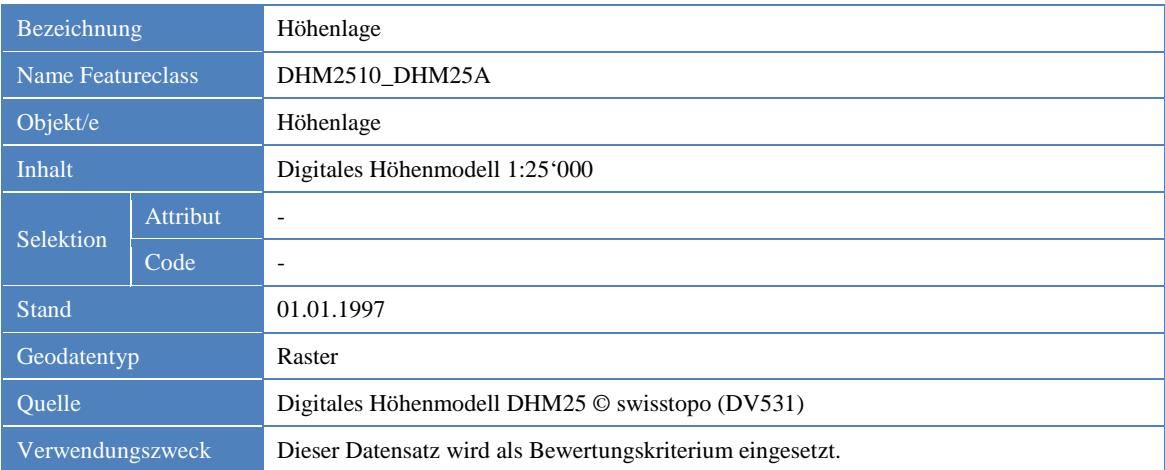

#### **Tabelle 42:** Geodaten zu Innerhalb Bauzone

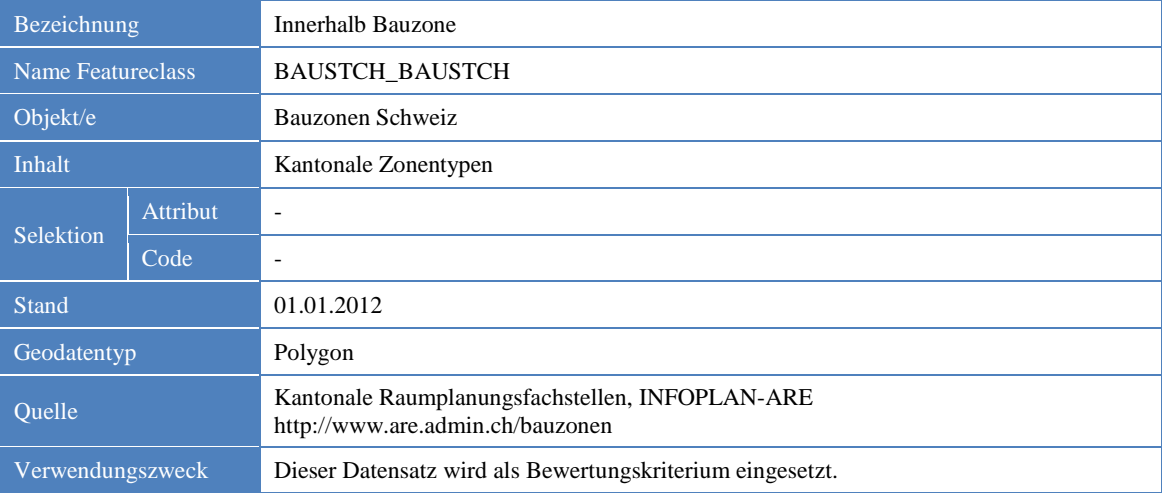

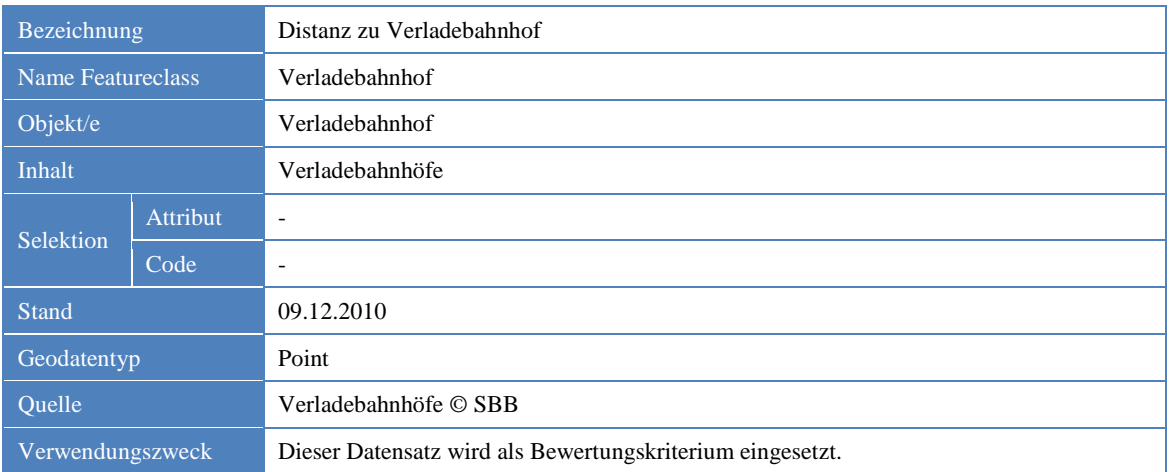

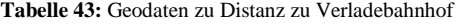

> Geodaten zu Distanz zu Strasse (Erschliessung) sind bereits in [Tabelle 24](#page-37-0) beschrieben.

# **3.5.4 Zusätzliches Attribut**

**Tabelle 44:** Geodaten zu Typ - Wald

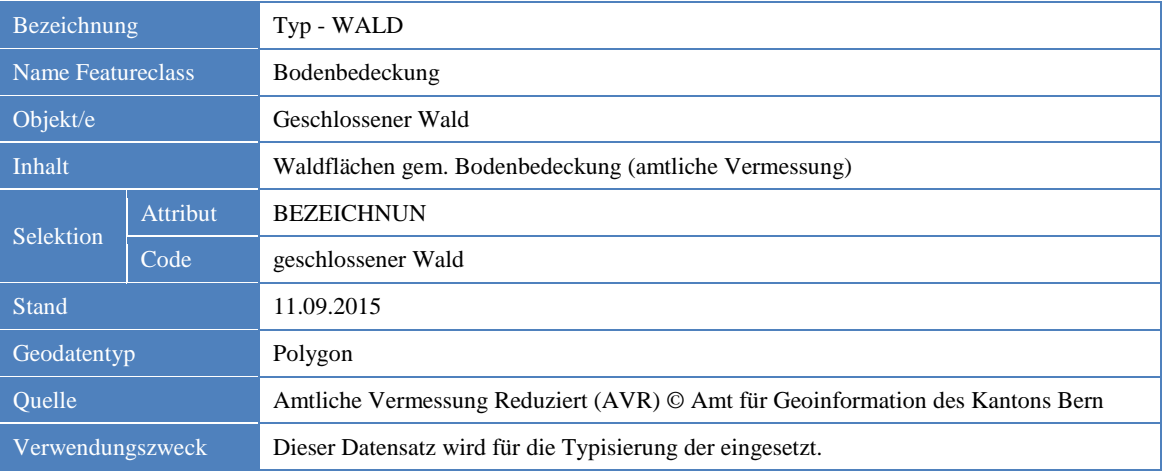

# **3.6 Analyse**

Dieses Kapitel zeigt wie die Geodatensätze der möglichen Kandidaten (Landwirtschaft, Wald und übrige Standorte), der Ausschluss- und Bewertungskriterien vorbereitet und miteinander verschnitten werden. Daraus entsteht ein Datensatz mit allen möglichen Standorten, welche sich für die Errichtung von Nasslagerplätzen in den Testgebieten eignen.

# <span id="page-45-1"></span>**3.6.1 Vorbereitung möglicher Standorte (Schritt 1)**

Dieses Kapitel beschreibt das Vorgehen der Vorbereitung der definierten möglichen Standorte (Schritt 1 in [Abbildung 10\)](#page-45-0).

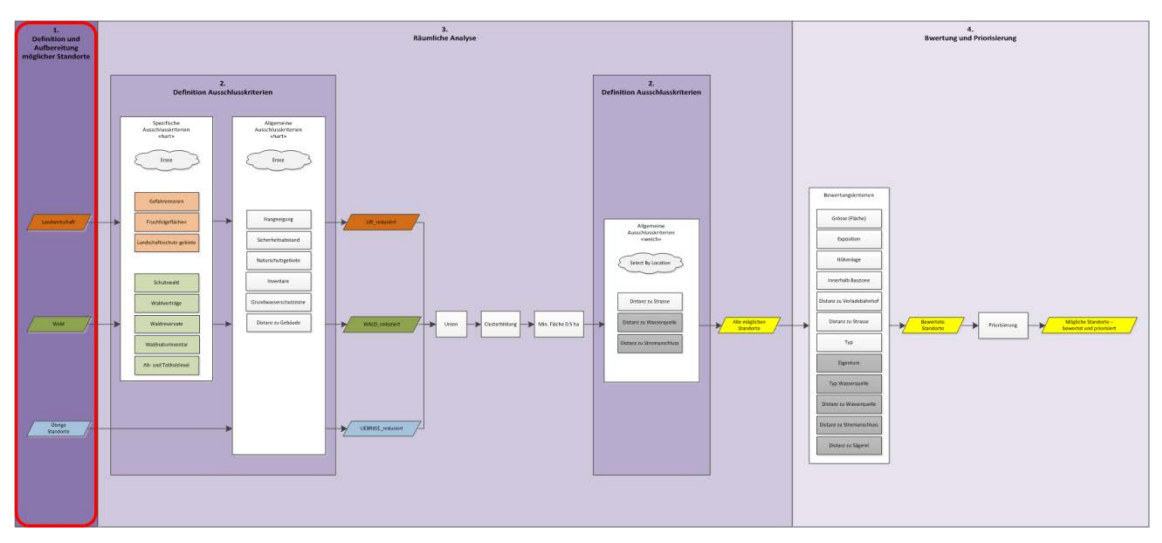

<span id="page-45-0"></span>**Abbildung 10:** Schritt 1 - Vorbereitung möglicher Standorte

### **3.6.1.1 Landwirtschaft**

**Beschreibung:** Die landwirtschaftlichen Flächen beinhalten alle Ackerflächen, Wiesen und Weiden sowie übrige humusierte Flächen des Kantons Bern. Diese Flächen sind im kantonalen Geodatensatz "Bodenbedeckung AVR" [\(Tabelle 7\)](#page-31-0) enthalten und müssen daraus exportiert werden.

## **Analyse** [\(Abbildung 11\)](#page-46-0)**:**

- 1) Export der betreffenden Flächen aus dem Datensatz "Bodenbedeckung AVR" über das Attribut "BEZEICHNUN"
- 2) Aufteilung der Daten in die Testgebiete

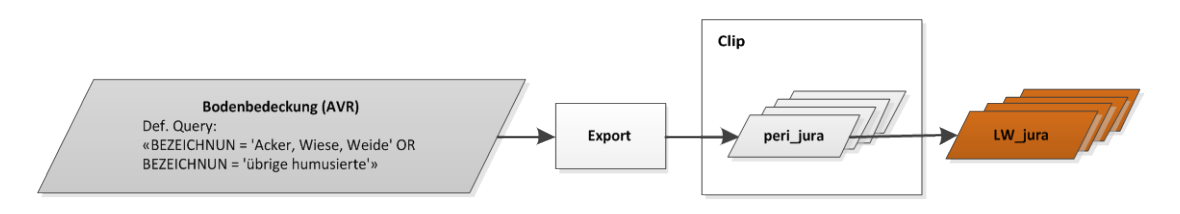

<span id="page-46-0"></span>**Abbildung 11:** Vorgehen Vorbereitung Geodaten zu landwirtschaftlichen Flächen

 $\checkmark$  Pro Testgebiet liegt ein Datensatz mit den landwirtschaftlichen Flächen vor, welche als Input für weitere Analyseschritte verwendet werden.

### **3.6.1.2 Wald**

**Beschreibung:** Die Waldflächen beinhalten alle Blössen und Jungwuchsflächen (Höhe < 1.3m) des Kantons Bern, welche für die Erstellung eines Nasslagerplatzes temporär zur Verfügung gestellt werden können. Diese Flächen sind im kantonalen Geodatensatz "Wald (Entwicklungsstufen)" [\(Tabelle 8\)](#page-31-1) enthalten und müssen daraus exportiert werden.

# **Analyse** [\(Abbildung 12\)](#page-46-1)**:**

- 1) Export der betreffenden Flächen aus dem Datensatz "Wald (Entwicklungsstufen)" über das Attribut "CODE"
- 2) Aufteilung der Daten auf die Testgebiete

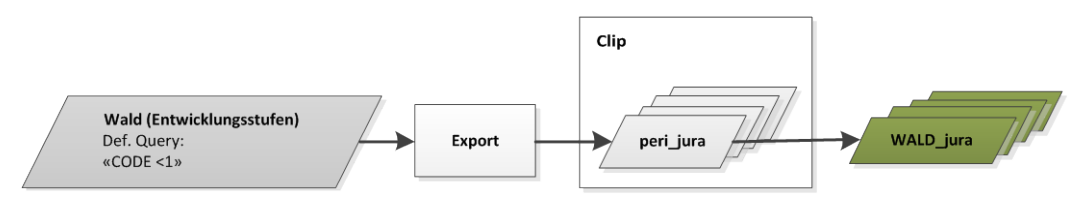

<span id="page-46-1"></span>**Abbildung 12:** Vorgehen Vorbereitung Geodaten zu Wald (Entwicklungsstufen)

## **Ziel:**

 $\checkmark$  Pro Testgebiet liegt ein Datensatz mit den bevorzugten Waldflächen vor, welche als Input für weitere Analyseschritte verwendet werden.

# **3.6.1.3 Übrige Standorte**

**Beschreibung:** Die übrigen Standorte sind verschiedene Standorte aus dem Topografischen Landschaftsmodell (TLM) der Schweiz, welche aufgrund ihrer Eigenschaften (Fläche, Typ usw.) für die Erstellung von Nasslagerplätzen in Frage kommen. Die Datensätze sind in den Tabellen 9, 10, 11, 12 und 13 näher beschrieben.

**Analyse** [\(Tabelle 13\)](#page-34-0):

- 1) Export der betreffenden Flächen aus dem jeweiligen Datensatz über das Attribut "OBJEKTART"
- 2) Aufteilung der jeweiligen Daten auf das ganze Testgebiet (die geringe Datenmenge lässt dies hier zu)

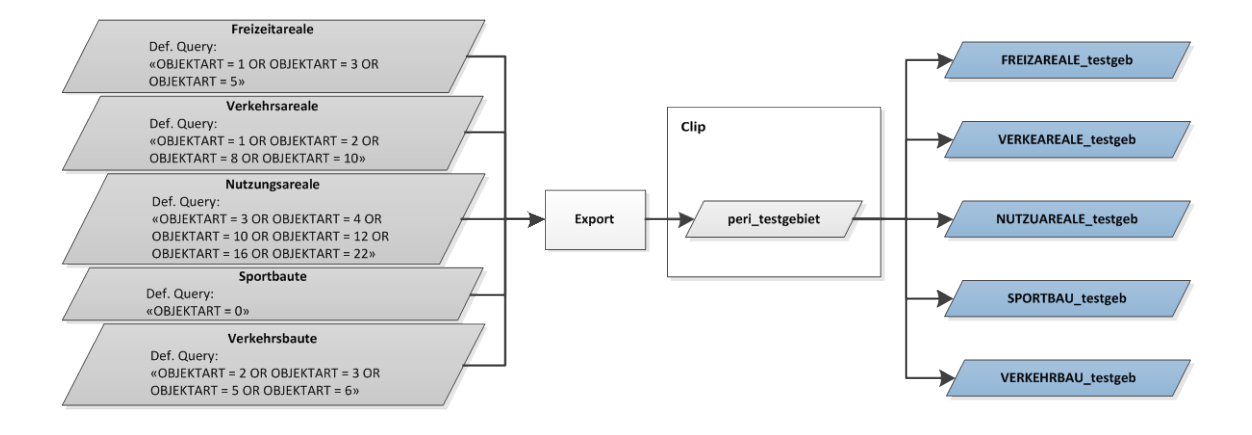

**Abbildung 13:** Vorgehen Vorbereitung Geodaten zu übrigen Standorten

# **Ziel:**

 $\checkmark$  Für das ganze Testgebiet liegt pro Standortstyp ein Datensatz vor, welcher als Input für weitere Analyseschritte verwendet wird.

# **3.6.2 Vorbereitung spezifische Ausschlusskriterien (hart) - (Schritt 2)**

Dieses Kapitel beschreibt das Vorgehen zur Vorbereitung der spezifischen Ausschluss-kriterien "hart" (Schritt 2 in [Abbildung 14\)](#page-48-0).

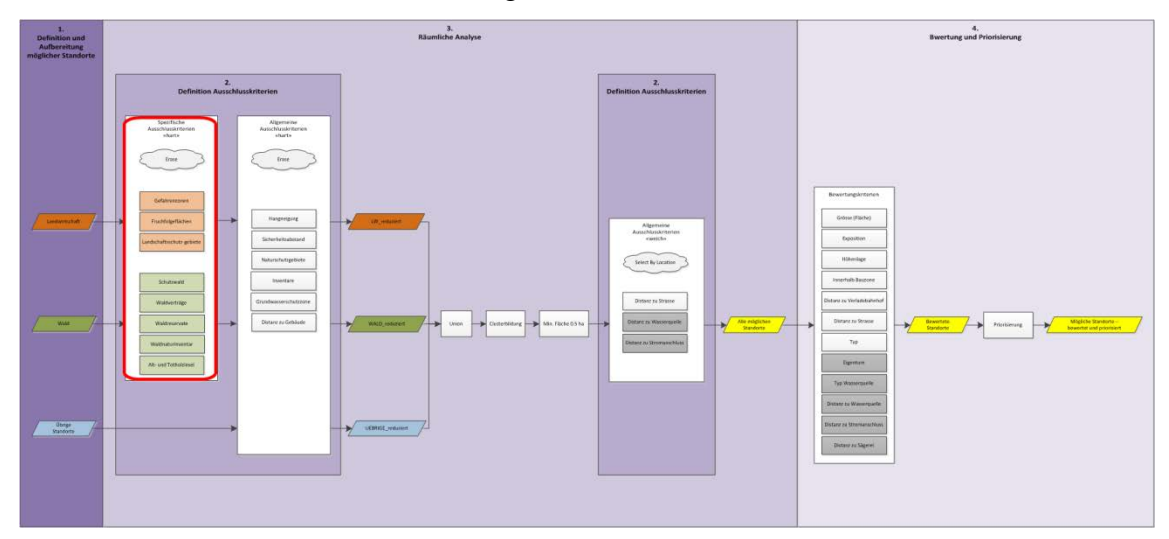

<span id="page-48-0"></span>**Abbildung 14:** Schritt 2 - Vorbereitung spezifische Ausschlusskriterien (hart)

# **3.6.2.1 Landwirtschaft**

**Beschreibung:** Die Ausschlusskriterien für die Standorte auf landwirtschaftlichen Flächen bestehen aus den Gefahrenzonen, Fruchtfolgeflächen und Landschaftsschutzgebiete. Diese Flächen sind geschützt und/oder kommen für die Errichtung eines Nasslagerplatzes nicht in Frage. Die Daten sind in den Tabellen 14, 15 und 16 näher beschrieben.

### **Analyse** [\(Abbildung 15\)](#page-48-1)**:**

- 1) Aufteilung der Inputdatensätze in die Testgebiete
- 2) Zusammenführung der jeweiligen Datensätze innerhalb der Testgebiete zu einem Datensatz

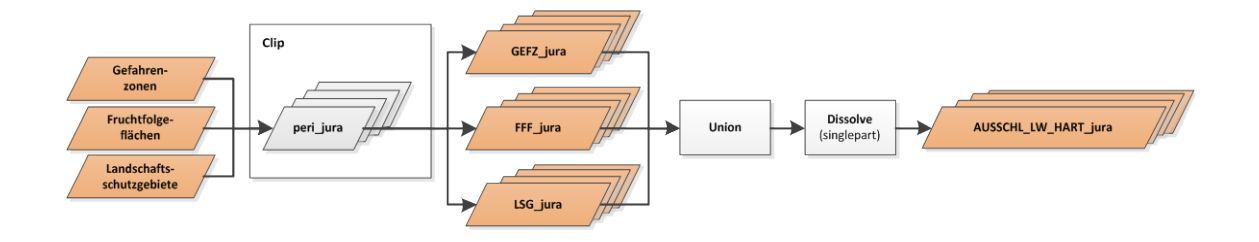

<span id="page-48-1"></span>**Abbildung 15:** Vorgehen Vorbereitung spezifische Ausschlusskriterien für landwirtschaftliche Flächen

 $\checkmark$  Pro Testgebiet liegt ein Datensatz mit den landwirtschaftlichen Flächen vor, welche für die Errichtung von Nasslagerplätzen nicht in Frage kommen. Diese Datensätze werden für weitere Analyseschritte verwendet.

# **3.6.2.2 Wald**

**Beschreibung:** Bei den Ausschlusskriterien für die Standorte innerhalb des Waldes handelt es sich um Flächen, auf denen der Wald Vorrang hat und die Flächen nicht anderswertig genutzt werden dürfen. Dabei handelt es sich um Schutzwaldflächen, Waldvertragsflächen, Waldreservate, Flächen innerhalb des Waldnaturinventars und Alt- und Totholzinseln. Die Daten sind in den Tabellen 17, 18, 19, 20 und 21 näher beschrieben.

#### **Analyse** [\(Abbildung 16\)](#page-49-0):

- 1) Aufteilung der betreffenden Flächen in die Testgebiete
- 2) Zusammenführung der jeweiligen Datensätze innerhalb der Testgebiete zu einem Datensatz

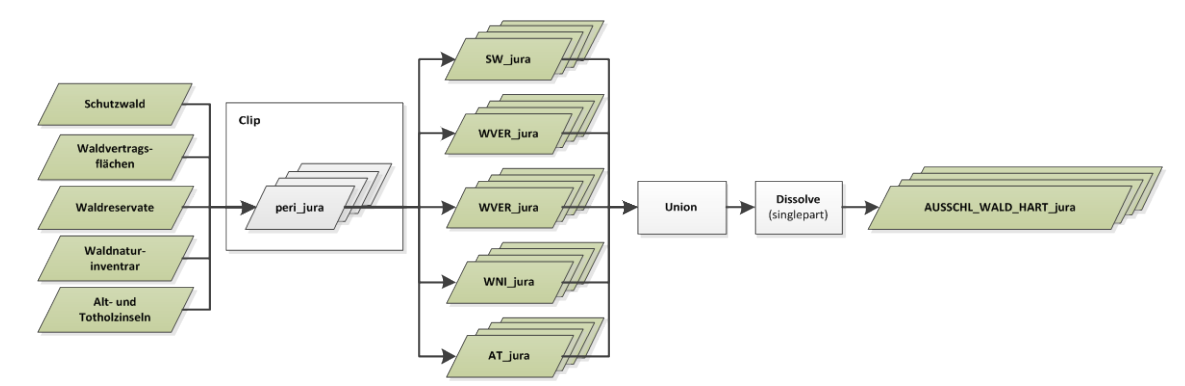

<span id="page-49-0"></span>**Abbildung 16:** Vorgehen Vorbereitung spezifische Ausschlusskriterien für Waldflächen

# **Ziel:**

 $\checkmark$  Pro Testgebiet liegt ein Datensatz mit den Waldflächen vor, welche für die Errichtung von Nasslagerplätzen nicht in Frage kommen. Diese Datensätze werden für weitere Analyseschritte verwendet.

# **3.6.3 Vorbereitung allgemeine Ausschlusskriterien (hart) - (Schritt 2)**

Dieses Kapitel beschreibt das Vorgehen zur Vorbereitung der allgemeinen Ausschluss-kriterien "hart" (Schritt 2 in [Abbildung 17\)](#page-50-0).

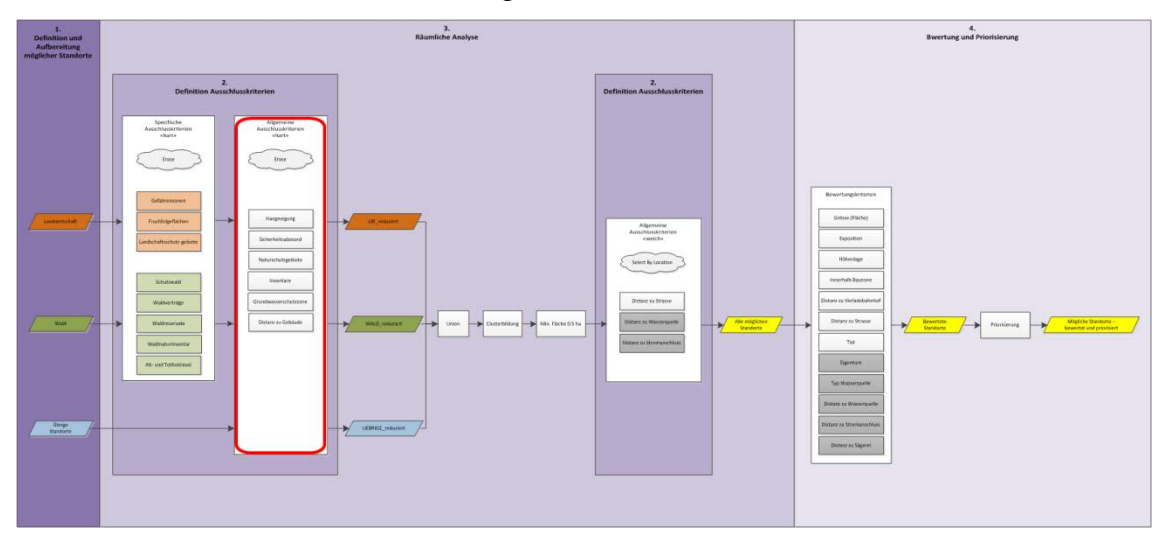

<span id="page-50-0"></span>**Abbildung 17:** Schritt 2 – Vorbereitung allgemeine Ausschlusskriterien (hart)

# **3.6.3.1 Hangneigung**

Beschreibung: Das Ausschlusskriterium "Hangneigung" kommt zur Anwendung, indem kein Nasslagerplatz errichtet werden kann, wenn die Neigung > 10 % ist. Der Datensatz ist in [Tabelle 22](#page-37-1) beschrieben.

## **Analyse** [\(Abbildung 18\)](#page-51-0)**:**

- 1) Neue Klassifizierung, inkl. Anpassung der Genauigkeit an den Verwendungszweck mittels grösserer Zellgrösse (Datensatz wird dadurch stark vereinfacht)
- 2) Konvertierung Raster- zu Vektordatensatz, inkl. Entfernen von Flächen < 0.5 ha aufgrund Grösse (siehe Bewertungskriterien in [Tabelle 5\)](#page-23-0)
- 3) Aufteilung des Datensatzes auf die Testgebiete
- 4) Vereinfachung der Datensätze inkl. Schliessung von kleineren Lücken mit den ArcGIS-Werkzeugen "Simplify Polygon" und "Eliminate Polygon Part"
- 5) Verbinden von nahe beieinanderliegenden Polygone mittels positiven und negativen Puffern
- 6) Entfernen von Polygonen <  $100 \text{ m}^2$

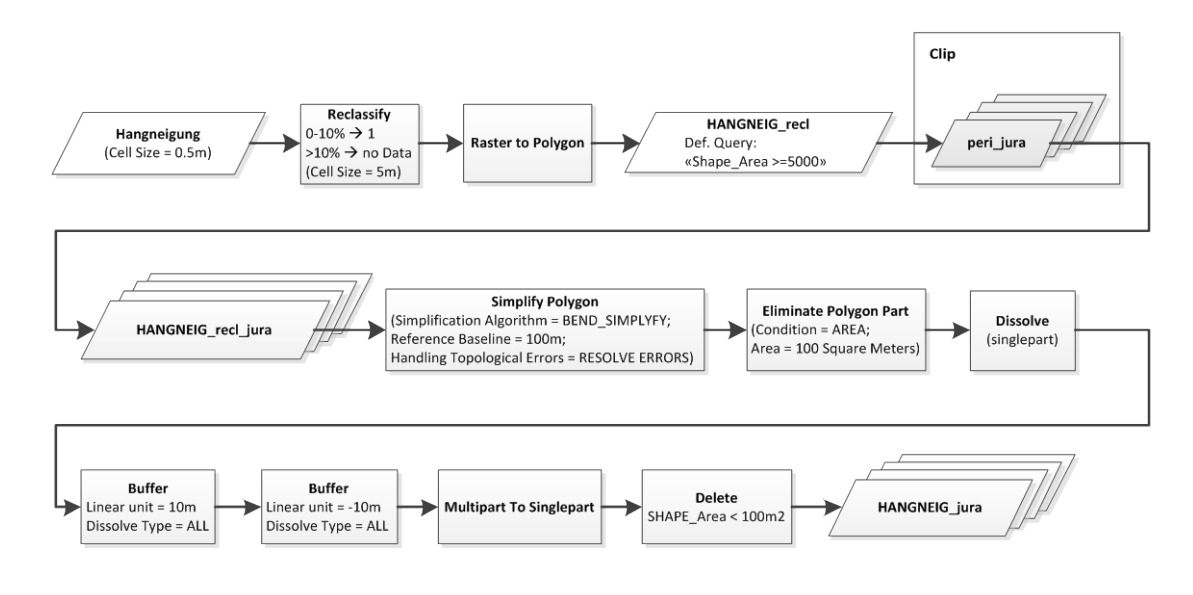

<span id="page-51-0"></span>**Abbildung 18:** Vorgehen Berechnung der Hangneigung

 $\checkmark$  Pro Testgebiet liegt ein Datensatz mit Flächen > 0.5 ha und Hangneigung 0 – 10 % vor, auf welche Nasslagerplätze errichtet werden können. Die Datensatz werden als Input für weitere Analyseschritte verwendet.

## **3.6.3.2 Sicherheitsabstand (Strasse / Bahn)**

Beschreibung: Das Ausschlusskriterium "Sicherheitsabstand" beinhaltet eine 5 m breite Sicherheitszone entlang von befahrenen Strassen und Bahnlinien. Die beiden Datensätze sind in den Tabellen 23 und 24 beschrieben.

## **Analyse** [\(Abbildung 19\)](#page-52-0)**:**

- 1) Export der betreffenden Strassen und Bahnlinien über das Attribut "OBJEKTART und "TYP"
- 2) Zusammenführen der einzelnen Datensätze und Aufteilung auf die jeweiligen Testgebiete
- 3) Pufferung der Datensätze um 7 m. Die 7 m sind aufgeteilt in 2 m für die Strassenund Trassenbreite und 5 m für den Sicherheitsabstand

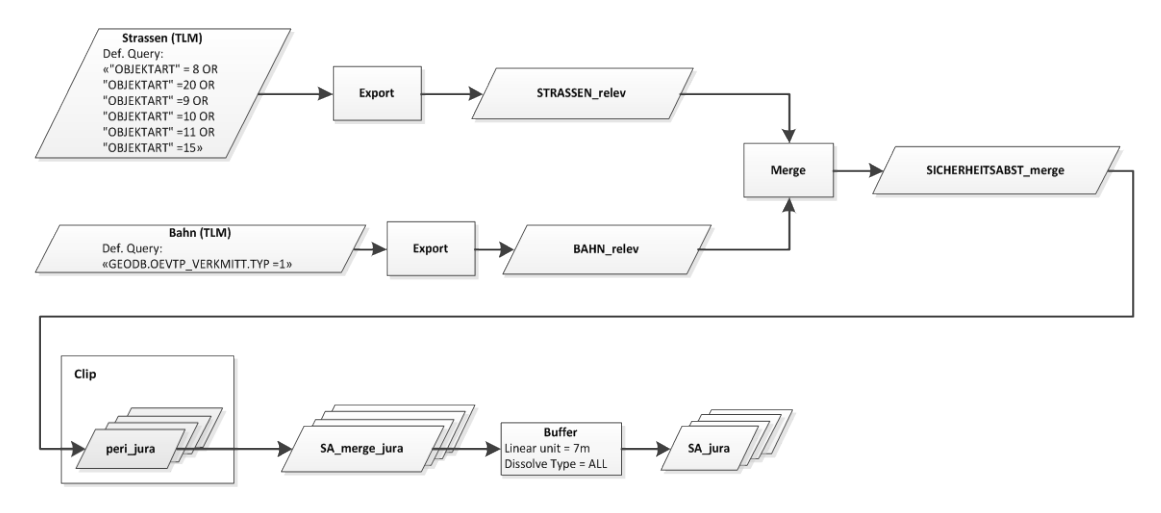

<span id="page-52-0"></span>**Abbildung 19:** Vorgehen Berechnung Sicherheitsabstand Strasse / Bahn

 $\checkmark$  Pro Testgebiet liegt ein Datensatz mit den, in der Breite um den Sicherheitsabstand gepufferten, Strassen und Bahnlinien. Diese Datensätze werden als Input für weitere Analyseschritte herangezogen.

### **3.6.3.3 Naturschutzgebiete**

**Beschreibung:** Die Naturschutzgebiete werden als Ausschlusskriterium berücksichtigt, weil das Errichten von Nasslagerplätzen innerhalb dieser Gebiete nicht erlaubt ist. Der Datensatz "Naturschutzgebiete" ist in [Tabelle 25](#page-38-0) näher beschrieben.

### **Analyse** (Abbildung 20) **:**

1) Aufteilung der Naturschutzgebiete in die jeweiligen Testgebiete

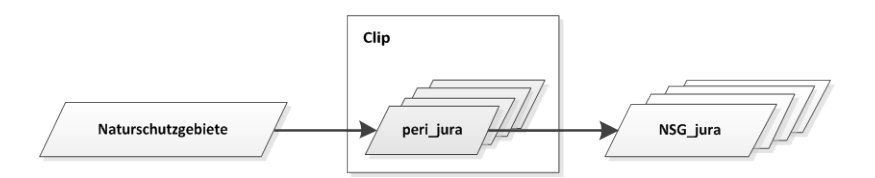

**Abbildung 20:** Vorgehen Vorbereitung Geodaten zu Naturschutzgebiete

# **Ziel:**

 $\checkmark$  Pro Testgebiet liegt ein Datensatz mit den Naturschutzgebieten vor. Dieser Datensatz wird als Input für weitere Analyseschritte verwendet.

## **3.6.3.4 Inventare**

Beschreibung: Das Ausschlusskriterium "Inventare" beinhaltet verschiedene geschützte Gebiete von kantonaler oder nationaler Bedeutung, wie z.B. Feuchtgebiete, Trockenstandorte, Hochmoore etc. sowie geschützte botanische Objekte oder Landschaft- und Naturdenkmäler. Auf diesen Flächen ist es nicht erlaubt Nasslagerplätze einzurichten. Die Datensätze sind in den Tabellen 26, 27, 28, 29, 30, 31, 32, 33, 34, 35 und 36 näher beschrieben.

#### **Analyse** (Abbildung 21)**:**

- 1) Zusammenführen der betreffenden Flächen zu einem Datensatz
- 2) Aufteilung des Datensatzes auf die jeweiligen Testgebiete

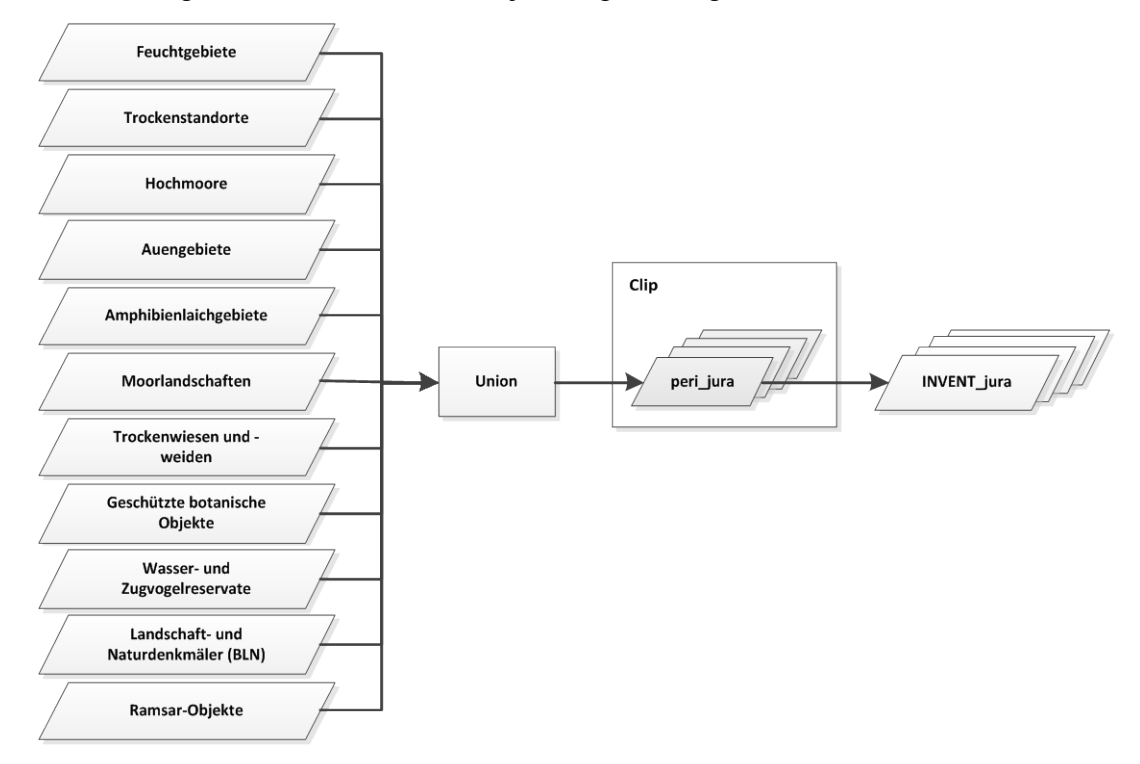

**Abbildung 21:** Vorgehen Vorbereitung Geodaten zu Inventare

# **Ziel:**

 $\checkmark$  Pro Testgebiet liegt ein Datensatz mit allen geschützten Flächen und Objekte vor, welche als Input für weitere Analyseschritte verwendet werden

### **3.6.3.5 Grundwasserschutzzonen**

**Beschreibung:** Die Grundwasserschutzzonen werden als Ausschlusskriterium berücksichtigt, weil das Errichten von Nasslagerplätzen innerhalb der Schutzzonen nicht er-laubt ist. Der Datensatz "Grundwasserschutzzonen" ist in [Tabelle 37](#page-42-0) näher beschrieben.

#### **Analyse** (Abbildung 22)**:**

1) Aufteilung der Grundwasserschutzzonen auf die jeweiligen Testgebiete

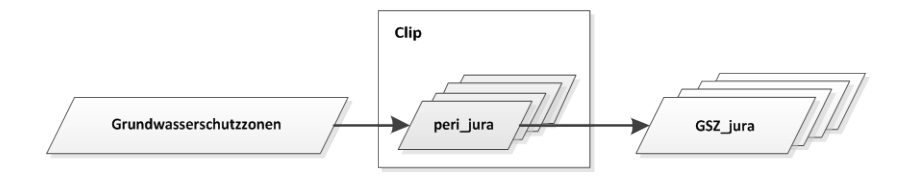

**Abbildung 22:** Vorbereitung Geodaten zu Grundwasserschutzzonen

## **Ziel:**

 $\checkmark$  Pro Testgebiet liegt ein Datensatz mit den Grundwasserschutzzonen vor. Dieser Datensatz wird als Input für weitere Analyseschritte verwendet.

### **3.6.3.6 Distanz zu Gebäude**

**Beschreibung:** Mit dem Ausschlusskriterium "Distanz zu Gebäude" wird berücksichtigt, dass Nasslagerplätze einen gewissen Abstand zu Gebäude einhalten müssen. Dabei wird zwischen Gebäude mit Wohnungen und Gebäude ohne Wohnungen unterschieden. Der Abstand zu Gebäude mit Wohnung beträgt 200 m, der zu Gebäude ohne Wohnung 50 m. Der Datensatz "Gebäude (GWR)" ist in [Tabelle 38](#page-42-1) näher beschrieben.

**Analyse** [\(Abbildung 23\)](#page-55-0)**:**

- 1) Hinzufügen eines neuen Feldes "BUF DIST"
- 2) Berechnung des Feldes mit der Pufferdistanz pro Kategorie (50 m für Gebäude mit Wohnung; 200 m für Gebäude ohne Wohnung)
- 3) Aufteilung des Datensatzes auf die Testgebiete
- 4) Pufferung des Datensatzes über das Feld "BUF\_DIST"

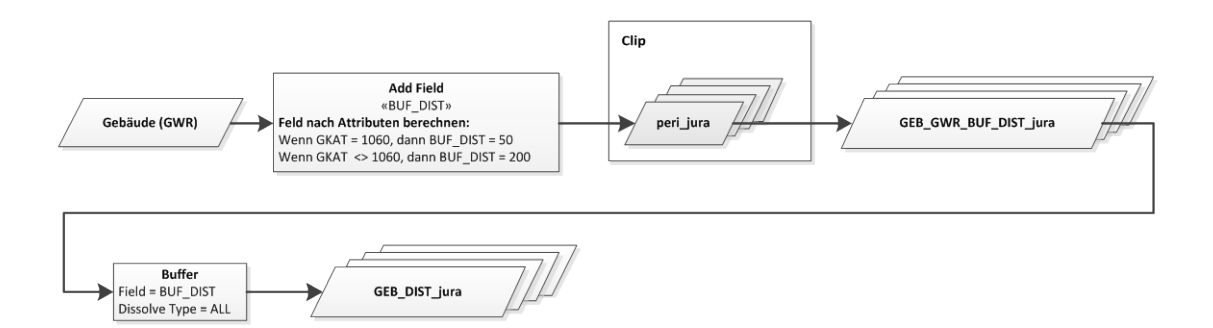

<span id="page-55-0"></span>**Abbildung 23:** Vorgehen Berechnung Distanz zu Gebäude

 $\checkmark$  Pro Testgebiet liegt ein Datensatz mit der für die jeweilige Kategorie definierten Pufferdistanz vor. Dieser Datensatz wird als Input für weitere Analyseschritte verwendet.

#### **3.6.4 Vereinen der allgemeinen Ausschlusskriterien (hart) - (Schritt 2)**

**Beschreibung:** Die Datenmenge hat sich aufgrund vorgängiger Analyseschritte verringert. Somit können die einzelnen Datensätze der allgemeinen Ausschlusskriterien nun zu einem Datensatz zusammengeführt werden. Dies vereinfacht die weiteren Analyseschritte.

#### **Analyse** (Abbildung 24)**:**

1) Zusammenführung der einzelnen Datensätze innerhalb der Testgebiete zu einem Datensatz

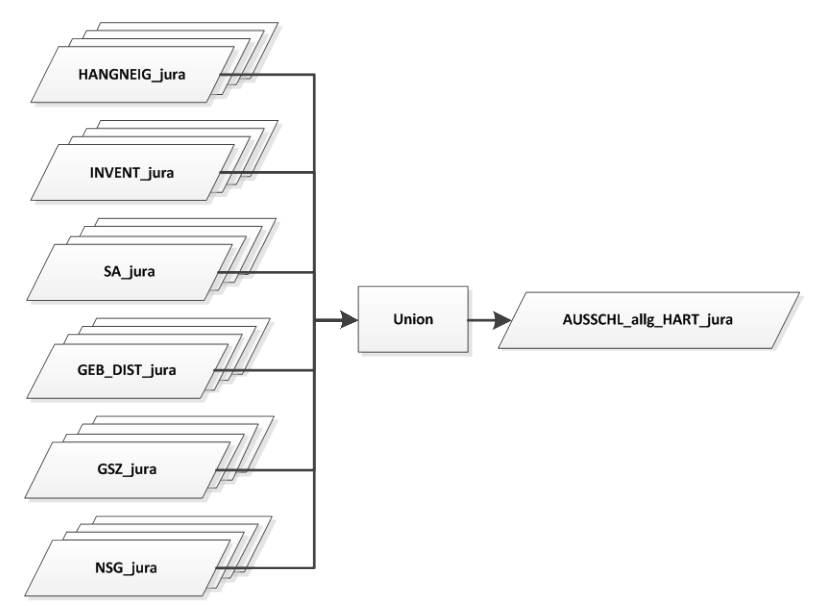

**Abbildung 24:** Vorgehen Vereinen der allgemeinen Ausschlusskriterien (hart)

 $\checkmark$  Pro Testgebiet liegt ein Datensatz mit allen allgemeinen Ausschlusskriterien vor. Dieser Datensatz wird als Input für weitere Analyseschritte verwendet.

### **3.6.5 Vorbereitung allg. Ausschlusskriterien (weich) - (Schritt 2)**

Dieses Kapitel beschreibt das Vorgehen zur Vorbereitung der allgemeinen Ausschluss-kriterien "weich" (Schritt 2 in [Abbildung 25\)](#page-56-0).

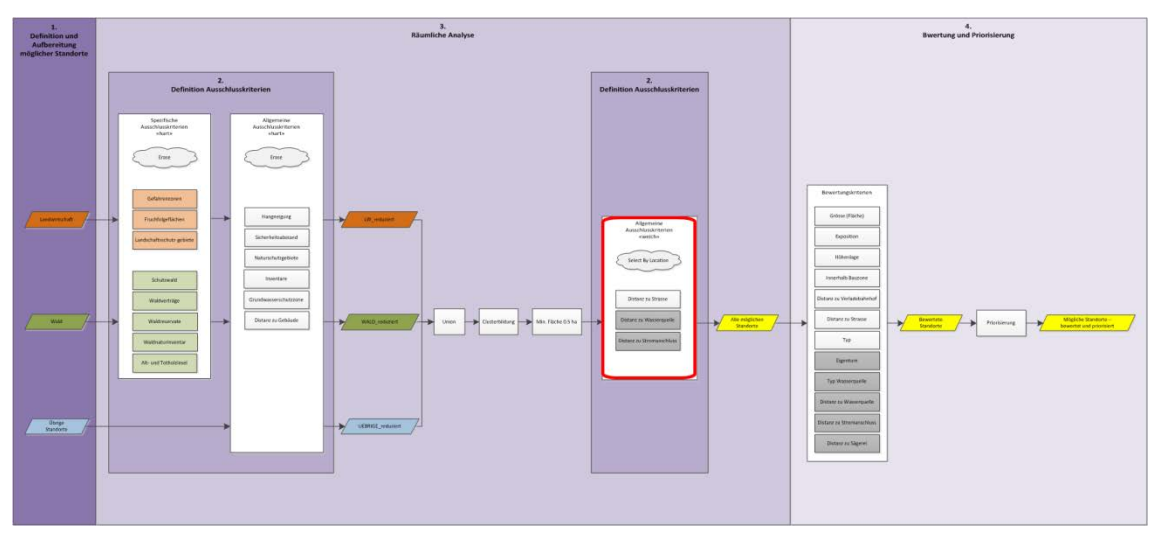

<span id="page-56-0"></span>**Abbildung 25:** Schritt 2 - Vorbereitung allgemeine Ausschlusskriterien (weich)

# **3.6.5.1 Distanz zu Strasse**

Beschreibung: Das Ausschlusskriterium "Distanz zu Strasse" wird verwendet, um Standorte auszuscheiden, die zu weit von der Strasse entfernt liegen. Damit die Ausscheidung vorgenommen werden kann, muss der Strassendatensatz dementsprechend vorbereitet werden.

Der Datensatz "STRASSEN" ist in [Tabelle 39](#page-42-2) näher beschrieben.

**Analyse** [\(Abbildung 26\)](#page-57-0)**:**

- 1) Aufteilung des Datensatzes in die Testgebiete
- 2) Pufferung der Strassen um 2 m
- 3) Zusammenführung der Datensätze aus den Testgebieten

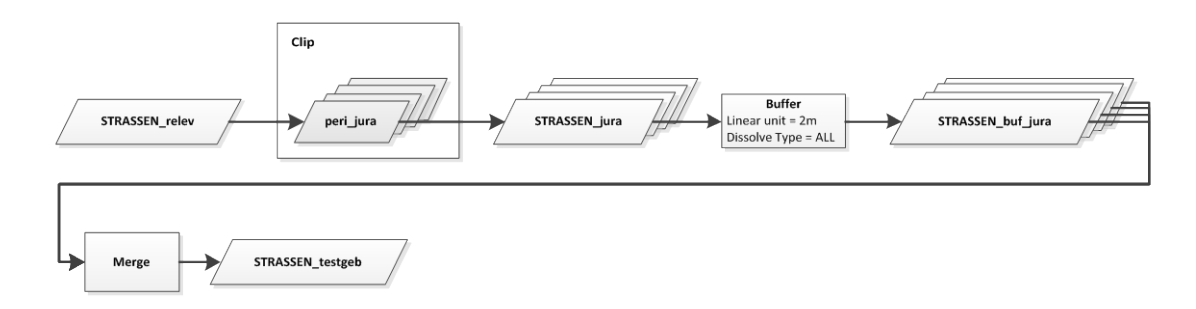

<span id="page-57-0"></span>**Abbildung 26:** Vorgehen Vorbereitung Geodaten zu Distanz zu Strasse

 Für das ganze Testgebiet liegt ein Datensatz mit den relevanten Strassen vor (Strassenbreite betrifft 4 m). Dieser Datensatz wird als Input für weitere Analyseschritte verwendet.

# **3.6.6 Ausscheidung der Standorte nach harten Ausschusskriterien (Schritt 3)**

Dieses Kapitel beschreibt das Vorgehen der Ausscheidung der Standorte nach harten Ausschlusskriterien (Schritt 3 in [Abbildung](#page-57-1) 27).

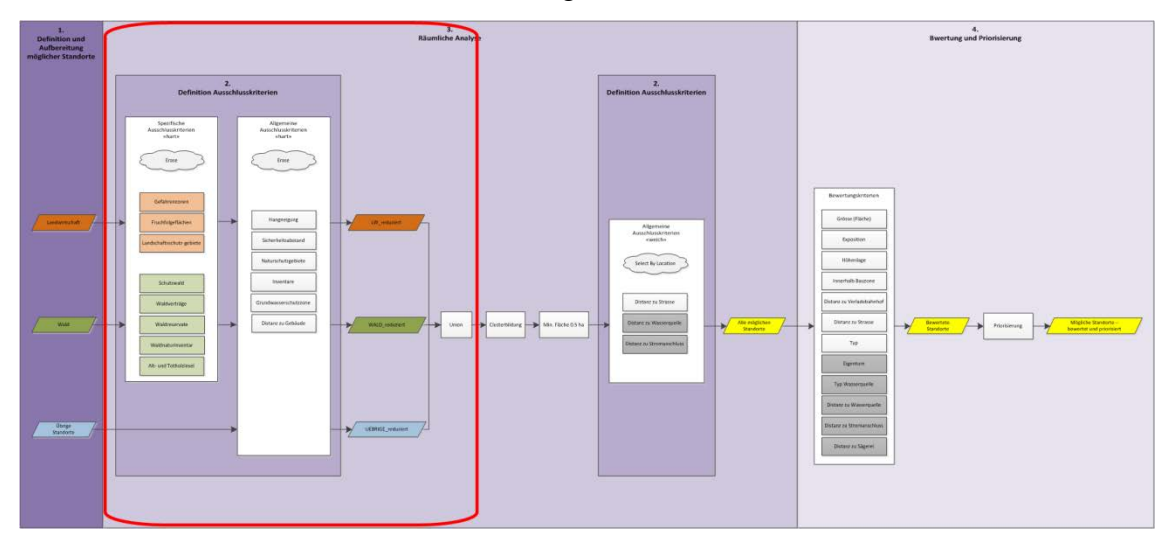

<span id="page-57-1"></span>**Abbildung 27:** Schritt 3 - Ausscheidung der Standorte nach harten Ausschlusskriterien

#### **3.6.6.1 Landwirtschaft**

**Beschreibung:** Alle landwirtschaftlichen Flächen, welche für die Errichtung von Nasslagerplätzen nicht in Frage kommen, sollen ausgeschieden werden. Die Ausscheidung geschieht über die spezifischen und allgemeinen Ausschlusskriterien.

#### **Analyse** [\(Abbildung 28\)](#page-58-0)**:**

- 1) Verschnitt der landwirtschaftlichen Flächen pro Testgebiet mit den für die landwirtschaftlichen Flächen spezifischen Ausschlusskriterien innerhalb der Testgebiete. Übrig bleiben diejenigen Flächen, die sich nicht mit den Flächen dieser Ausschlusskriterien überlappen
- 2) Verschnitt des Ergebnisses aus Schritt 1 mit den allgemeinen Ausschlusskriterien innerhalb der Testgebiete. Übrig bleiben diejenigen Flächen, die sich nicht mit diesen Flächen der Ausschlusskriterien überlappen
- 3) Verschnitt des Ergebnisses aus Schritt 2 mit dem Hangneigungsdatensatz. Übrig bleiben diejenigen Flächen, die sich mit den Flächen aus dem Hangneigungsdatensatz überlappen
- 4) Zusammenführen der Datensätze pro Testgebiet zu einem Datensatz

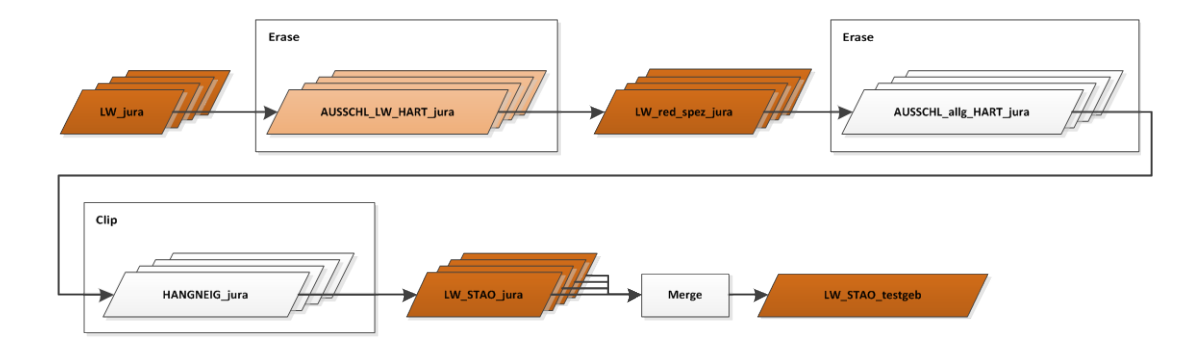

<span id="page-58-0"></span>**Abbildung 28:** Vorgehen Ausscheidung der landwirtschaftlichen Flächen nach harten Ausschlusskriterien

### **Ziel:**

 Für das ganze Testgebiet liegt ein Datensatz mit den landwirtschaftlichen Flächen vor, auf denen Nasslagerplätze errichtet werden können. Dieser Datensatz wird als Input für weitere Analyseschritte verwendet.

## **3.6.6.2 Wald**

**Beschreibung:** Alle Waldflächen, die für die Errichtung von Nasslagerplätzen nicht in Frage kommen, sollen ausgeschieden werden. Die Ausscheidung geschieht über die spezifischen und allgemeinen Ausschlusskriterien.

#### **Analyse** [\(Abbildung 29\)](#page-59-0)**:**

- 1) Verschnitt der Waldflächen pro Testgebiet mit den für die Waldflächen spezifischen Ausschlusskriterien innerhalb der Testgebiete. Übrig bleiben diejenigen Flächen, die sich nicht mit den Flächen diesen Ausschlusskriterien überlappen
- 2) Verschnitt des Ergebnisses aus Schritt 1 mit den allgemeinen Ausschlusskriterien innerhalb der Testgebiete. Übrig bleiben diejenigen Flächen, die sich nicht mit diesen Flächen der Ausschlusskriterien überlappen
- 3) Verschnitt des Ergebnisses aus Schritt 2 mit dem Hangneigungsdatensatz. Übrig bleiben diejenigen Flächen, die sich mit den Flächen aus dem Hangneigungsdatensatz überlappen
- 4) Zusammenführen der Datensätze pro Testgebiet zu einem Datensatz

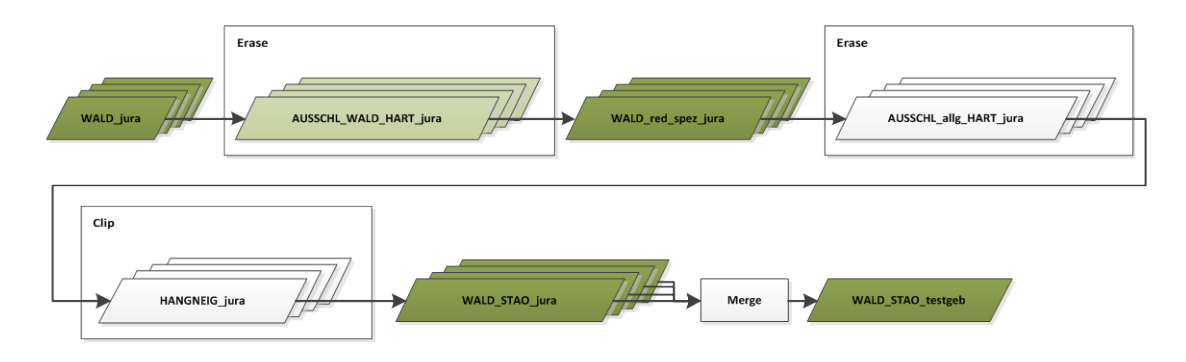

<span id="page-59-0"></span>**Abbildung 29:** Vorgehen Ausscheidung der Waldflächen nach harten Ausschlusskriterien

### **Ziel:**

 Für das ganze Testgebiet liegt ein Datensatz mit den Waldflächen vor, auf denen Nasslagerplätze errichtet werden können. Dieser Datensatz wird als Input für weitere Analyseschritte verwendet.

# **3.6.6.3 Übrige Standorte**

**Beschreibung:** Alle übrigen Standorte, die für die Errichtung von Nasslagerplätzen nicht in Frage kommen, sollen ausgeschieden werden. Die Ausscheidung geschieht nur über die allgemeinen Ausschlusskriterien, da für diese Standorte keine spezifischen Kriterien vorliegen.

### **Analyse** [\(Abbildung 30\)](#page-60-0)**:**

- 1) Verschnitt der einzelnen Datensätze mit den übrigen Standorten pro Testgebiet mit den allgemeinen Ausschlusskriterien innerhalb der Testgebiete. Übrig bleiben die Flächen, die sich nicht mit diesen Flächen der Ausschlusskriterien überlappen
- 2) Verschnitt des Ergebnisses aus Schritt 1 mit dem Hangneigungsdatensatz. Übrig bleiben diejenigen Flächen, die sich mit den Flächen aus dem Hangneigungsdatensatz überlappen

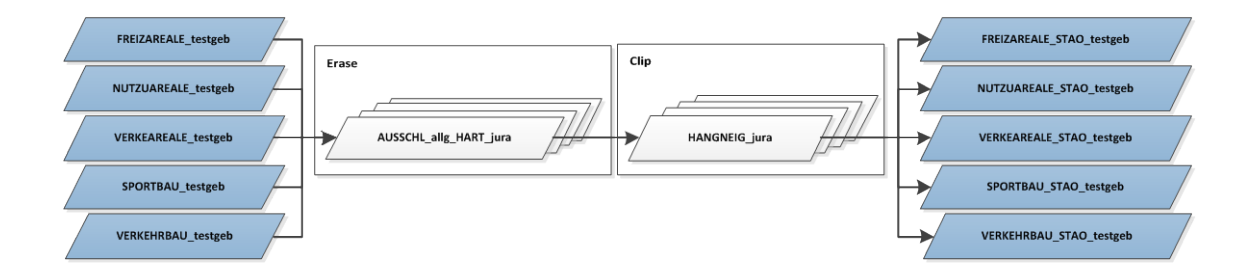

<span id="page-60-0"></span>**Abbildung 30:** Vorgehen Ausscheidung der übrigen Standorte nach harten Ausschlusskriterien

# **Ziel:**

 Für das ganze Testgebiet liegen die verschiedenen Datensätze mit den übrigen Standorten vor, auf denen Nasslagerplätze errichtet werden können. Diese Datensätze werden als Input für weitere Analyseschritte verwendet.

## **3.6.6.4 Zusammenführen der möglichen Standorte**

**Beschreibung:** Die Datenmenge hat sich aufgrund vorgängiger Analyseschritte verringert. Somit können die einzelnen Datensätze mit den Standorten nun zu einem Datensatz zusammengeführt werden. Dies vereinfacht die weiteren Analyseschritte.

## **Analyse** (Abbildung 31)**:**

1) Zusammenführen aller Datensätze aus dem Kapitel [3.6.1](#page-45-1) zu einem Datensatz

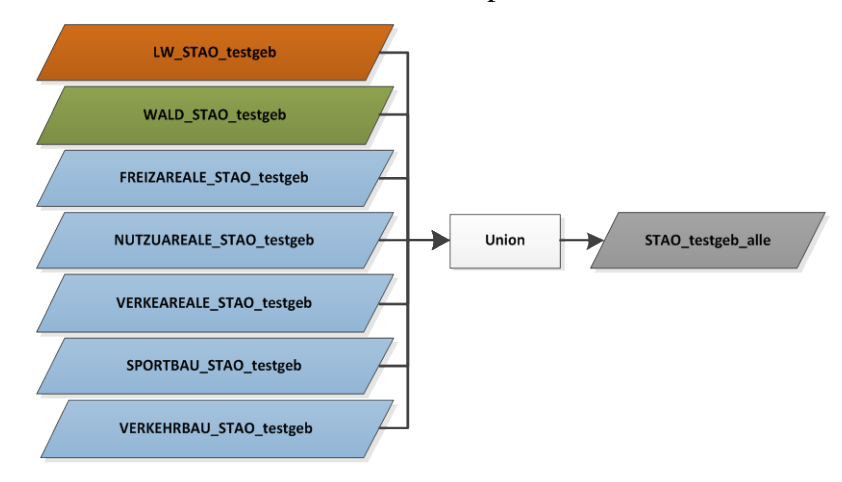

**Abbildung 31:** Vorgehen Zusammenführen aller möglichen Standorte zu einem Datensatz

# **Ziel:**

 Für das ganze Testgebiet liegt ein Datensatz mit allen Flächen vor, auf denen Nasslagerplätze errichtet werden können. Dieser Datensatz wird als Input für weitere Analyseschritte verwendet.

# **3.6.7 Ausscheidung der Standorte nach formbezogenen und weichen Ausschusskriterien (Schritt 3)**

Dieses Kapitel beschreibt das Vorgehen nach der Clusterbildung (Schritt 3 in [Abbildung](#page-61-0)  [32\)](#page-61-0).

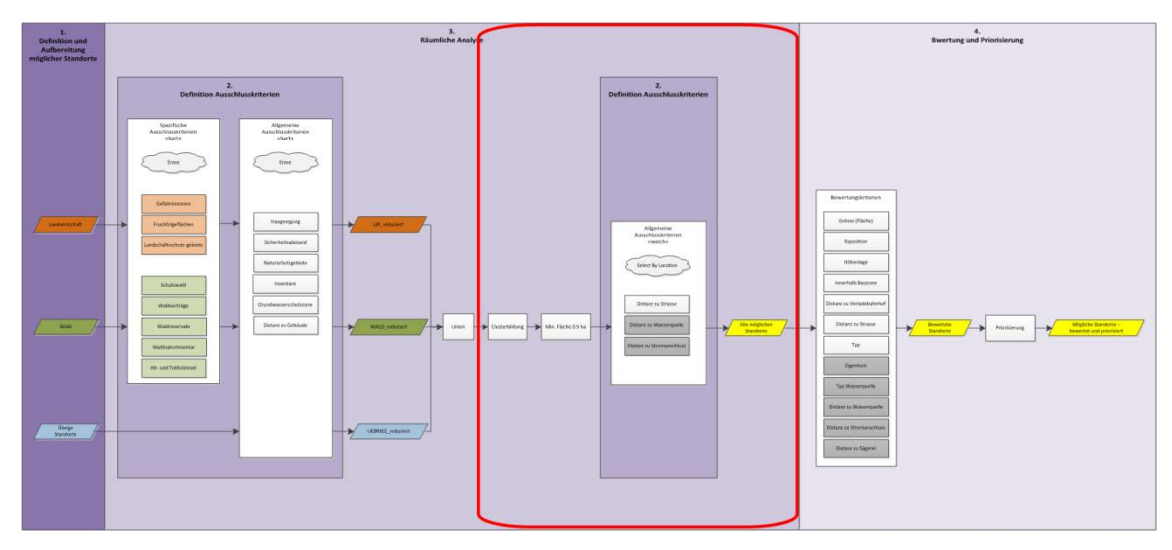

<span id="page-61-0"></span>**Abbildung 32:** Schritt 3 - Ausscheidung der Standorte nach formbezogenen und weichen Ausschlusskriterien

### **3.6.7.1 Ausscheidung nach formbezogenem Ausschlusskriterium**

**Beschreibung:** Die vorhandenen Flächen weisen zum Teil ungünstige Formen (insbesondere "Ausläufer") auf, die für die Errichtung von Nasslagerplätzen nicht geeignet sind. Diese "Ausläufer" haben zudem grossen Einfluss auf die Grösse der einzelnen Flächen. Deshalb gilt es diese "Ausläufer" zu eliminieren.

## **Analyse** [\(Abbildung 34\)](#page-62-0)**:**

1) Negative Pufferung um 5 m. Dadurch werden "Ausläufer" von Flächen abgeschnitten (Abbildung 33) und können in einem weiteren Schritt gelöscht werden. Zurück bleiben kompaktere Flächen > 0.1 ha (hellgrüne Fläche)

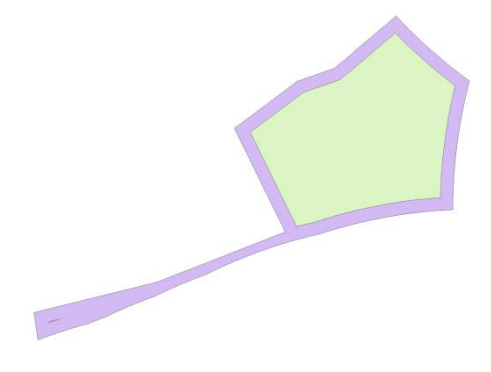

**Abbildung 33:** Beispiel eines Standortes mit Ausläufer

- 2) Löschen von Flächen < 0.1 ha.
- 3) Positive Pufferung um 5 m
- 4) Multipart To Singlepart
- 5) Löschen von Flächen < 0.1 ha

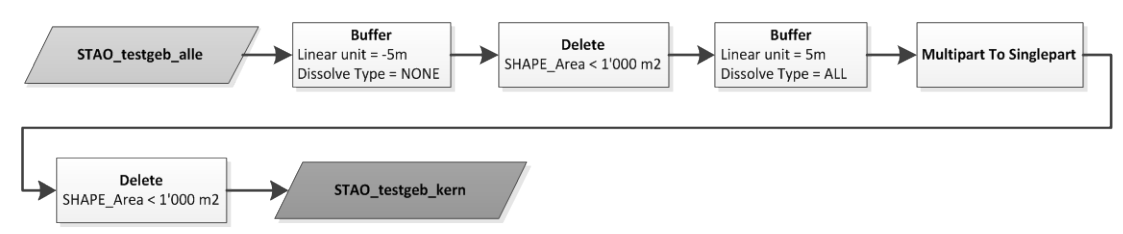

<span id="page-62-0"></span>**Abbildung 34:** Vorgehen Ausscheidung nach formbezogenem Ausschlusskriterium

# **Ziel:**

 $\checkmark$  Es liegt ein Datensatz mit Flächen vor, welche formbezogen bereinigt wurden, resp. keine schmalen "Ausläufer" mehr aufweisen und nicht kleiner 0.1 ha sind. Dieser Datensatz wird als Input für weitere Analyseschritte verwendet.

## **3.6.7.2 Ausscheidung nach weichen Ausschlusskriterien**

**Beschreibung:** Die Ausscheidung nach weichen Kriterien erfolgt über die lagebezogene Auswahl. Dabei werden die betreffenden Flächen nicht zerschnitten, wie bei der Ausscheidung nach harten Kriterien, sondern nur selektiert.

# **Analyse** (Abbildung 35)**:**

- 1) Lagebezogene Abfrage mit dem Standortdatensatz und den relevanten Strassen. Dabei sollen alle Flächen selektiert werden, welche sich nicht weiter weg als 30 m zu einer Strasse befinden
- 2) Export der selektierten Flächen

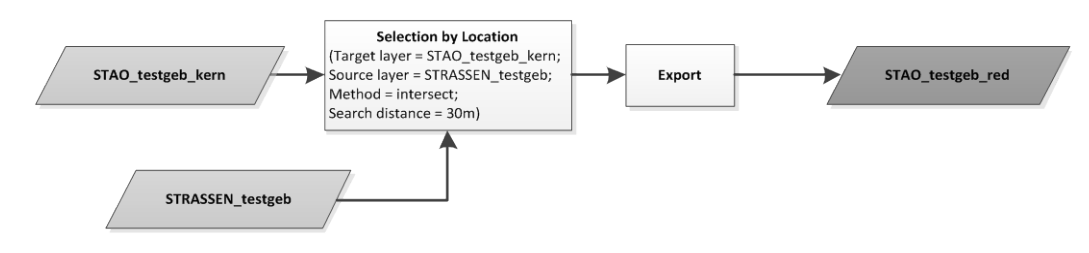

**Abbildung 35:** Vorgehen Ausscheidung nach weichen Kriterien

# **Ziel:**

 $\checkmark$  Es liegt ein Datensatz mit Flächen vor, welche nicht weiter weg als 30 m zu einer Strasse befinden. Dieser Datensatz wird als Input für weitere Analyseschritte verwendet.

#### **3.6.8 Clusterbildung mittels mehreren Standorten (Schritt 3)**

Dieses Kapitel beschreibt das Vorgehen nach der Ausscheidung der Standorte mit harten und weichen Ausschlusskriterien (Schritt 3 in [Abbildung 32](#page-61-0) und Abbildung 36).

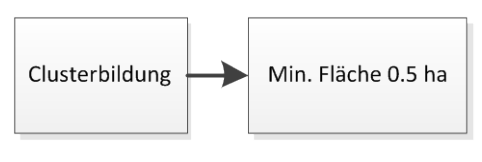

**Abbildung 36:** Weiteres Vorgehen nach Ausscheidung der Standorte (Detailansicht)

**Beschreibung:** Die Clusterbildung hat das Ziel, dass Standorte mit Fläche < 0.5 ha, welche sich gemäss Kriterien nicht als Standorte eignen, trotzdem berücksichtig werden, wenn sie nahe bei einem anderen Standort liegen. Die Cluster werden mittels Pufferung der Standorte gebildet. Der Puffer ist so gewählt, dass Lücken aufgrund der Strassenbreite (inkl. Sicherheitsabstand) geschlossen werden. Ein Cluster muss eine minimale Fläche von 0.5 ha aufweisen. Jeder (Teil-)Standort erhält schlussendlich eine Cluster-ID.

# **Analyse** [\(Abbildung 38](#page-64-0) und [Abbildung 39\)](#page-65-0)**:**

1) Pufferung um 7.5 m (Lücken aufgrund Sicherheitsabstand von Strassen werden wieder geschlossen – siehe Abbildung 37)

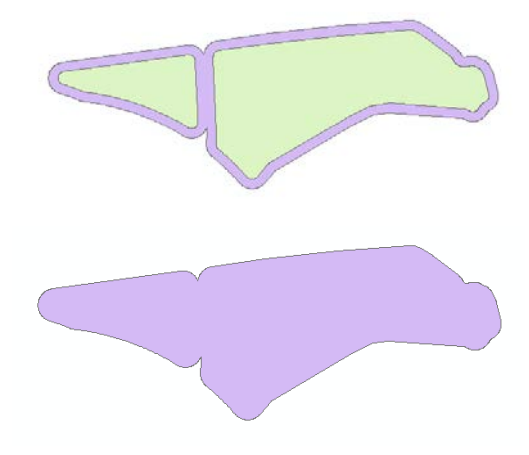

**Abbildung 37:** Gepufferter Standorte

- 2) Multipart To Singlepart
- 3) Neues Feld "CLUSTER\_ID" einfügen und ID berechnen

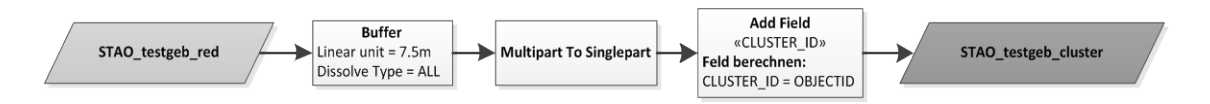

<span id="page-64-0"></span>**Abbildung 38:** Vorgehen Clusterbildung mittels mehreren Standorten (Teil 1)

- 4) Räumliche Verbindung mit Standortdatensatz und Clusterdatensatz (alle Standorte erhalten eine Cluster-ID)
- 5) Zusammenführen der Flächen über das Feld "CLUSTER\_ID"
- 6) Löschen von Flächen < 0.5 ha
- 7) Export der übrig gebliebenen Flächen

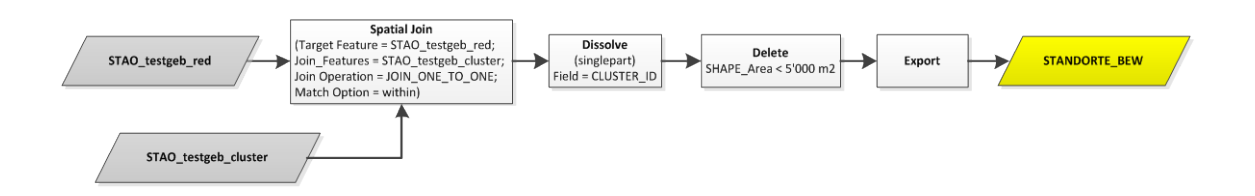

<span id="page-65-0"></span>**Abbildung 39:** Vorgehen Clusterbildung mittels mehreren Standorten (Teil 2)

 $\checkmark$  Es liegt ein Datensatz vor, welcher alle Standorte beinhaltet, die sich gemäss Kriterien für die Errichtung von Nasslagerplätzen eignen. Die Standorte werden in einem weiteren Schritt nach verschiedenen Kriterien Bewertet und priorisiert.

# **3.6.9 Bewertung und Priorisierung der Standorte (Schritt 4)**

Dieses Kapitel beschreibt das Vorgehen der Bewertung und Priorisierung der Standorte (Schritt 4 in [Abbildung 40\)](#page-65-1).

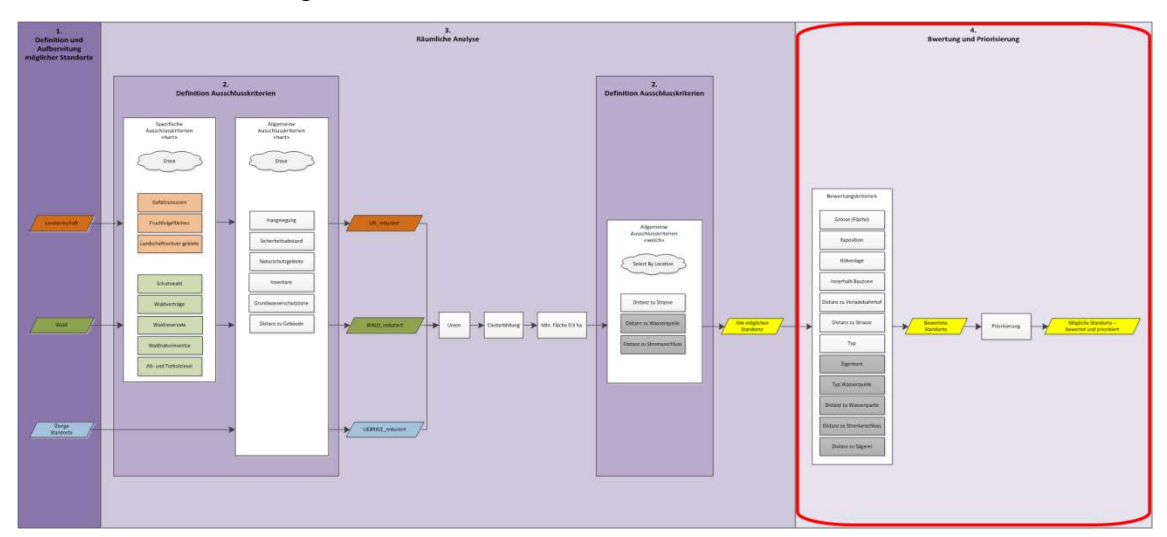

<span id="page-65-1"></span>**Abbildung 40:** Schritt 4 - Bewertung und Priorisierung der Standorte

## **3.6.9.1 Exposition**

Beschreibung: Die Bewertung des Kriteriums "Exposition" erfolgt nach den vier Himmelsrichtungen N, O, S, W. Der Datensatz Exposition wird dementsprechend vorbereitet und danach mit dem Standortsdatensatz in Verbindung gebracht. Die Bewertung der Standorte erfolgt aufgrund des Flächenanteils pro Himmelsrichtung.

### **Analyse** [\(Abbildung 41\)](#page-67-0)**:**

- 1) Neue Klassifizierung des Input-Datensatzes, inklusiv Anpassung der Genauigkeit an dem Verwendungszweck mittels grösserer Zellgrösse (Datensatz wird dadurch stark vereinfacht)
- 2) Konvertierung Raster- zu Vektordatensatz
- 3) Neues Feld "CODE" erstellen und berechnen (1 = Nord, 2 = Ost, 3 = Süd, 4 = West)
- 4) Datensätze "STANDORTE\_BEW" und "EXPOSITION\_pg" zusammenführen
- 5) Flächen löschen, die sich nicht mit den Standorte überlappen
- 6) Neues Feld "BEW\_EXPOSITION" erstellen und berechnen
- 7) Datensatz über die Felder "CLUSTER\_ID", "CODE" und "BEW\_EXPOSITION" vereinen
- 8) Attributtabelle in Excel exportieren
- 9) Berechnung durchschnittliche Bewertung pro Standort mit Formel 2

$$
\frac{\sum (Teilfläche * Bewertung)}{Fläche total} = durchschn. Bewertung \qquad [-]
$$
 (2)

Bsp. Standort:

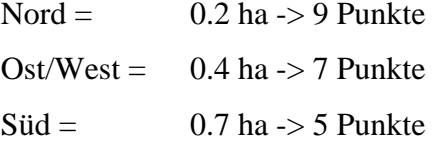

$$
\frac{0.2 ha * 9 + 0.4 ha * 7 + 0.7 ha * 5}{1.3 ha} = 6.2
$$

Gem. Bewertungsskala [\(Tabelle 6\)](#page-24-0) ergibt sich für dieses Beispiel eine Bewertung "gut".

10) Aus der Excel-Tabelle eine SDE-Tabelle erstellen und wieder in ArcMap importieren, danach Ergebnis in Feld "BEW\_EXPOSITION" übertragen

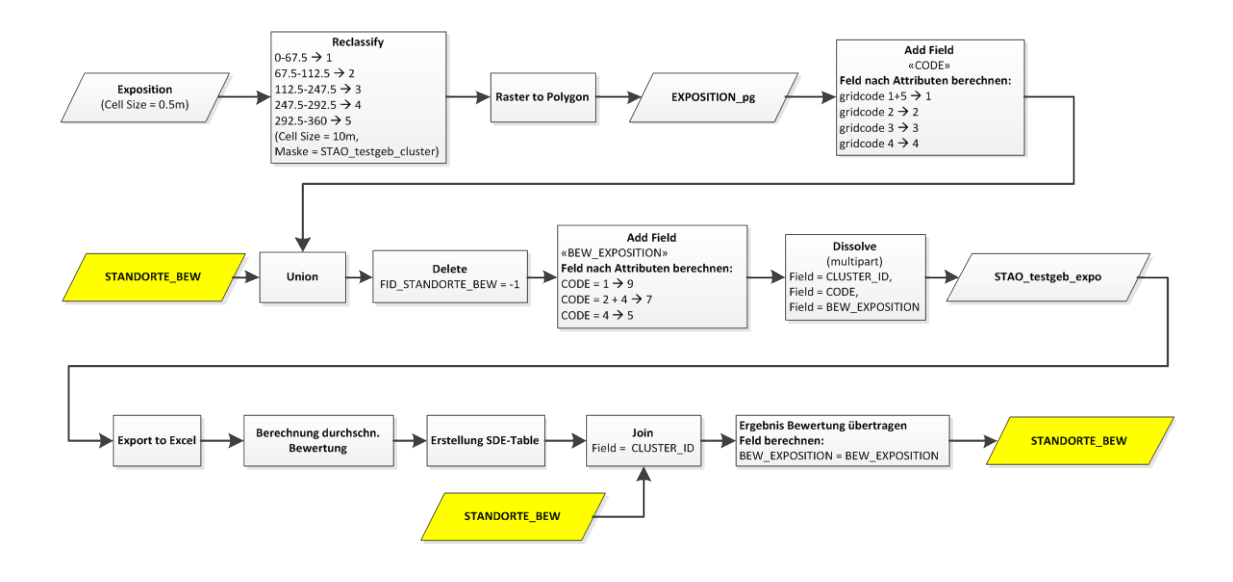

<span id="page-67-0"></span>**Abbildung 41:** Vorgehen Bewertung der Standorte nach Exposition

 $\checkmark$  Die Standorte sind mit dem Kriterium "Bewertung" bewertet.

# **3.6.9.2 Höhenlage**

Beschreibung: Die Bewertung nach dem Kriterium "Höhenlage" erfolgt über zwei Kategorien. Es wird bewertet, ob sich der Standort unter- oder oberhalb von 1'000 m ü. M. befindet.

#### **Analyse** [\(Abbildung 42\)](#page-68-0)**:**

- 1) Neue Klassifizierung des Input-Datensatzes, inklusiv Anpassung der Genauigkeit an dem Verwendungszweck mittels grösserer Zellgrösse (Datensatz wird dadurch stark vereinfacht)
- 2) Konvertierung Raster- zu Vektordatensatz
- 3) Definitionsabfrage --> Höhenlage unter 1'000 m ü. M.
- 4) Neues Feld "BEW\_HOEHENLAGE" in Datensatz "STANDORTE\_BEW" erstellen
- 5) Feld "BEW\_HOEHENLAGE" berechnen (alle Standorte erhalten Bewertung 9)
- 6) Lagebezogene Auswahl erstellen (welche Standorte befinden sich unterhalb von 1'000 m ü. M.)
- 7) Feld "HOEHENLAGE BEW" berechnen (Standorte unterhalb 1'000 m ü. M. erhalten die Bewertung 7)

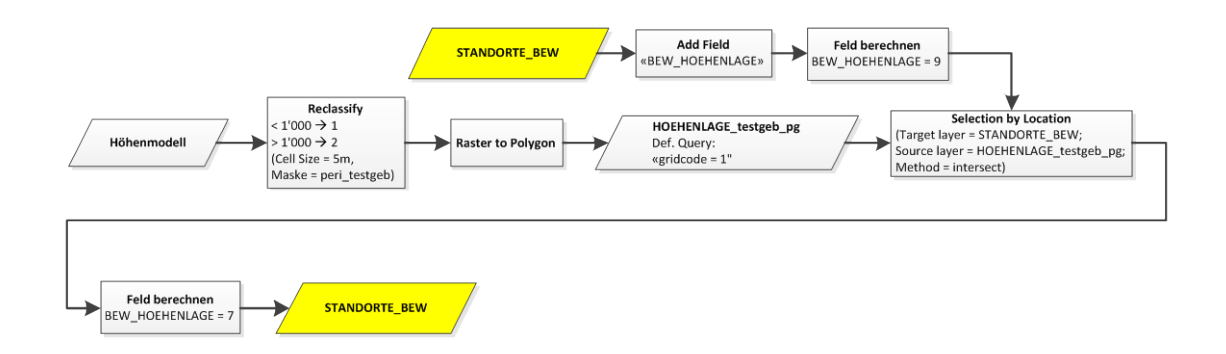

<span id="page-68-0"></span>**Abbildung 42:** Vorgehen Bewertung der Standorte nach Höhenlage

 $\checkmark$  Die Standorte sind mit dem Kriterium "Höhenlage" bewertet.

# **3.6.9.3 Fläche**

Beschreibung: Die Bewertung nach dem Kriterium "FLAECHE" erfolgt über drei Kategorien. Es wird bewertet, ob die Fläche des Standorts kleiner 1 ha, 1 – 5 ha oder grösser 5 ha ist.

# **Analyse** (Abbildung 43)**:**

- 1) Nach Attribut Fläche selektieren
- 2) Feld "BEW\_FLAECHE" berechnen

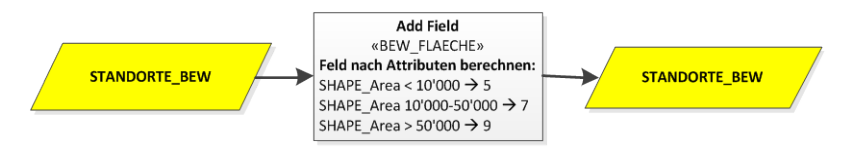

**Abbildung 43:** Vorgehen Bewertung der Standorte nach Fläche

# **Ziel:**

 $\checkmark$  Die Standorte sind mit dem Kriterium "Fläche" bewertet.

### **3.6.9.4 Distanz zu Verladebahnhof**

Beschreibung: Die Bewertung nach dem Kriterium "Distanz zu Verladebahnhof" erfolgt über drei Kategorien. Es wird bewertet, wie weit entfernt der Standort von einem Verladebahnhof ist, näher als 5 km, 5 – 10 km oder weiter weg als 10 km.

#### **Analyse** [\(Abbildung 44\)](#page-69-0)**:**

- 1) Neues Feld "BEW\_DIST\_VERLADEBHF" in Datensatz "STANDORTE\_BEW" erstellen
- 2) Feld "BEW\_DIST\_VERLADEBHF" berechnen (alle Standorte erhalten die Bewertung 5)
- 3) Lagebezogene Auswahl mit Datensatz "VERLADEBHF" erstellen
- 4) Feld "BEW\_DIST\_VERLADEBHF" berechnen (betr. Standorte erhalten die Bewertung 7)
- 5) Lagebezogene Auswahl mit Datensatz "VERLADEBHF" erstellen
- 6) Feld "BEW\_DIST\_VERLADEBHF" berechnen (betr. Standorte erhalten die Bewertung 9)

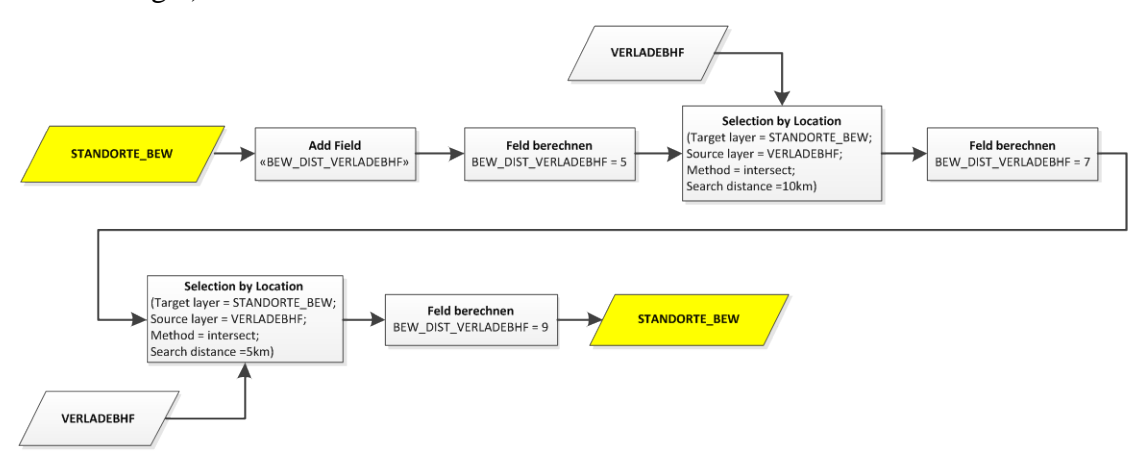

<span id="page-69-0"></span>**Abbildung 44:** Vorgehen Bewertung der Standorte nach Distanz zu Verladebahnhof

### **Ziel:**

 $\checkmark$  Die Standorte sind mit dem Kriterium "Distanz zu Verladebahnhof" bewertet.

### **3.6.9.5 Distanz zu Strasse**

Beschreibung: Die Bewertung nach dem Kriterium "Distanz zu Strasse" erfolgt über drei Kategorien. Es wird bewertet, wie weit entfernt der Standort von der Strasse ist, näher als  $5 \text{ m}$ ,  $5 - 15 \text{ m}$  oder weiter  $15 - 30 \text{ m}$ .

### **Analyse** [\(Abbildung 45\)](#page-70-0)**:**

- 1) Neues Feld "BEW\_DIST\_STRASSE" in Datensatz "STANDORTE\_BEW" erstellen
- 2) Feld "BEW DIST STRASSE" berechnen (alle Standorte erhalten die Bewertung 5)
- 3) Lagebezogene Auswahl mit Datensatz "STRASSEN\_testgeb" erstellen
- 4) Feld "BEW\_DIST\_STRASSE" berechnen (betreffende Standorte erhalten die Bewertung 7)
- 5) Lagebezogene Auswahl mit Datensatz "STRASSEN\_testgeb" erstellen
- 6) Feld "BEW DIST STRASSE" berechnen (betreffende Standorte erhalten die Bewertung 9)

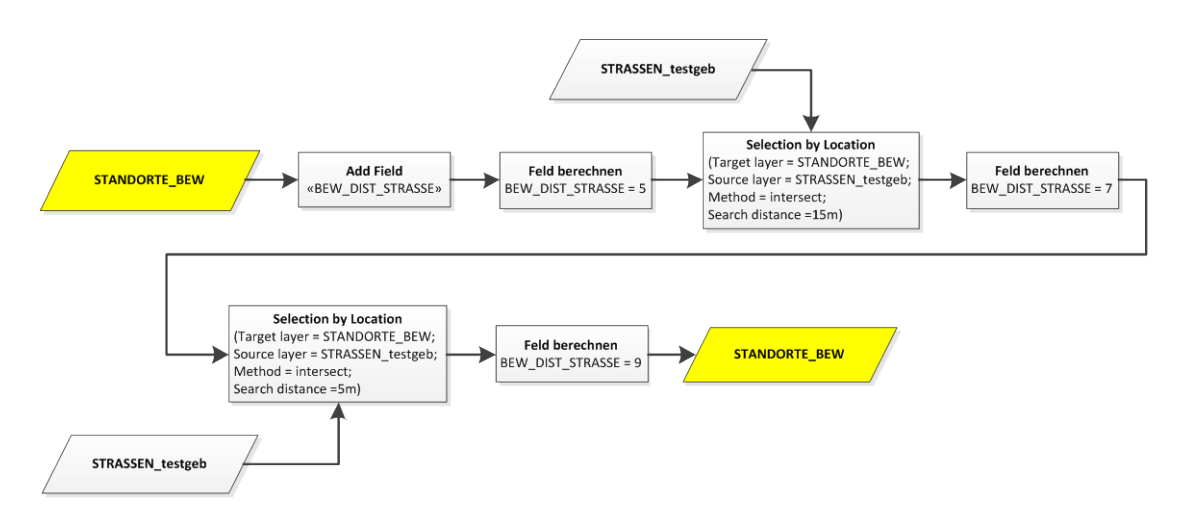

<span id="page-70-0"></span>**Abbildung 45:** Vorgehen Bewertung der Standorte nach Distanz zu Strasse

# **Ziel:**

Die Standorte sind mit dem Kriterium "Distanz zu Strasse" bewertet.

## **3.6.9.6 Innerhalb Bauzone**

Beschreibung: Die Bewertung nach dem Kriterium "Innerhalb Bauzone" erfolgt über zwei Kategorien. Es wird bewertet, ob der Standort inner- oder ausserhalb einer Bauzone liegt. "Innerhalb Bauzone" trifft zu, wenn sich min. 0.5 ha eines Standorts innerhalb der Bauzone befinden.

#### **Analyse** [\(Abbildung 46\)](#page-71-0)**:**

- 1) Datensätze "STANDORTE BEW" und "BAUZONE" vereinigen und alle Flächen löschen, welche nicht als Standorte definiert sind
- 2) Neues Feld "BEW BAUZONE" erstellen und nach Attribut berechnen (alle Flächen, welche als Bauzone definiert sind und grösser als 0.5 ha sind, erhalten die Bewertung 9)
- 3) Alle Fläche löschen, die keine Bewertung haben
- 4) Aktueller Datensatz mit Datensatz "STANDORTE BEW" über Feld "CLUS-TER\_ID" verbinden
- 5) Bewertung in Feld "BEW BAUZONE" übertragen
- 6) Feld "BEW\_BAUZONE" berechnen (alle Standorte ohne Bewertung erhalten die Bewertung 7)

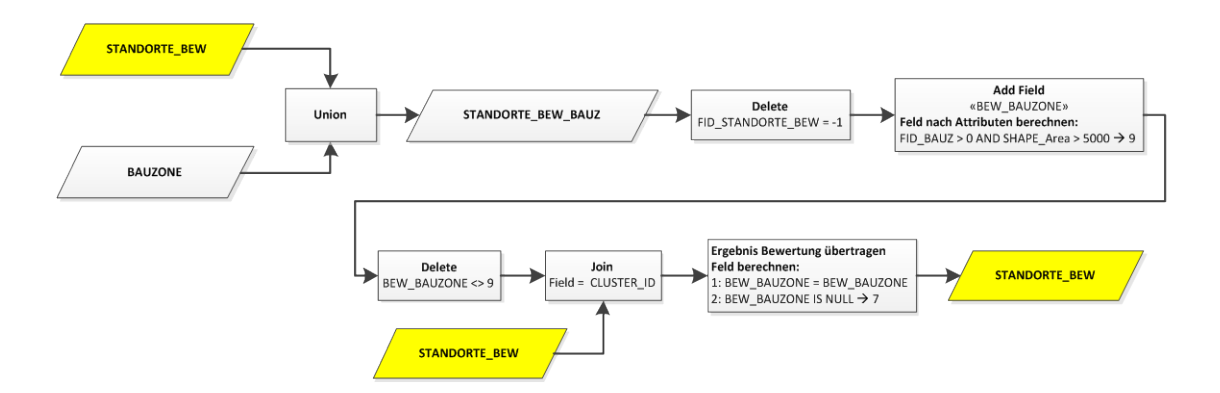

<span id="page-71-0"></span>**Abbildung 46:** Vorgehen Bewertung der Standorte nach innerhalb Bauzone

### **Ziel:**

Die Standorte sind mit dem Kriterium "Innerhalb Bauzone" bewertet.

# **3.6.9.7 Typ**

**Beschreibung:** Die Zuweisung der Standorte zu einem der drei Typen (Landwirtschaft, Wald, übrige Standorte) erfolgt über den Datensatz "Bodenbedeckung (amtliche
Vermessung reduziert). Die verschiedenen Typen werden im Feld "TYP" erfasst. Über dieses Feld lassen sich später Standorte je nach Typ abfragen. Die Angabe zum Typ dient als zusätzliche Information für die Auswahl eines optimalen Standorts.

### **Analyse** [\(Abbildung 47\)](#page-72-0)**:**

- 1) Aufteilung des Datensatzes "Bodenbedeckung (AVR)" in das ganze Testgebiet
- 2) Neues Feld "TYP" erstellen und nach Attribute berechnen
- 3) Aktueller Datensatz mit Datensatz "STANDORTE\_BEW" verschneiden und Flächen über betreffende Felder zusammenführen
- 4) Flächen im aktuellen Datensatz über das Feld "CLUSTER\_ID" zusammenführen. Dabei soll die max. Fläche in den neuen Datensatz übernommen werden
- 5) Aktuellen Datensatz mit Datensatz "STAO TYP dis" über Feld "MAX\_SHAPE\_Area" verbinden
- 6) Ergebnis als neuen Datensatz "STANDORTE\_BEW" exportieren

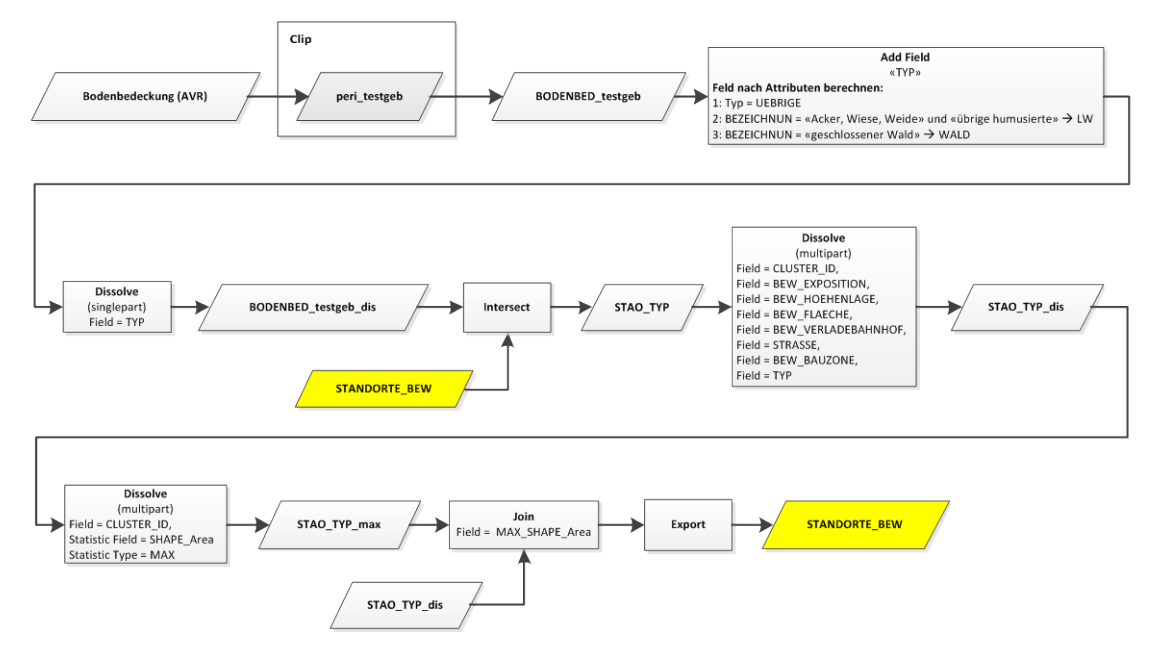

<span id="page-72-0"></span>**Abbildung 47:** Vorgehen Zuweisung der Standorte zu Standortstyp

### **Ziel:**

Die Standorte sind mit dem zusätzlichen Attribut "TYP" ergänzt.

### **3.6.10 Priorisierung**

Die Priorisierung der Standorte erfolgt gemäss Beschreibung in Kapitel [3.1.4.](#page-22-0)

# **4 Ergebnisse**

Dieses Kapitel zeigt die Ergebnisse der Analyse. Pro Testgebiet werden verschiedene Auswertungen aufgezeigt sowie mögliche Standorte als Beispiel präsentiert.

# **4.1 Übersicht Verteilung nach Standortstyp**

Insgesamt wurden 576 mögliche Standorte eruiert. Mehr als die Hälfte der gefundenen Standorte für Nasslagerplätze liegen im Mittelland, während in den Alpen nur 20 Standorte gefunden wurden. Die Verteilung der Standorte auf die Standortstypen und die Testgebiete sind in Tabelle 45 ersichtlich.

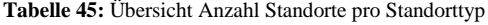

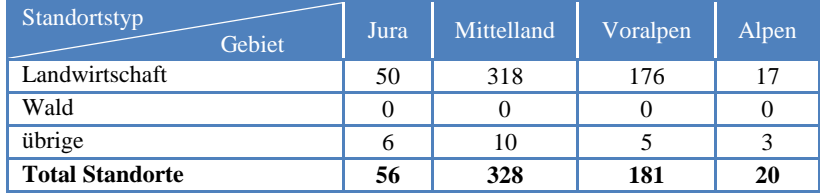

# **4.2 Übersicht Flächenanteil**

Die Gesamtfläche der Testgebiete und die Gesamtfläche der gefundenen Standorte für Nasslagerplätze sind in Tabelle 46 dargestellt. Während sich im Mittelland 16.4 % der Gesamtfläche als Standorte für Nasslagerplätze eignen, sind es in den Alpen, dem grössten Testgebiet, nur 0.1 %.

**Tabelle 46:** Übersicht Flächenanteil der Standorte an Gesamtfläche der Testgebiete

|                        | Jura     | Mittelland | Voralpen | Alpen    |
|------------------------|----------|------------|----------|----------|
| Fläche Testgebiet [ha] | 10'425.9 | 30.482.6   | 19'322.8 | 39'106.9 |
| Fläche Standorte [ha]  | 338.2    | 4.998.9    | 1.425.8  | 41.      |
| Flächenanteil [%]      | 3.2      | 16.4       | 7.4      |          |

# **4.3 Übersicht Verteilung nach Flächenkategorie**

[Abbildung 48](#page-74-0) zeigt das Ergebnis der Auswertung der Standorte nach Flächenkategorie für jedes Testgebiet.

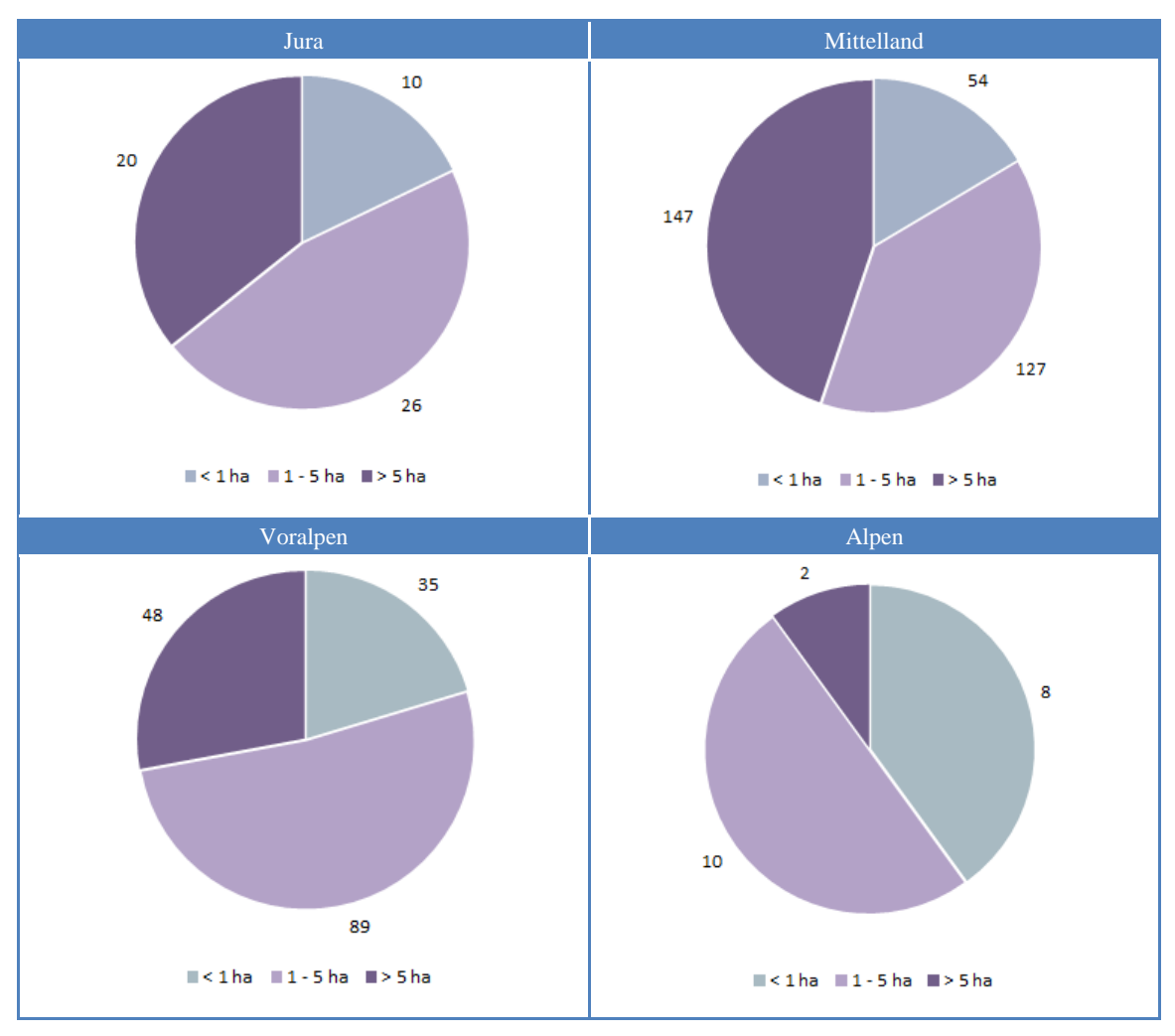

<span id="page-74-0"></span>**Abbildung 48:** Übersicht Anzahl Standorte nach Flächenkategorie

Das Ergebnis zeigt bei allen Testgebieten, dass es in jeder Flächenkategorie Standorte gibt. In der Kategorie Fläche > 5 ha wurden im Mittelland am meisten Flächen gefunden, während in den Alpen die Flächen tendenziell kleiner 5 ha sind.

# **4.4 Übersicht Verteilung nach Bewertung**

Die Auswertung nach der Bewertung zeigt die Verteilung Standorte nach Bewertung innerhalb der jeweiligen Testgebiete. [Abbildung 49](#page-75-0) zeigt, dass nur sehr wenige "ausgezeichnete" Standorte gefunden wurden. Die gefundenen Standorte im Jura und Mittelland eignen sich grösstenteils "sehr gut" als Nasslagerplätze.

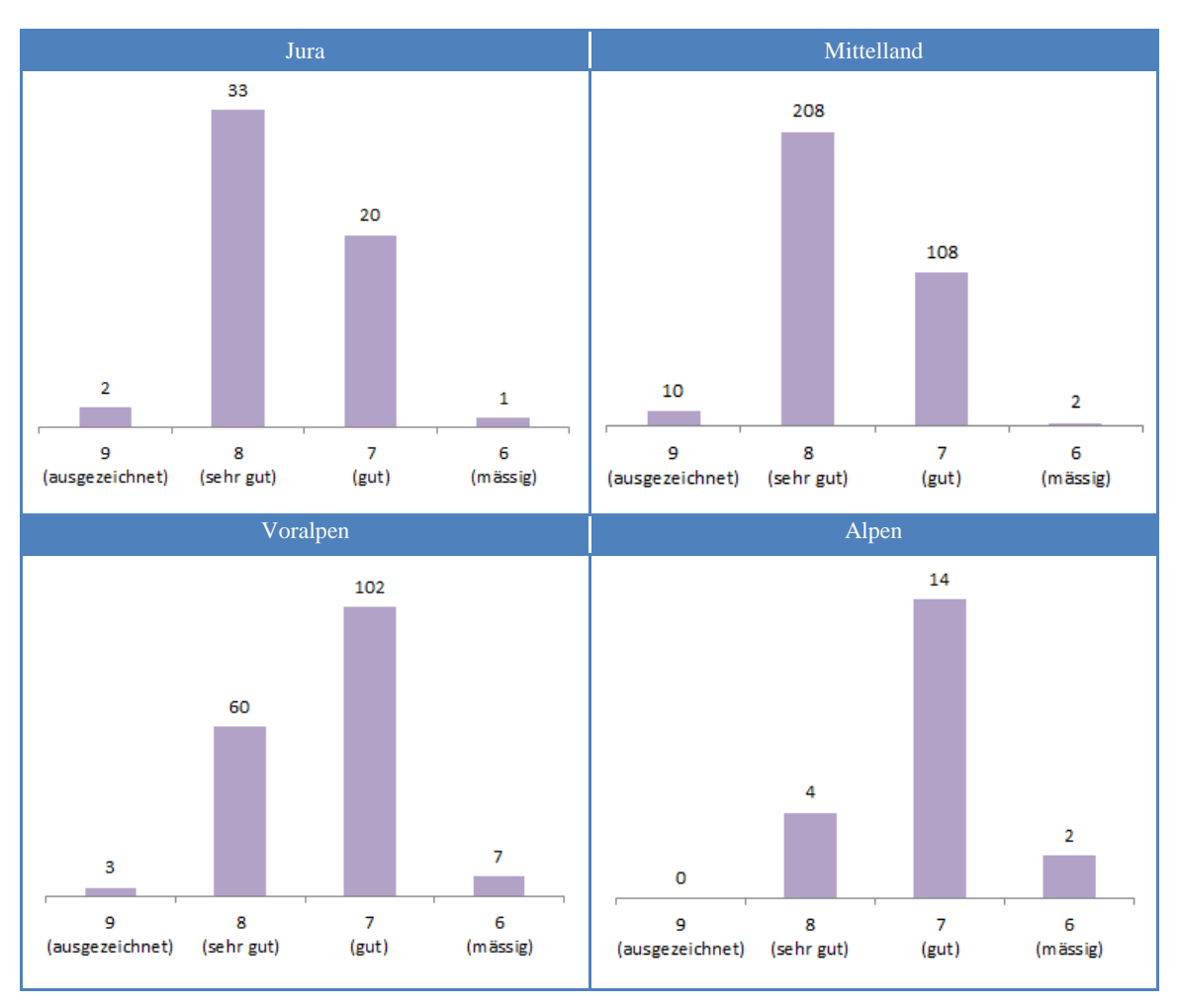

<span id="page-75-0"></span>**Abbildung 49:** Übersicht Verteilung der Standorte nach Bewertung

# **4.5 Beispiele von möglichen Standorten**

## 4.5.1 **Testgebiet** "Jura"

Abbildung 50 zeigt die eruierten Standorte, welche für die Errichtung von Nasslagerplätzen geeignet sind.

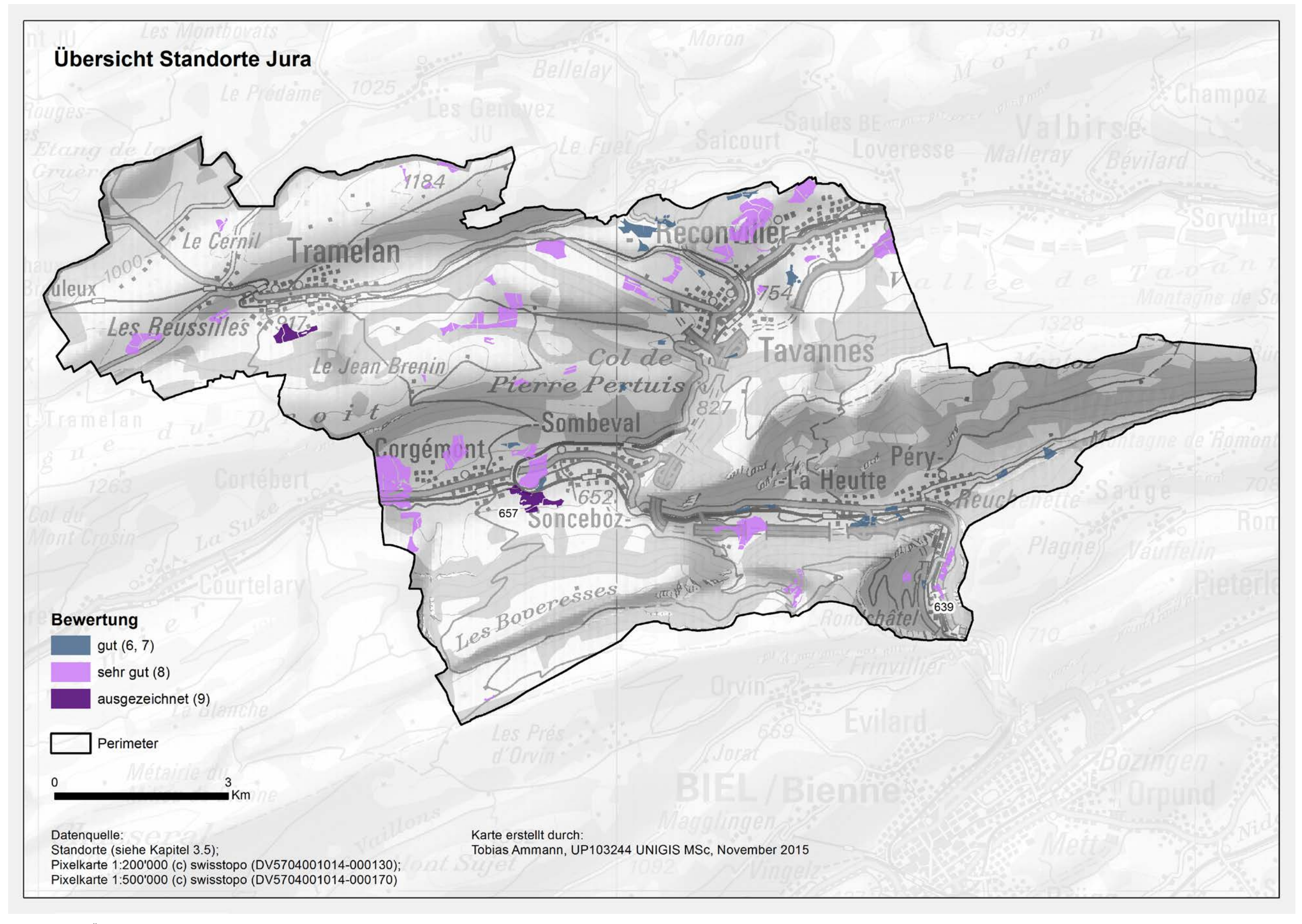

Insgesamt wurden in diesem Testgebiet 56 Standorte gefunden, welche sich über das ganze Testgebiet verteilen. Die [Tabelle 47](#page-77-0) zeigt einen Ausschnitt aus der Ergebnistabelle mit den bewerteten Standorten. Dabei sind die zwanzig bestbewerteten Standorte aufgeführt.

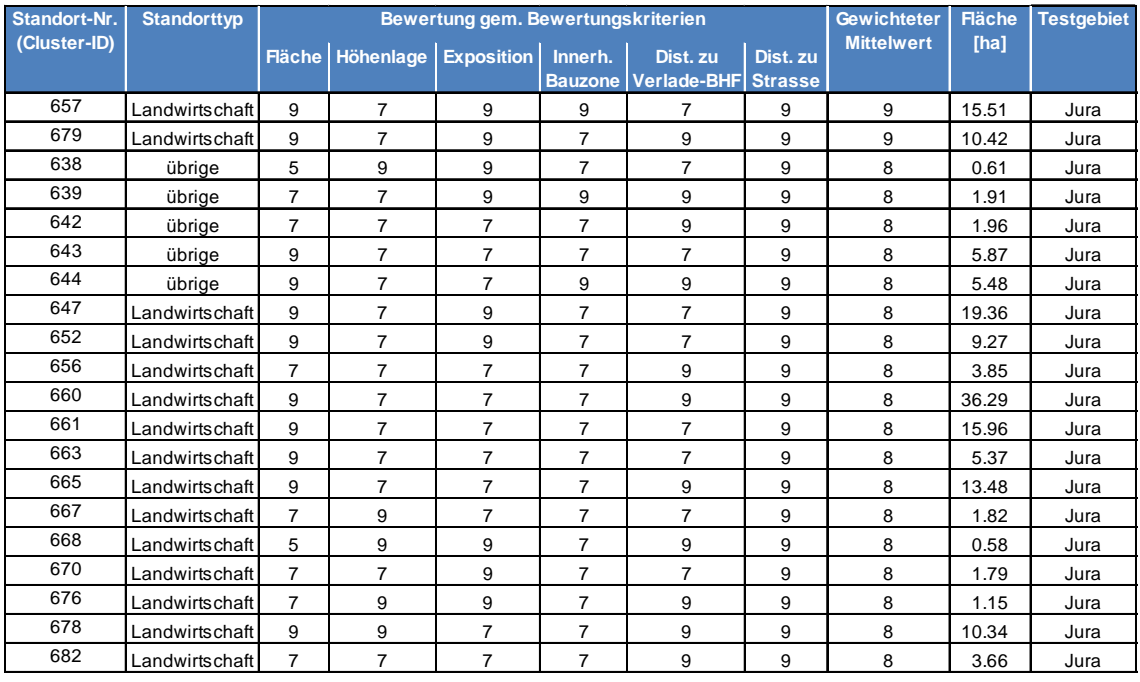

#### <span id="page-77-0"></span>**Tabelle 47:** Mögliche Standorte im Testgebiet Jura (Ausschnitt)

Von diesen zwanzig Standorten wird nachfolgend in [Abbildung 51](#page-78-0) der Standort 657 detaillierter dargestellt.

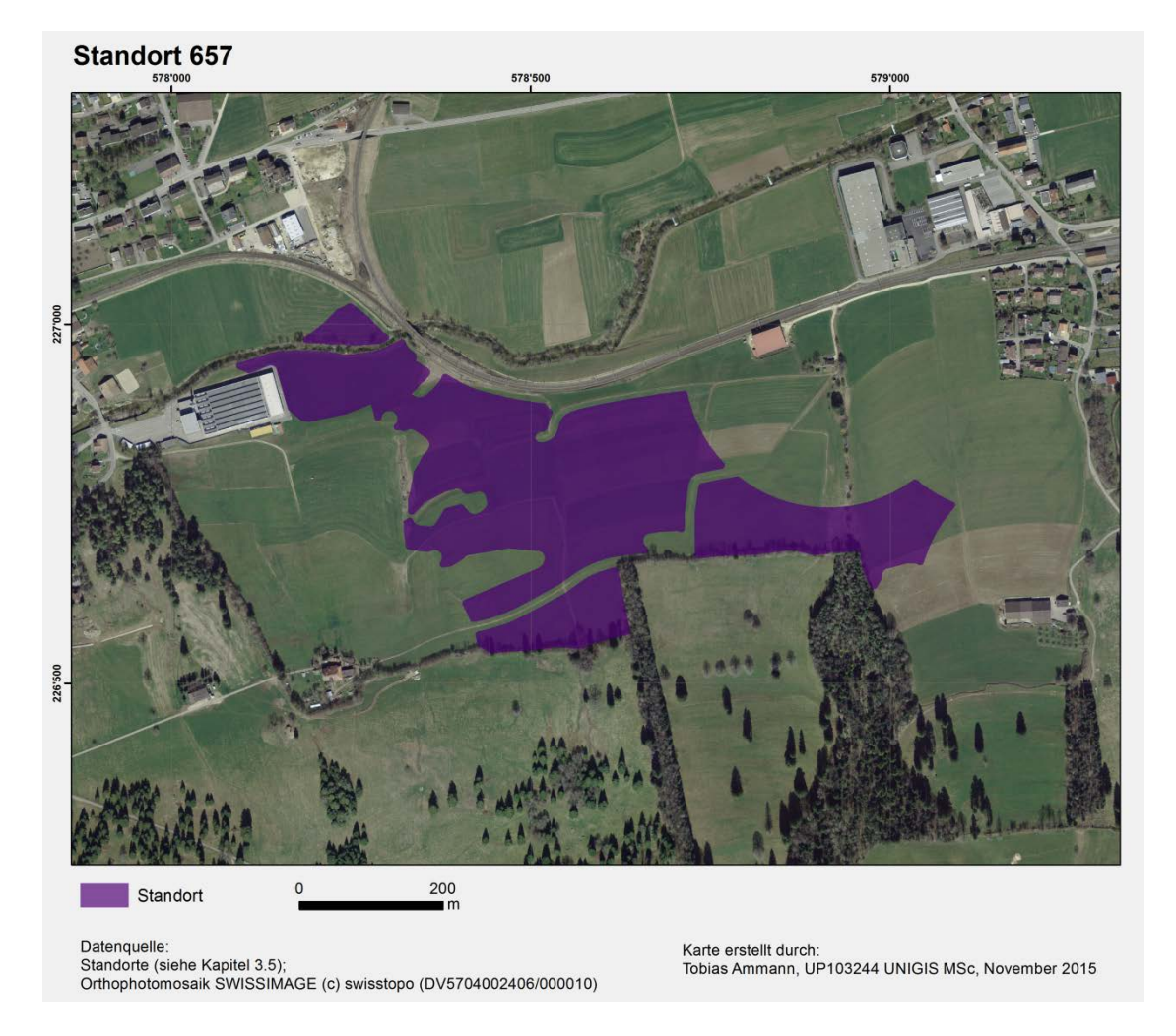

#### <span id="page-78-0"></span>**Abbildung 51:** Detailansicht Standort 657

Dieser Standort befindet sich ausschliesslich auf landwirtschaftlicher Fläche. Er ist in vier Teilflächen aufgeteilt. Dieser Standort ist sehr grossflächig und ist sehr gut erschlossen. Die Zufahrt ist praktisch von allen Seiten her möglich. Auch innerhalb der Fläche verlaufen landwirtschaftliche Strassen, welche gegebenenfalls ausgebaut werden könnten. Weitere Vorteile dieses Standorts sind die nördliche Ausrichtung und dass der nördliche Teil der Fläche innerhalb einer Bauzone liegt. Die Lage des Standortes nahe an der Siedlung und Gewerbe lässt vermuten, dass sich auch einen Wasser- oder zumindest einen Stromanschluss in der Nähe befindet.

Ein weiterer Standort, der sich auch gut für die Errichtung eines Nasslagerplatzes eignet, ist Standort 639 [\(Abbildung 52\)](#page-79-0).

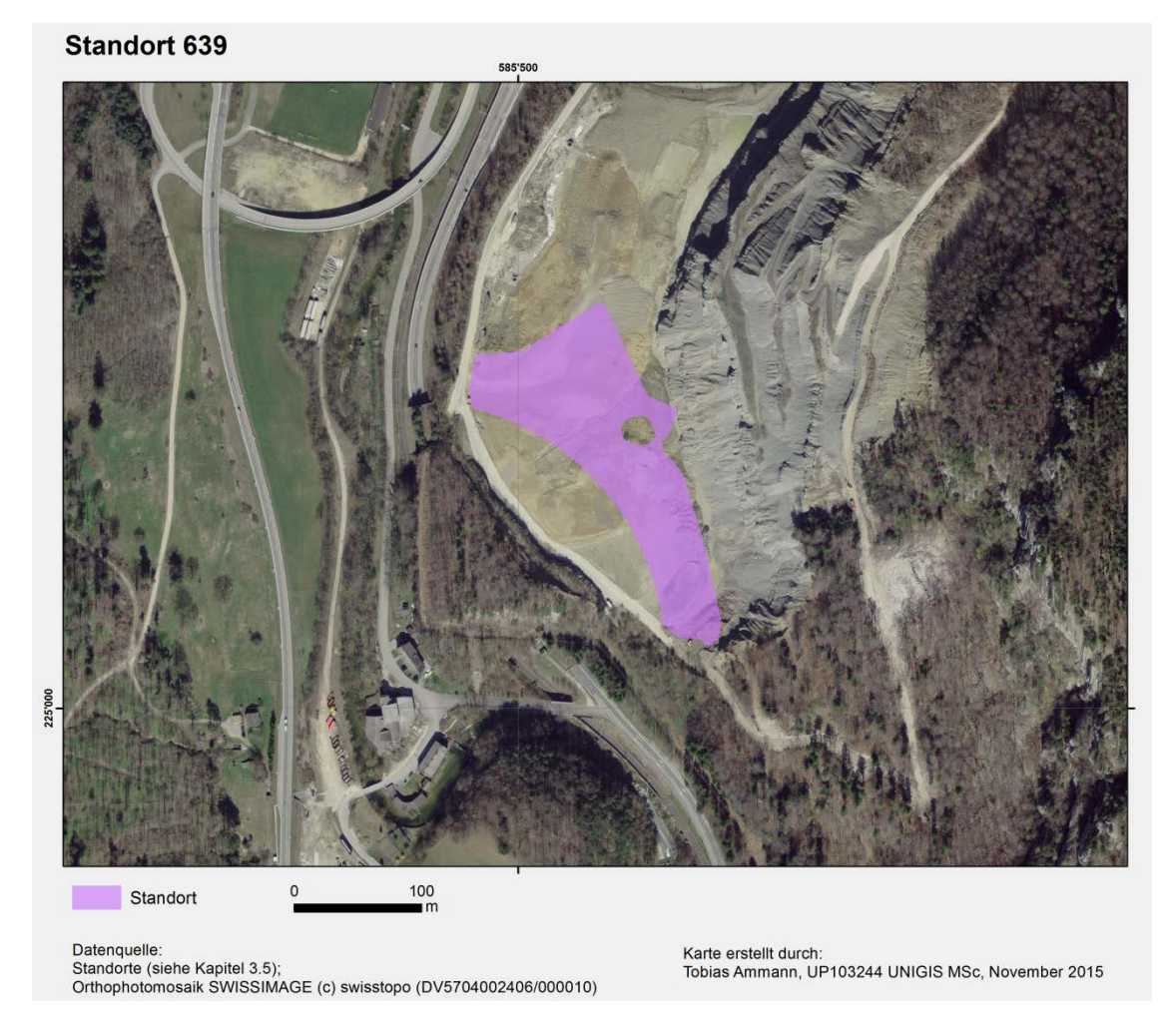

#### <span id="page-79-0"></span>**Abbildung 52:** Detailansicht Standort 639

Wie in [Abbildung 52](#page-79-0) zu sehen ist, befindet sich der Standort innerhalb einer Kiesgrube. Die Kiesgrube ist sehr gut erschlossen und liegt gem. Analyse nahe bei einem Verladebahnhof. Dass sich der Standort innerhalb einer Bauzone befindet und nördlich ausgerichtet ist, wird auch hier als positiv gewertet.

## **4.5.2 Testgebiet** ,,Mittelland"

[Abbildung 53](#page-80-0) zeigt die eruierten Standorte, die für die Errichtung von Nasslagerplätzen geeignet sind.

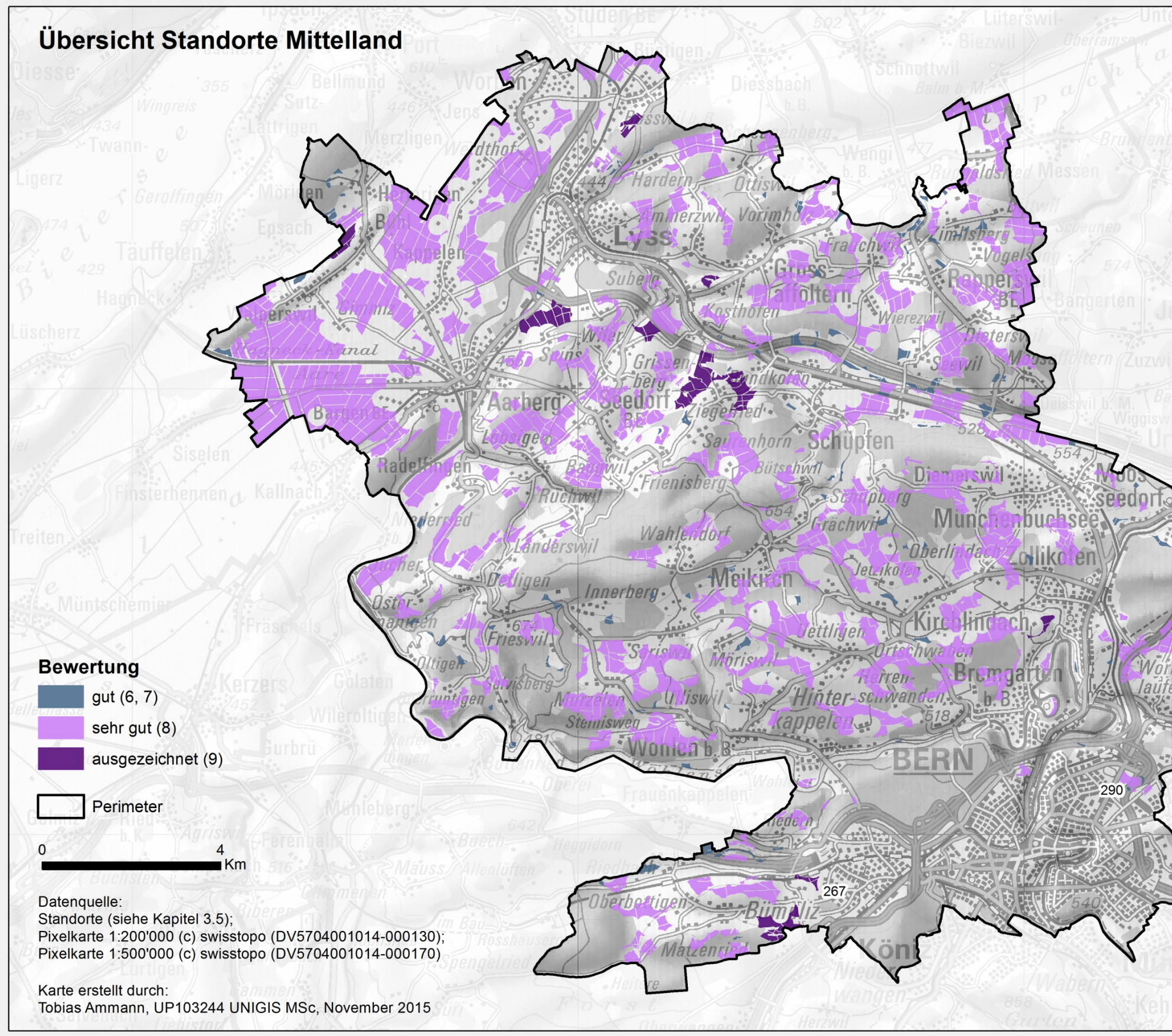

<span id="page-80-0"></span>**Abbildung 53:** Übersicht Standorte Mittelland

Häbste del **Ittigen** 

Insgesamt wurden in diesem Testteilgebiet 328 Standorte gefunden, welche sich über das ganze Testgebiet verteilen. Die [Tabelle 48](#page-81-0) zeigt einen Ausschnitt aus der Ergebnistabelle mit den bewerteten Standorten. Dabei sind die zwanzig bestbewerteten Standorte aufgeführt.

| Standort-Nr. | <b>Standorttyp</b> |                |                             | Bewertung gem. Bewertungskriterien | <b>Gewichteter</b> | <b>Fläche</b>                          | <b>Teiltestgebiet</b>      |                   |       |            |
|--------------|--------------------|----------------|-----------------------------|------------------------------------|--------------------|----------------------------------------|----------------------------|-------------------|-------|------------|
| (Cluster-ID) |                    |                | Fläche Höhenlage Exposition |                                    | Innerh.            | Dist. zu<br><b>Bauzone Verlade-BHF</b> | Dist. zu<br><b>Strasse</b> | <b>Mittelwert</b> | [ha]  |            |
| 257          | Landwirtschaft     | 9              | $\overline{7}$              | 9                                  | $\overline{7}$     | 9                                      | 9                          | 9                 | 27.66 | Mittelland |
| 267          | Landwirtschaft     | 9              | $\overline{7}$              | 9                                  | $\overline{7}$     | 9                                      | 9                          | 9                 | 5.31  | Mittelland |
| 269          | Landwirtschaft     | 9              | $\overline{7}$              | 9                                  | $\overline{7}$     | 9                                      | 9                          | 9                 | 13.42 | Mittelland |
| 359          | Landwirtschaft     | 9              | $\overline{7}$              | 9                                  | $\overline{7}$     | 9                                      | 9                          | 9                 | 6.54  | Mittelland |
| 520          | Landwirtschaft     | 9              | $\overline{7}$              | 9                                  | $\overline{7}$     | 9                                      | 9                          | 9                 | 70.28 | Mittelland |
| 540          | Landwirtschaft     | 9              | $\overline{7}$              | 9                                  | $\overline{7}$     | 9                                      | 9                          | 9                 | 12.39 | Mittelland |
| 547          | Landwirtschaft     | 9              | $\overline{7}$              | 9                                  | $\overline{7}$     | 9                                      | 9                          | 9                 | 36.96 | Mittelland |
| 558          | Landwirtschaft     | 9              | 7                           | 9                                  | $\overline{7}$     | 9                                      | 9                          | 9                 | 5.43  | Mittelland |
| 581          | Landwirtschaft     | 9              | $\overline{7}$              | 9                                  | $\overline{7}$     | 9                                      | 9                          | 9                 | 13.58 | Mittelland |
| 627          | Landwirtschaft     | 9              | $\overline{7}$              | 9                                  | $\overline{7}$     | 9                                      | 9                          | 9                 | 10.33 | Mittelland |
| 288          | Landwirtschaft     | $\overline{7}$ | $\overline{7}$              | $\overline{7}$                     | $\overline{7}$     | 9                                      | 9                          | 8                 | 3.93  | Mittelland |
| 290          | übrige             | 9              | $\overline{7}$              | $\overline{7}$                     | $\overline{7}$     | 9                                      | 9                          | 8                 | 10.27 | Mittelland |
| 292          | Landwirtschaft     | $\overline{7}$ | $\overline{7}$              | $\overline{7}$                     | $\overline{7}$     | 9                                      | 9                          | 8                 | 1.27  | Mittelland |
| 294          | Landwirtschaft     | $\overline{7}$ | $\overline{7}$              | $\overline{7}$                     | $\overline{7}$     | 9                                      | 9                          | 8                 | 4.95  | Mittelland |
| 301          | Landwirtschaft     | $\overline{7}$ | $\overline{7}$              | $\overline{7}$                     | $\overline{7}$     | 9                                      | 9                          | 8                 | 3.50  | Mittelland |
| 303          | Landwirtschaft     | 9              | $\overline{7}$              | $\overline{7}$                     | $\overline{7}$     | 9                                      | 9                          | 8                 | 11.78 | Mittelland |
| 304          | Landwirtschaft     | 9              | $\overline{7}$              | 9                                  | $\overline{7}$     | $\overline{7}$                         | 9                          | 8                 | 16.19 | Mittelland |
| 305          | Landwirtschaft     | $\overline{7}$ | $\overline{7}$              | $\overline{7}$                     | $\overline{7}$     | 9                                      | 9                          | 8                 | 4.64  | Mittelland |
| 307          | Landwirtschaft     | 9              | $\overline{7}$              | $\overline{7}$                     | 7                  | $\overline{7}$                         | 9                          | 8                 | 8.73  | Mittelland |
| 309          | Landwirtschaft     | 9              | $\overline{7}$              | $\overline{7}$                     | $\overline{7}$     | $\overline{7}$                         | 9                          | 8                 | 63.38 | Mittelland |

<span id="page-81-0"></span>**Tabelle 48:** Mögliche Standorte im Testgebiet Mittelland (Ausschnitt)

Von diesen zwanzig Standorten wird nachfolgend in [Abbildung 54](#page-82-0) der Standort 267 detailliert dargestellt.

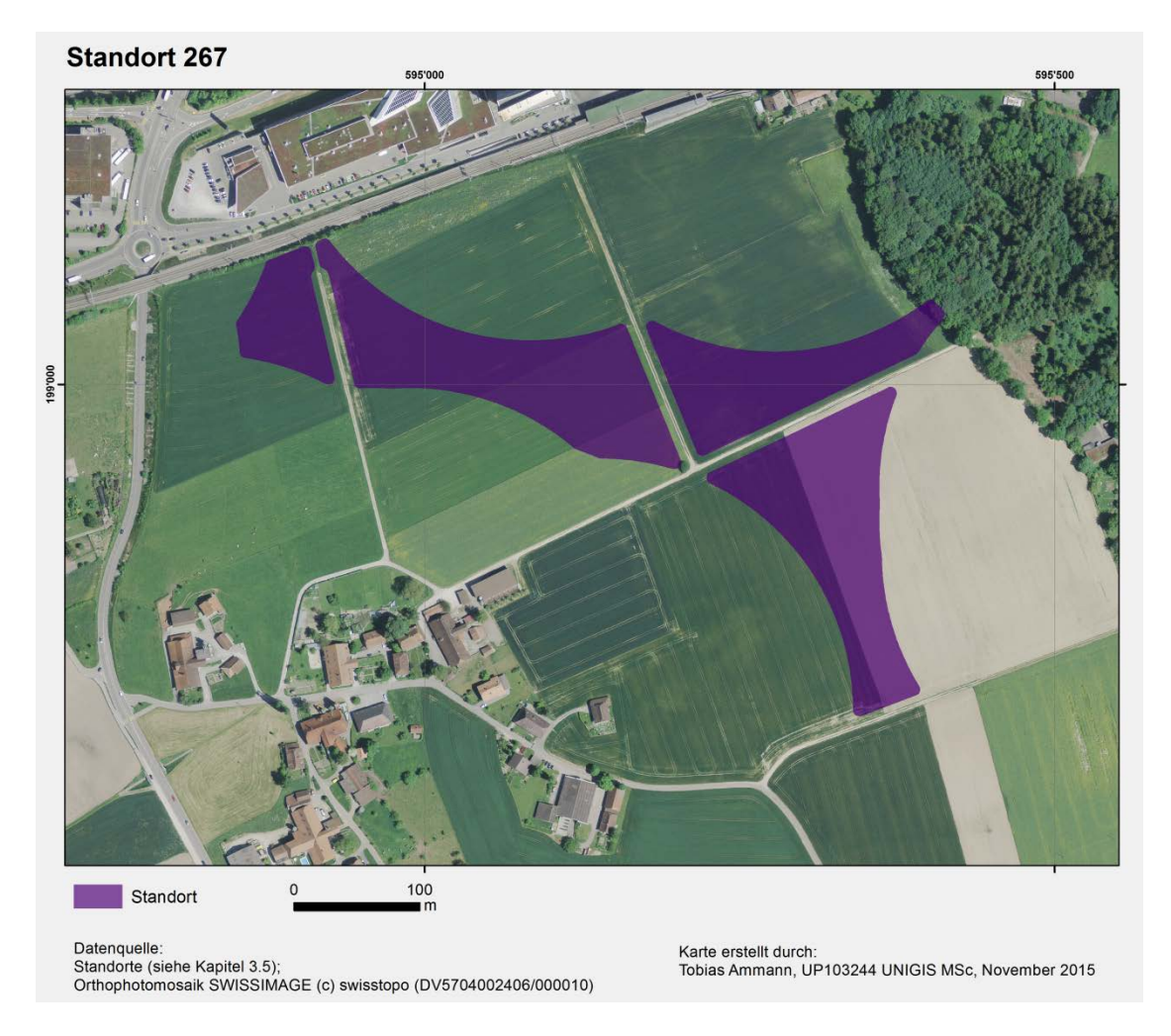

#### <span id="page-82-0"></span>**Abbildung 54:** Detailansicht Standort 267

Dieser Standort befindet sich ausschliesslich auf landwirtschaftlicher Fläche. Er ist von der Form her eher länglich, jedoch eignet er sich sehr gut für die Errichtung eines Nasslagerplatzes. Dies aufgrund der Flächengrösse und da er sehr gut erschlossen ist. Die landwirtschaftlichen Strassen ermöglichen einen Zugang von allen Seiten. Gemäss Analyse befindet sich dieser Standort auch in der Nähe eines Verladebahnhofs, was ihn sehr wertvoll macht. Auch die nördliche Ausrichtung trägt zur positiven Bewertung zu. Die Siedlungsnähe des Standorts lässt darauf schliessen, dass sich ein Wasser- und Stromanschluss in der Nähe befindet.

Ein weiterer Standort, der sich auch sehr gut eignet, ist Standort 290 [\(Abbildung 55\)](#page-83-0). Der Standort ist inmitten eines urbanen Gebietes, weshalb die Wasser- und Stromversorgung sowie die Erschliessung gewährleistet ist. Dazu kommt auch eine kurze Entfernung zum nächstgelegenen Verladebahnhof. Auch die Flächengrösse ist für die Errichtung eines Nasslagerplatzes als sehr gut zu bezeichnen.

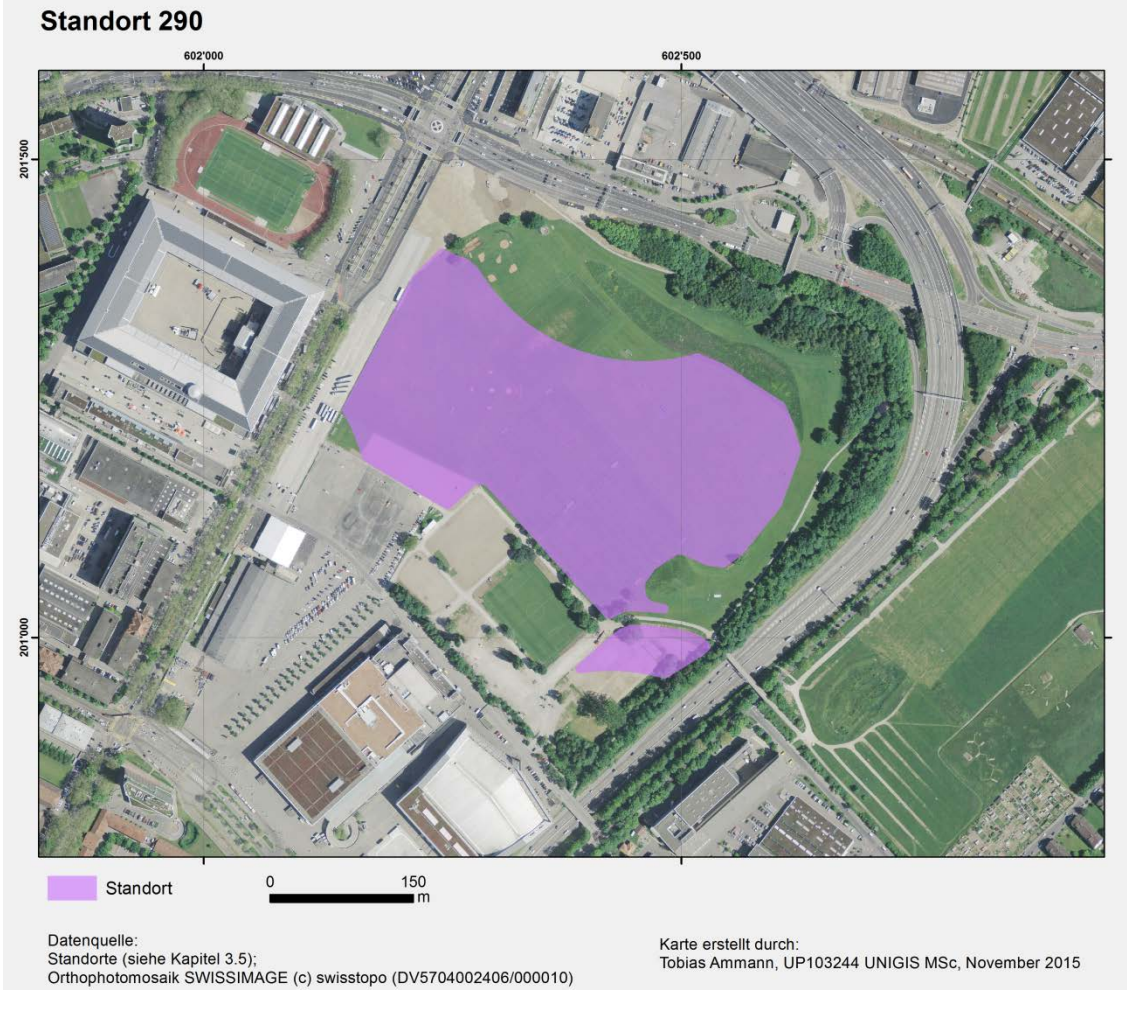

<span id="page-83-0"></span>**Abbildung 55:** Detailansicht Standort 290

# **4.5.3 Testgebiet** , **Voralpen**"

Abbildung 56 zeigt die eruierten Standorte, welche für die Errichtung von Nasslagerplätzen geeignet sind.

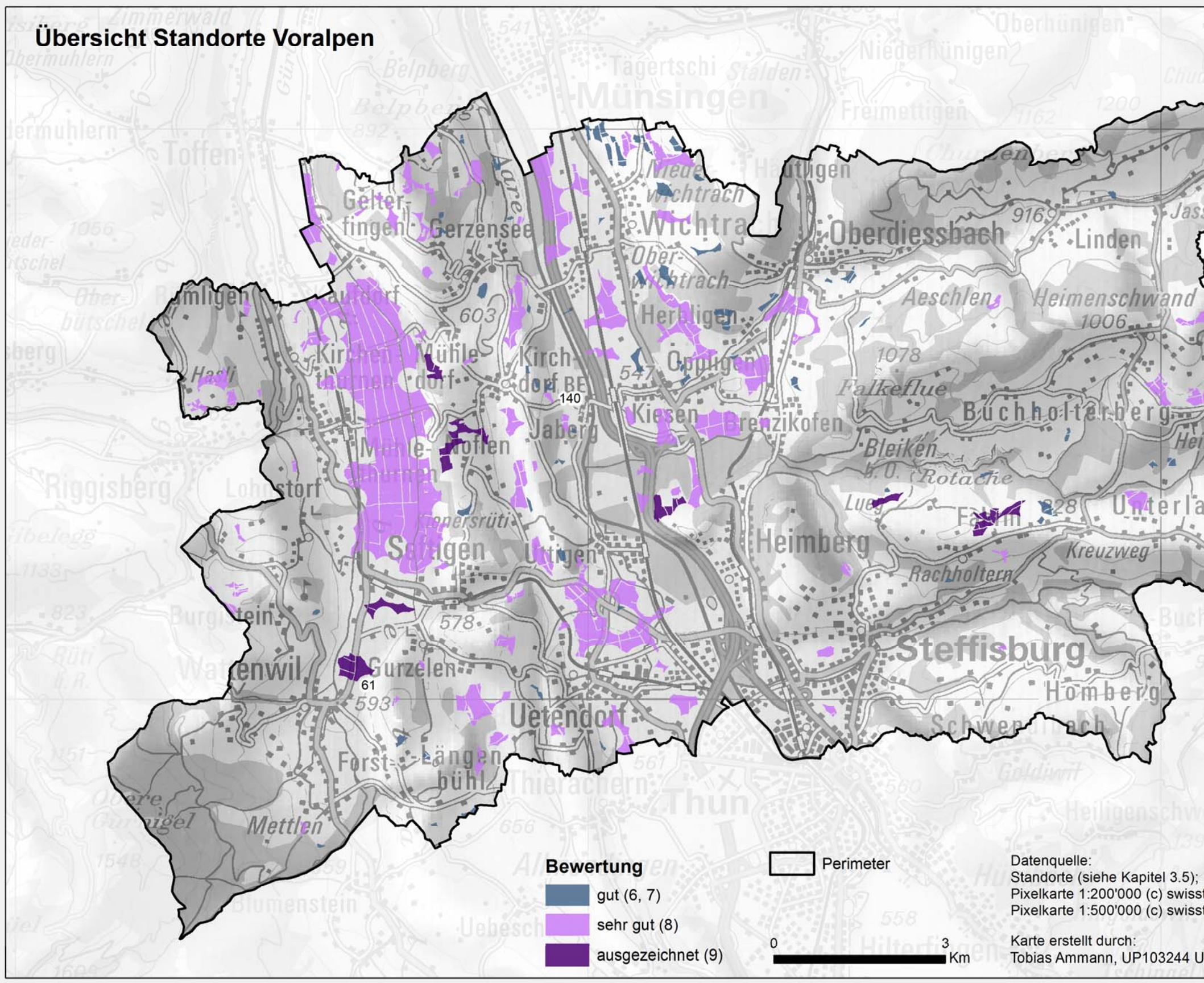

Jassba l a c **STATE** Heimenega l a n Pixelkarte 1:200'000 (c) swisstopo (DV5704001014-000130);<br>Pixelkarte 1:500'000 (c) swisstopo (DV5704001014-000170) Tobias Ammann, UP103244 UNIGIS MSc, November 2015

Insgesamt wurden in diesem Testteilgebiet 172 Standorte gefunden, die sich über das ganze Testgebiet verteilen. Die [Tabelle 49](#page-85-0) zeigt einen Ausschnitt aus der Ergebnistabelle mit den bewerteten Standorten. Dabei werden die zwanzig bestbewerteten Standorte aufgeführt.

| Standort-Nr. | <b>Standorttyp</b> |                |                             | Bewertung gem. Bewertungskriterien | <b>Gewichteter</b> | <b>Fläche</b>                            | <b>Teiltestgebiet</b>      |                   |       |          |
|--------------|--------------------|----------------|-----------------------------|------------------------------------|--------------------|------------------------------------------|----------------------------|-------------------|-------|----------|
| (Cluster-ID) |                    |                | Fläche Höhenlage Exposition |                                    | Innerh.            | Dist. zu<br><b>Bauzone   Verlade-BHF</b> | Dist. zu<br><b>Strasse</b> | <b>Mittelwert</b> | [ha]  |          |
| 61           | Landwirtschaft     | 9              | $\overline{7}$              | 9                                  | $\overline{7}$     | 9                                        | 9                          | 9                 | 17.98 | Voralpen |
| 72           | Landwirtschaft     | 9              | $\overline{7}$              | 9                                  | $\overline{7}$     | 9                                        | 9                          | 9                 | 10.58 | Voralpen |
| 97           | Landwirtschaft     | 9              | $\overline{7}$              | 9                                  | $\overline{7}$     | 9                                        | 9                          | 9                 | 15.57 | Voralpen |
| 99           | Landwirtschaft     | 9              | $\overline{7}$              | 9                                  | $\overline{7}$     | 9                                        | 9                          | 9                 | 11.01 | Voralpen |
| 100          | Landwirtschaft     | 9              | $\overline{7}$              | 9                                  | $\overline{7}$     | 9                                        | 9                          | 9                 | 5.78  | Voralpen |
| 129          | Landwirtschaft     | 9              | $\overline{7}$              | 9                                  | $\overline{7}$     | 9                                        | 9                          | 9                 | 19.92 | Voralpen |
| 161          | Landwirtschaft     | 9              | $\overline{7}$              | 9                                  | $\overline{7}$     | 9                                        | 9                          | 9                 | 7.23  | Voralpen |
| 130          | Landwirtschaft     | $\overline{7}$ | $\overline{7}$              | 9                                  | $\overline{7}$     | 9                                        | 9                          | 8                 | 2.54  | Voralpen |
| 131          | Landwirtschaft     | $\overline{7}$ | $\overline{7}$              | 7                                  | $\overline{7}$     | 9                                        | 9                          | 8                 | 2.79  | Voralpen |
| 133          | Landwirtschaft     | 9              | $\overline{7}$              | 7                                  | $\overline{7}$     | 9                                        | 9                          | 8                 | 27.60 | Voralpen |
| 134          | Landwirtschaft     | 9              | $\overline{7}$              | 7                                  | $\overline{7}$     | 9                                        | 9                          | 8                 | 14.07 | Voralpen |
| 135          | Landwirtschaft     | 9              | $\overline{7}$              | 7                                  | $\overline{7}$     | 9                                        | 9                          | 8                 | 8.66  | Voralpen |
| 137          | Landwirtschaft     | $\overline{7}$ | $\overline{7}$              | $\overline{7}$                     | $\overline{7}$     | 9                                        | 9                          | 8                 | 3.69  | Voralpen |
| 139          | Landwirtschaft     | $\overline{7}$ | $\overline{7}$              | 7                                  | $\overline{7}$     | 9                                        | 9                          | 8                 | 3.48  | Voralpen |
| 140          | übrige             | $\overline{7}$ | $\overline{7}$              | 7                                  | $\overline{7}$     | 9                                        | 9                          | 8                 | 1.49  | Voralpen |
| 142          | Landwirtschaft     | $\overline{7}$ | $\overline{7}$              | 7                                  | $\overline{7}$     | 9                                        | 9                          | 8                 | 3.36  | Voralpen |
| 143          | Landwirtschaft     | 5              | $\overline{7}$              | 9                                  | $\overline{7}$     | 9                                        | 9                          | 8                 | 0.63  | Voralpen |
| 146          | Landwirtschaft     | 9              | $\overline{7}$              | 7                                  | $\overline{7}$     | $\overline{7}$                           | 9                          | 8                 | 18.01 | Voralpen |
| 148          | Landwirtschaft     | $\overline{7}$ | 7                           | 7                                  | $\overline{7}$     | 9                                        | 9                          | 8                 | 4.76  | Voralpen |
| 151          | Landwirtschaft     | 9              | $\overline{7}$              | 7                                  | $\overline{7}$     | $\overline{7}$                           | 9                          | 8                 | 9.19  | Voralpen |

<span id="page-85-0"></span>**Tabelle 49:** Mögliche Standorte im Testgebiet Voralpen (Ausschnitt)

Von diesen zwanzig Standorten wird nachfolgend in [Abbildung 57](#page-86-0) der Standort 61 detaillierter dargestellt.

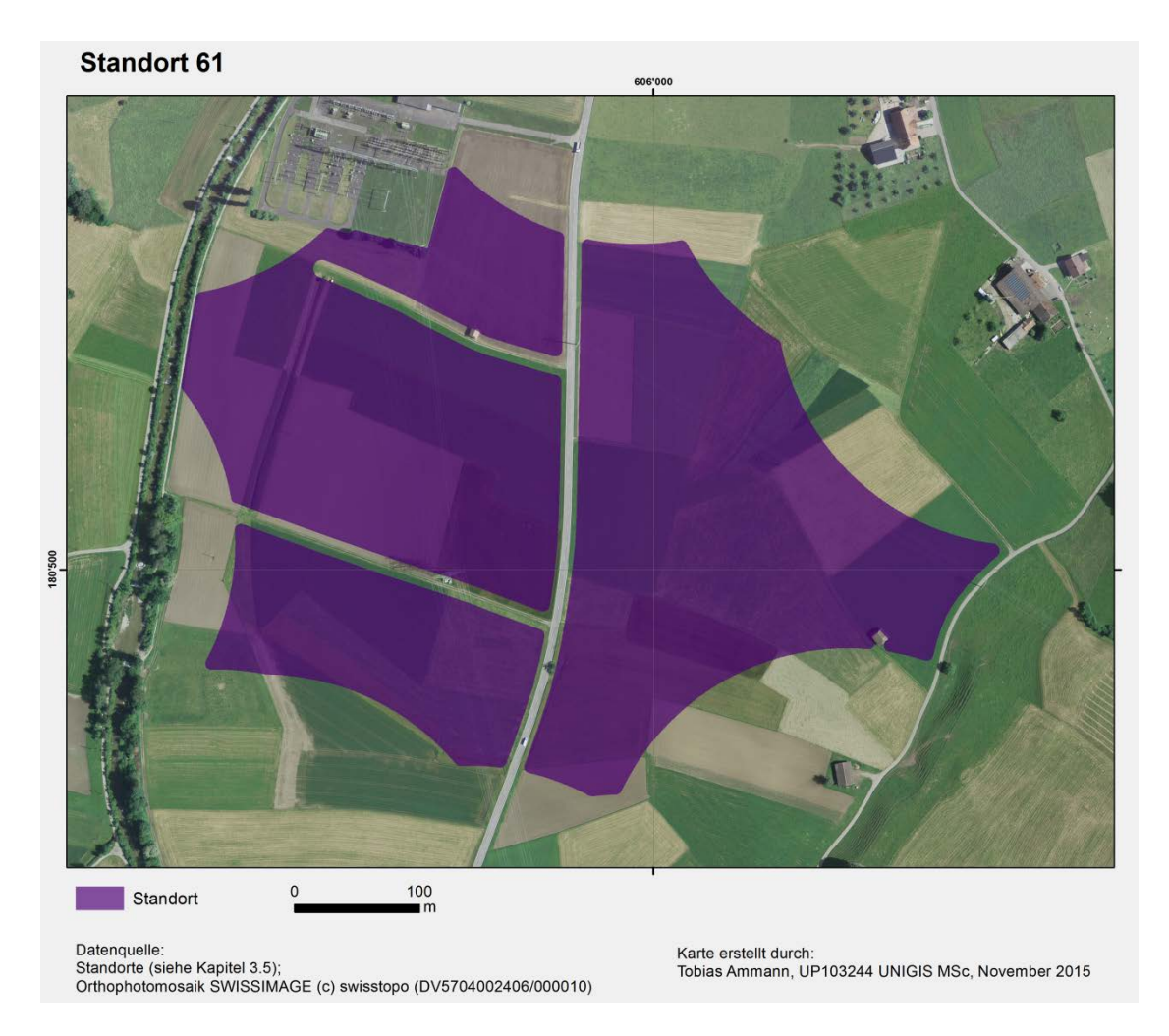

#### <span id="page-86-0"></span>**Abbildung 57:** Detailansicht Standort 61

Dieser Standort befindet sich ausschliesslich auf landwirtschaftlicher Fläche. Da die Hauptstrasse durch die Fläche führt ist sie sehr gut erschlossen. Zudem hat die Fläche eine kompakte Form und ist gross. Auch dieser Standort befindet sich in der Nähe eines Verladebahnhofs und ist nördlich exponiert.

Ein weiterer Pluspunkt für diesen Standort ist die Nähe zum Fluss im Westen, wobei dies in der Analyse mangels Datengrundlage nicht berücksichtigt werden konnte.

Ein weiterer Standort, der sich auch sehr gut eignet, ist Standort 140 [\(Abbildung 58\)](#page-87-0). Der Standort befindet sich auf einem Deponieareal. Der Standort ist etwas kleiner, aber immer noch sehr gut geeignet für die Errichtung eines Nasslagerplatzes. Da es sich um eine Deponie handelt, ist diese ebenfalls sehr gut erschlossen und mit Lastwagen gut erreichbar. Gemäss Analyse liegt dieser Standort auch nahe einem Verladebahnhof, was als sehr gut zu werten ist.

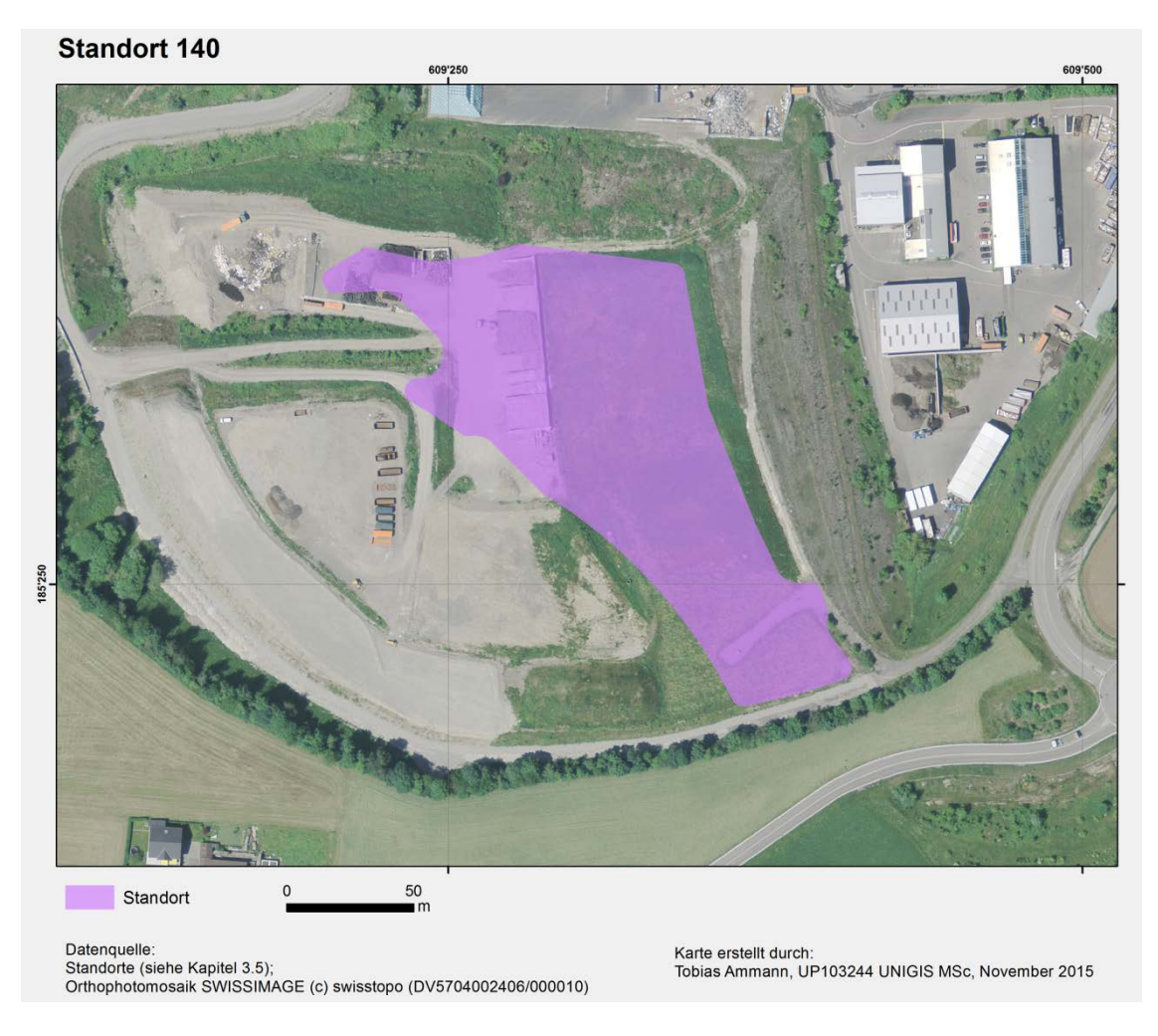

**Abbildung 58:** Detailansicht Standort 140

# <span id="page-87-0"></span>**4.5.4 Testgebiet** , Alpen"

[Abbildung 59](#page-88-0) zeigt die eruierten Standorte, welche für die Errichtung von Nasslagerplätzen geeignet sind.

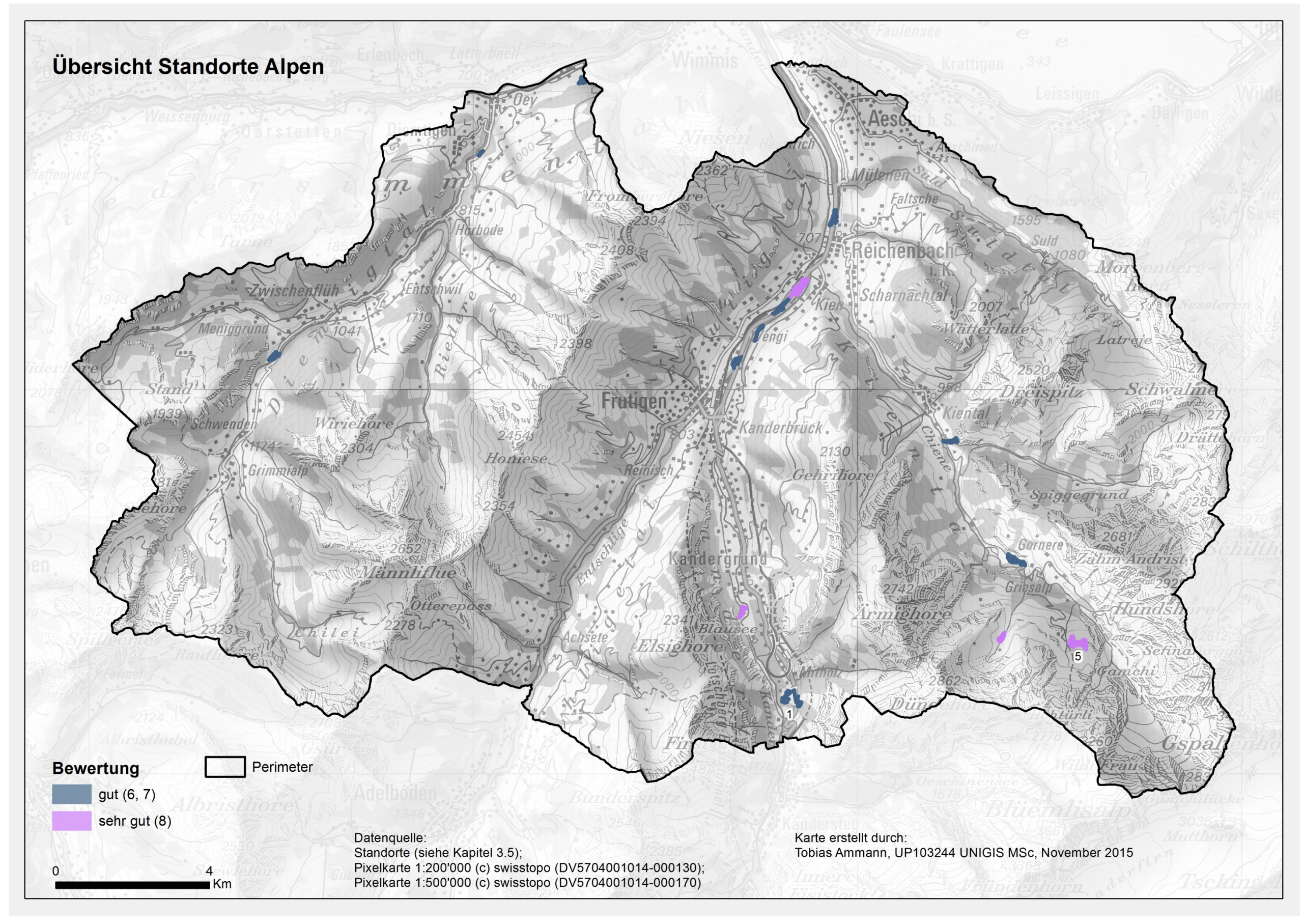

<span id="page-88-0"></span>**Abbildung 59:** Übersicht Standorte Alpen

Insgesamt wurden in diesem Testteilgebiet 20 Standorte gefunden, welche sich über das ganze Testgebiet verteilen. Die [Tabelle 50](#page-89-0) zeigt einen Ausschnitt aus der Ergebnistabelle mit den bewerteten Standorten. Dabei sind alle Standorte dieses Testgebietes aufgeführt.

| Standort-Nr.   | <b>Standorttyp</b> | Bewertung gem. Bewertungskriterien |                                    |                |                |                                        |                            | <b>Gewichteter</b> | <b>Fläche</b> | <b>Teiltestgebiet</b> |
|----------------|--------------------|------------------------------------|------------------------------------|----------------|----------------|----------------------------------------|----------------------------|--------------------|---------------|-----------------------|
| (Cluster-ID)   |                    |                                    | <b>Fläche Höhenlage Exposition</b> |                | Innerh.        | Dist. zu<br><b>Bauzone Verlade-BHF</b> | Dist. zu<br><b>Strasse</b> | <b>Mittelwert</b>  | [ha]          |                       |
| 5              | Landwirtschaft     | 9                                  | 9                                  | 9              | $\overline{7}$ | 5                                      | 9                          | 8                  | 6.04          | Alpen                 |
| 6              | Landwirtschaft     | $\overline{7}$                     | 9                                  | 9              | $\overline{7}$ | 5                                      | 9                          | 8                  | 1.90          | Alpen                 |
| 9              | Landwirtschaft     | $\overline{7}$                     | $\overline{7}$                     | 9              | $\overline{7}$ | 5                                      | 9                          | 8                  | 1.59          | Alpen                 |
| 28             | Landwirtschaft     | 9                                  | $\overline{7}$                     | 9              | $\overline{7}$ | 5                                      | 9                          | 8                  | 6.96          | Alpen                 |
| $\mathbf{1}$   | übrige             | $\overline{7}$                     | 9                                  | $\overline{7}$ | $\overline{7}$ | 5                                      | 9                          | $\overline{7}$     | 1.58          | Alpen                 |
| $\overline{2}$ | Landwirtschaft     | $\overline{7}$                     | 9                                  | $\overline{7}$ | $\overline{7}$ | 5                                      | 9                          | $\overline{7}$     | 1.52          | Alpen                 |
| 4              | Landwirtschaft     | 5                                  | $\overline{7}$                     | 9              | $\overline{7}$ | 5                                      | 9                          | 7                  | 0.68          | Alpen                 |
| 12             | Landwirtschaft     | $\overline{7}$                     | 9                                  | $\overline{7}$ | $\overline{7}$ | 5                                      | 9                          | $\overline{7}$     | 4.03          | Alpen                 |
| 16             | Landwirtschaft     | 5                                  | $\overline{7}$                     | $\overline{7}$ | $\overline{7}$ | 5                                      | 9                          | $\overline{7}$     | 0.96          | Alpen                 |
| 17             | Landwirtschaft     | 5                                  | $\overline{7}$                     | $\overline{7}$ | $\overline{7}$ | 5                                      | 9                          | $\overline{7}$     | 0.90          | Alpen                 |
| 20             | Landwirtschaft     | $\overline{7}$                     | $\overline{7}$                     | $\overline{7}$ | $\overline{7}$ | 5                                      | 9                          | $\overline{7}$     | 2.58          | Alpen                 |
| 21             | Landwirtschaft     | $\overline{7}$                     | 9                                  | $\overline{7}$ | $\overline{7}$ | 5                                      | 9                          | $\overline{7}$     | 2.17          | Alpen                 |
| 24             | Landwirtschaft     | 5                                  | $\overline{7}$                     | $\overline{7}$ | $\overline{7}$ | $5\phantom{.0}$                        | 9                          | $\overline{7}$     | 0.51          | Alpen                 |
| 27             | Landwirtschaft     | $\overline{7}$                     | $\overline{7}$                     | $\overline{7}$ | $\overline{7}$ | 5                                      | 9                          | $\overline{7}$     | 2.86          | Alpen                 |
| 29             | Landwirtschaft     | 5                                  | $\overline{7}$                     | $\overline{7}$ | $\overline{7}$ | 5                                      | 9                          | $\overline{7}$     | 0.95          | Alpen                 |
| 30             | Landwirtschaft     | $\overline{7}$                     | $\overline{7}$                     | $\overline{7}$ | $\overline{7}$ | 5                                      | 9                          | $\overline{7}$     | 2.37          | Alpen                 |
| 32             | übrige             | 5                                  | $\overline{7}$                     | 9              | $\overline{7}$ | 5                                      | 9                          | $\overline{7}$     | 0.51          | Alpen                 |
| 33             | Landwirtschaft     | $\overline{7}$                     | $\overline{7}$                     | $\overline{7}$ | $\overline{7}$ | $\overline{7}$                         | 5                          | $\overline{7}$     | 1.49          | Alpen                 |
| 3              | übrige             | 5                                  | 9                                  | $\overline{7}$ | $\overline{7}$ | 5                                      | 5                          | 6                  | 0.65          | Alpen                 |
| 25             | Landwirtschaft     | 5                                  | $\overline{7}$                     | 9              | $\overline{7}$ | 5                                      | 5                          | 6                  | 0.82          | Alpen                 |

<span id="page-89-0"></span>**Tabelle 50:** Mögliche Standorte im Testgebiet Alpen (Ausschnitt)

In nachfolgender [Abbildung 60](#page-90-0) wird Standort 5, welcher in diesem Gebiet einer der bestbewerteten Standorte ist, detaillierter dargestellt.

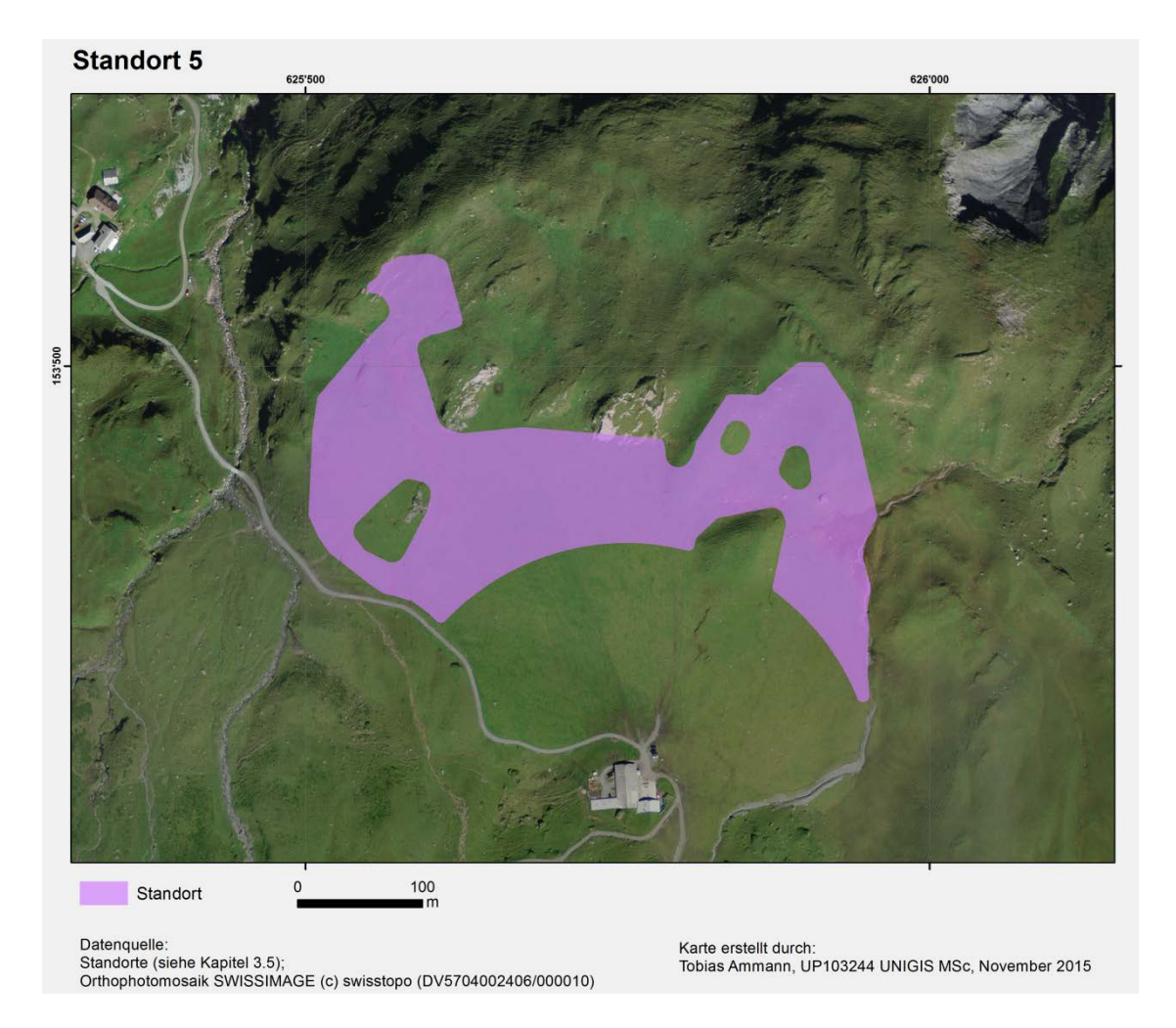

#### <span id="page-90-0"></span>**Abbildung 60:** Detailansicht Standort 5

Dieser Standort befindet sich ausschliesslich auf landwirtschaftlicher Fläche. Die Form ist weniger kompakt, dafür ist der Standort von der Grösse her als positiv zu bewerten. Auch die Höhenlage (> 1'000 m ü. M.) und die nördliche Ausrichtung sprechen für diesen Standort. Die Erschliessung ist vorhanden, jedoch nur auf einer Seite, was nicht weniger positiv zu bewerten ist. Weniger gut ist, dass der Standort nicht in der Nähe eines Verladebahnhofs befindet.

Ein weiterer Standort, der sich auch sehr gut eignet, ist Standort 1 [\(Abbildung 61\)](#page-91-0). Dieser Standort befindet sich auf einem Kiesabbauareal. Positiv zu bewerten ist, dass das Areal gut erschlossen ist und auch von der Höhenlage her bestens gelegen ist. Weniger gut ist auch hier die Distanz zum nächsten Verladebahnhof.

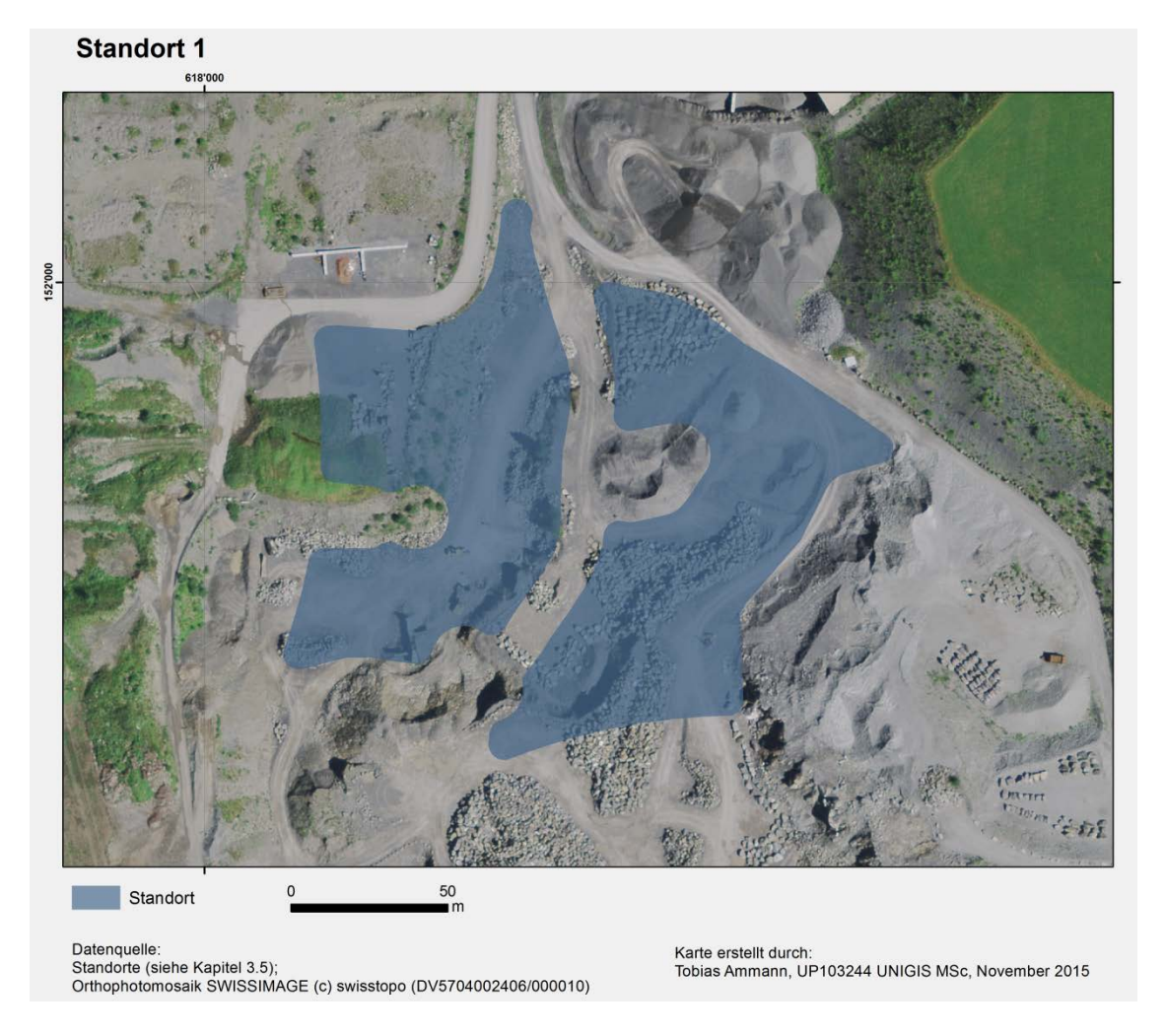

<span id="page-91-0"></span>**Abbildung 61:** Detailansicht Standort 1

### **5 Analyse und Diskussion**

Die in dieser Arbeit erzielten Ergebnisse zeigen, dass mittels Methoden der Geoinformatik potenzielle Nasslagerstandorte ausgeschieden werden können. Die Übersichtskarten pro Testgebiet (Abbildung 50, 53, 56 und 59) stellen die gefunden Standorte übersichtlich dar. Mit den Tabellen, in denen die Standorte bewertet sind, steht dem Forstdienst und weiteren Fachleuten eine klare Grundlage für die Entscheidungsfindung zur Verfügung.

## **5.1 Analyse und Diskussion pro Testgebiet**

Im Testgebiet Mittelland wurden die meisten Standorte eruiert (Anzahl und Flächenanteil), da topografisch gesehen das Gelände meist flach ist. Fast die Hälfte dieser Standorte weist eine Flächengrösse von mehr als 5 Hektaren auf. Diese Tatsache führt dazu, dass die Standorte im Mittelland sehr gut bewertet wurden. Der Grund liegt unteranderem daran, dass das Bewertungskriterium "Fläche" als "sehr wichtig" gewichtet wurde und dementsprechend grossen Einfluss auf die Gesamtbewertung hat.

Die wenigsten Standorte wurden auf Grund des meist steilen Geländes im Testgebiet Alpen gefunden. Dabei handelt es sich um eher mittelgrosse bis kleinere Standorte. Dies ist damit zu begründen, dass es nicht so viel zusammenhängendes flaches Gelände hat. Dazu kommt, dass dort wo es flach ist, auch meist Gebäude gebaut werden zu denen der Mindestabstand (50 – 200 m) eingehalten werden muss. Dieses Kriterium verkleinert die Grösse der potenziellen Flächen zudem. Falls mehr Standorte benötigt werden, könnten für dieses Gebiet die Ausschlusskriterien angepasst werden. Neben der Anpassung der Distanz zu Gebäuden oder der Erhöhung der Hangneigung könnten auch andere Kriterien wie zum Beispiel das Ausschlusskriterium "Grundwasserschutzzone", indem nur zwei anstatt drei Grundwasserschutzzonen berücksichtigt werden, angepasst werden. Diese Anpassungen müssten aber zuerst überprüft und gegebenenfalls draussen an einem Beispiel abgeklärt werden.

Aufgrund der Flächengrösse fällt die Gesamtbewertung der Standorte eher schlecht aus. Zudem kommt, dass die Standorte weit von Verladebahnhöfen entfernt liegen. Sehr gut bewertet wurden die Standorte aufgrund der Höhenlage. Dieses Kriterium wurde jedoch als "weniger wichtig" eingestuft und hat somit kaum Einfluss auf die Gesamtbewertung. Damit die Bewertung für dieses Gebiet realistischer wird, sollten die Kriterien und vor allem die Gewichtung für dieses Gebiet angepasst werden.

In den Testgebieten Jura und Voralpen wurden eher mittelgrosse bis grosse Standorte ermittelt. Ein Drittel der eruierten Standorte im Jura und ein Viertel der eruierten Standorte in den Voralpen sind grösser als 5 Hektaren. Deshalb wurden die Standorte im Jura verglichen mit den Standorten in den Voralpen besser bewertet.

## **5.2 Analyse und Diskussion allgemein**

Über alle Testgebiete gesehen wurden die meisten Standorte auf landwirtschaftlichen Flächen gefunden. Die Begründung liegt darin, dass im offenen und flachen Gelände hauptsächliche Landwirtschaft betrieben wird. Im Wald konnten hingegen keine geeigneten Standorte eruiert werden. Der Grund liegt einerseits darin, dass sich die Waldgebiete in unebenem und steilerem Gelände befinden. Andererseits die für die Analyse als Input definierten Waldflächen für die Errichtung von Nasslagerplätzen zu klein waren. Dass nur wenige Standorte auf übrigen Flächen gefunden wurden kommt daher, dass viele dieser Flächen aufgrund der Distanz zu Gebäuden ausgeschieden wurden. Allgemein stellt sich die Frage, ob all diese Flächen dann auch von den Eigentümern zur Errichtung von Nasslagerplätzen zur Verfügung gestellt werden. Evtl. hat der Eigentümer kein Interesse (z.B. aus ökonomischen Gründen) sein Land dafür zur Verfügung zu stellen. Das Gleiche gilt auch für die Standorte auf den übrigen Flächen. Z.B. Standort 290 [\(Abbildung 55\)](#page-83-0), welcher sich auf einem Sportplatz in mitten eines urbanen Gebietes befindet. Das Ziel dieser Arbeit war aber nicht, diese Frage zu beantworten.

Es wird davon ausgegangen, dass Flächen im Wald deshalb besser geeignet wären. Die möglichen Waldflächen müssten aber anders definiert werden, damit grössere zusammenhängende Flächen als Input einfliessen. Anstatt nur Blössen oder Flächen mit Jungwuchs zu berücksichtigen, könnten evtl. zusätzlich auch Flächen mit alten Bäumen, welche in Kürze geerntet werden müssen, in die Analyse einfliessen.

Aus dem Ergebnis ist ersichtlich, dass gewisse Bewertungskriterien, wie z.B. "Innerhalb Bauzone" und "Distanz zu Strasse" bei der Bewertung keine Differenzierung zwischen den Standorten erlauben. In Anbetracht dessen, lohnt es sich die Wahl dieser Kriterien zukünftig zu überdenken. Zum Vorgehen für die Definition der Kriterien im Allgemeinen ist rückblickend fraglich ob die schriftliche Befragung der Experten der richtige Weg war, da die schriftlichen Antworten bei einigen Punkten stark differierten. Dies war insbesondere bei den Ausschluss- und Bewertungskriterien der Fall. Auch war es nicht einfach die Gewichtung eines Kriteriums zu bestimmen, wenn mehrere Möglichkeiten gemeldet wurden. Würde die Befragung mündlich in einem Workshop erfolgen, könnten diese Divergenzen ausdiskutiert und abschliessend einen Konsens gefunden werden.

Die Datengrundlage, welche für diese Arbeit zur Verfügung stand ermöglichte es, dass die meisten aus der Literatur und von der Expertengruppe definierten möglichen Standorte, Ausschluss- und Bewertungskriterien für die Analyse berücksichtig werden konnten.

Nicht einbezogen wurden die Kriterien "Distanz zu Wasserquelle" und "Distanz zu Strom", da die nötigen Geodaten dazu fehlten oder sie nicht flächendeckend vorhanden waren. Es wird deshalb davon ausgegangen, dass einzelne Standorte zusätzlich wegfallen würden, wenn für diese Ausschlusskriterien die nötigen Geodaten vorhanden wären und diese bei der Analyse auch miteinbezogen würden.

Für die Erarbeitung der Methodik für diese Arbeit wurde im Vorfeld die Vorgehensweise in der Arbeit von EGGER (2010) geprüft. EGGER (2010) verwendete in ihrer Arbeit die Kriterien "Distanz zu Wasserquelle" und "Distanz zu Strom" aber trotzdem. Der Autor findet dies aber ungünstig, da am Schluss nicht nachvollzogen werden kann, in welchen Regionen es Daten vorhanden hatte und wo nicht. Bei den in dieser Arbeit gefundenen Standorten können trotz des Weglassens der beiden Kriterien Wasser- oder Stromanschlüsse teilweise erahnt werden, wie es die Beispiele zeigten. Folglich ist es nicht so schlimm, wenn auf diese Auswertung verzichtet werden muss.

Eine weitere Diskrepanz zwischen den beiden Methoden liegt darin, dass EGGER (2010) zuerst ein potenzielles Gebiet berechnet und die möglichen Standorte erst im letzten Schritt draussen nach eigenem Empfinden der Förster definieren lies. Die Definition erfolgte daher subjektiv. Dem Autor war bei der vorliegenden Arbeit aber wichtig, dass die Standorteruierung objektiv, bzw. vorurteillos nach einheitlichen Kriterien erfolgt. Aufgrund dessen wurden so viele Schritte wie möglich mittels Methoden der Geoinformatik durchgeführt und bereits am Anfang alle potenziellen möglichen Standorte definiert. Der Autor geht davon aus, dass eine objektive Vorgehensweise für die Eruierung von Standorten, auf welchen Nasslagerplätze errichtet werden können, das bestmögliche Ergebnis liefert. Politische, rechtliche sowie weitere Kriterien können später bei der Priorisierung und Umsetzung einbezogen werden, um ein vollständiges Ergebnis für die Entscheidungshilfe zu erhalten.

In Bezug auf die Aufgabenstellung der Arbeit kann abschliessen gesagt werden, dass die Ergebnisse in Betracht auf die definierten Ausschluss- und Bewertungskriterien nachvollziehbar sind.

Die Ergebnisse dieser Arbeit haben gezeigt, welche Ausschluss- und Bewertungskriterien für die Eruierung möglicher Standorte für die Errichtung von Nasslagerplätzen berücksichtigt werden müssen. Es wurde zudem klar, welche Kriterien einen grossen und welche einen kleinen Einfluss auf das Ergebnis haben.

Eine gute Datengrundlage ist wichtig, damit ein nachvollziehbares Ergebnis erzielt werden kann. In dieser Arbeit wurde klar, wo es noch an Geodaten fehlt.

Es war nicht möglich alle nötigen Voraussetzungen für die Auswahl eines Nasslagerplatzes abzudecken. Die Methode stösst dann an ihre Grenze, wenn rechtliche oder vor allem politische Fragen geklärt werden müssen.

In Bezug auf andere Methoden aus der Literatur bringt das Vorgehen der vorliegenden Arbeit den wesentlichen Vorteil, dass die Auswahl der möglichen Standorte mehrheitlich objektiv erfolgte. Die Gefahr, dass geeignete Standorte vergessen oder von einzelnen Personen falsch eingeschätzt werde, wird dadurch reduziert.

# **6 Ausblick**

Die in dieser Arbeit eruierten Standorte sollten zwecks Validierung vor Ort bewertet und die rechtlichen und politischen Aspekte (Umnutzung der Fläche, Einverständnis des Eigentümers usw.) geklärt werden. Die Erkenntnisse sollten in die Methode einfliessen und die Entscheidungsgrundlage verfeinern.

Die vorliegende Arbeit behandelt nur vier Testgebiete. Für den kantonalen Forstdienst wäre es aber wünschenswert, wenn die Analyse für den ganzen Kanton durchgeführt werden könnte, damit er flächendeckend mögliche Standorte für die Errichtung von Nasslagerplätzen zur Verfügung hätte. Aufgrund der grossen Datenmenge und der zur Verfügung stehenden Ressourcen war eine flächendeckende Auswertung des gesamten Kantons Bern nicht möglich. Bei einer allfälligen Ausweitung der Analyse auf den ganzen Kanton, sollten die in dieser Arbeit definierten Ausschluss- und Bewertungskriterien nochmals überarbeitet werden. Die Methode lässt sich auch in anderen Kantonen einsetzten.

Anhand einer Gruppendiskussion könnte ein einheitlicheres Verständnis der Ausschluss- und Bewertungskriterien erreicht und allfällige Widersprüche diskutiert werden. Um weitere mögliche Aspekte berücksichtigen zu können, könnte die Expertengruppe mit einem Waldrechts- oder Bodenschutzexperten erweitert werden.

Da mangels Daten nicht alle wichtigen Kriterien berücksichtigt werden konnten, wäre es ausserdem spannend die Analyse bei verbesserter Datengrundlage zu wiederholen.

Es wäre spannend, wenn die maximal anfallenden Mengen an Sturmholz pro Einzugsgebiet und für den ganzen Kanton abgeschätzt und in die Analysen miteinbezogen werden könnten. Dies würde eine optimale Planung der Nasslagerplätze für den Fall eines schweren Sturmes erlauben. Eine Hilfe für die Ermittlung der anfallenden Holzmengen könnten die Karten der Sturmgefährdung in der Schweiz sein (DIERER, et al., 2014).

# **Literaturverzeichnis**

AGI, 2015. *Geoportal des Kantons Bern.* 

[http://www.apps.be.ch/geo/index.php?tmpl=index&option=com\\_easysdi\\_catalog&Itemi](http://www.apps.be.ch/geo/index.php?tmpl=index&option=com_easysdi_catalog&Itemid=2&context=geocatalog&toolbar=1&task=showMetadata&type=complete&id=dc727421-085e-4a6d-b1f3-95b31c28c6a0&lang=de) [d=2&context=geocatalog&toolbar=1&task=showMetadata&type=complete&id=dc7274](http://www.apps.be.ch/geo/index.php?tmpl=index&option=com_easysdi_catalog&Itemid=2&context=geocatalog&toolbar=1&task=showMetadata&type=complete&id=dc727421-085e-4a6d-b1f3-95b31c28c6a0&lang=de) [21-085e-4a6d-b1f3-95b31c28c6a0&lang=de](http://www.apps.be.ch/geo/index.php?tmpl=index&option=com_easysdi_catalog&Itemid=2&context=geocatalog&toolbar=1&task=showMetadata&type=complete&id=dc727421-085e-4a6d-b1f3-95b31c28c6a0&lang=de) (Zugriff am 21.11.2015)

BAFU, 2008. *Entscheidungshilfe bei Sturmschäden im Wald. Vollzugshilfe für die Wahl der Schadensbehandlung im Einzelstand.* Bern: Bundesamt für Umwelt.

BAFU, 2008. *Sturmschaden-Handbuch.Vollzugshilfe für die Bewältigung von Sturmschadenereignissen von nationaler Bedeutung im Wald..* 3. überarbeitete Auflage Hrsg. Bern: Bundesamt für Umwelt.

BUWAL, 2004. *Lothar Recherchenbericht, Materielle und finanzielle Bilanz 2000- 2003.* s.l.:BUWAL.

DIERER, S. et al., 2014. *Karten der Sturmgefährdung in der Schweiz. Flächendeckende Darstellung der Böenspitzen in der Schweiz für verschiedene Wiederkehrperioden,*  Bern: BAFU.

EGGER, M., 2010. *Projekt Lagerung BWB - Sicherstellung von Nasslagerplätzen im Kanton Bern,* s.l.: s.n.

FISCHER, S., EISENHUT, R. & REMLER, N., 2010. *Nass hält frisch.* LWF aktuell, Issue 77.

GRILL, G., HÖRBARTH, M. & WÖHRLE, M., 2014. *Voraussetzungen für die Anlage eines Nasslagers.*  [http://www.waldwissen.net/waldwirtschaft/holz/lagerung/bfw\\_checkliste\\_nasslager/ind](http://www.waldwissen.net/waldwirtschaft/holz/lagerung/bfw_checkliste_nasslager/index_DE) ODENTHAL-KAHABKA, J., 2012. *Nasslager - Platzvorbereitung.* [http://www.waldwissen.net/waldwirtschaft/holz/lagerung/fva\\_nasslager\\_platzvorbereitu](http://www.waldwissen.net/waldwirtschaft/holz/lagerung/fva_nasslager_platzvorbereitung/index_DE) [ng/index\\_DE](http://www.waldwissen.net/waldwirtschaft/holz/lagerung/fva_nasslager_platzvorbereitung/index_DE) (Zugriff 12.03.2015)

REDAKTION WALDWISSEN.NET - LWF, 2014. *Das Nasslager der Bayerischen Staatsforsten.*  [http://www.waldwissen.net/waldwirtschaft/holz/lagerung/lwf\\_nasslagerkonzept\\_baysf/i](http://www.waldwissen.net/waldwirtschaft/holz/lagerung/lwf_nasslagerkonzept_baysf/index_DE/printerfriendly) [ndex\\_DE/printerfriendly?](http://www.waldwissen.net/waldwirtschaft/holz/lagerung/lwf_nasslagerkonzept_baysf/index_DE/printerfriendly) (Zugriff 12.03.2015)

SCHWANINGER, C. et al., 2011. *Katastrophenplan-Wald-Tirol.* [http://www.monitor2.org/downloads/MONITORII\\_WP5.1\\_New%20contingency%20pl](http://www.monitor2.org/downloads/MONITORII_WP5.1_New%20contingency%20plan_GE_PP13.PDF) [an\\_GE\\_PP13.PDF](http://www.monitor2.org/downloads/MONITORII_WP5.1_New%20contingency%20plan_GE_PP13.PDF) (Zugriff 12.03.2015)

WAUER, A., KUBATTA-GROSSE, M. & LUTZE, M., 2013. *Verfahren der Rundholzlagerung.* s.l.:Bayerische Landesanstalt.

# **Anhang**

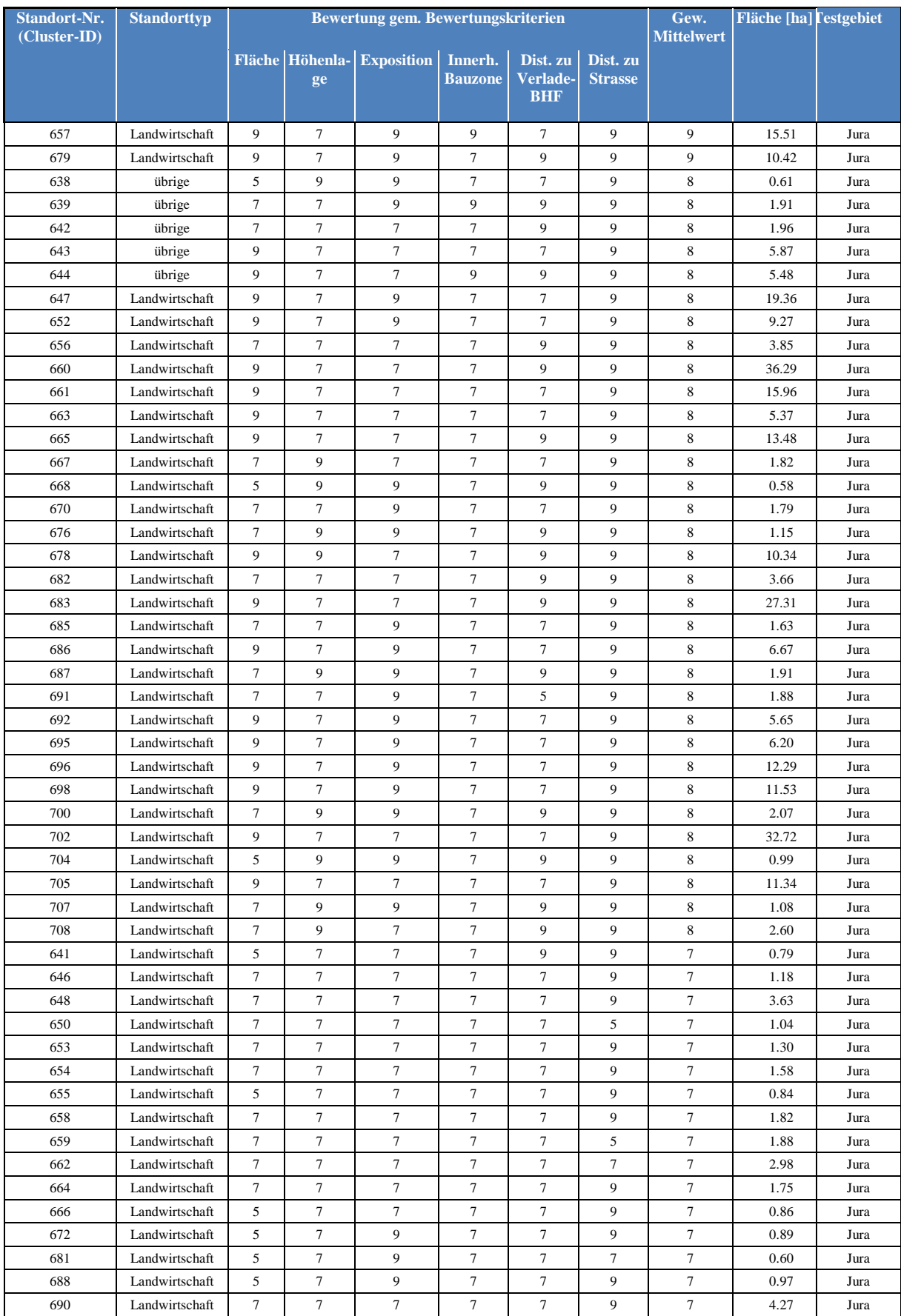

# **A Ergebnis – Tabelle mit bewerteten Standorten**

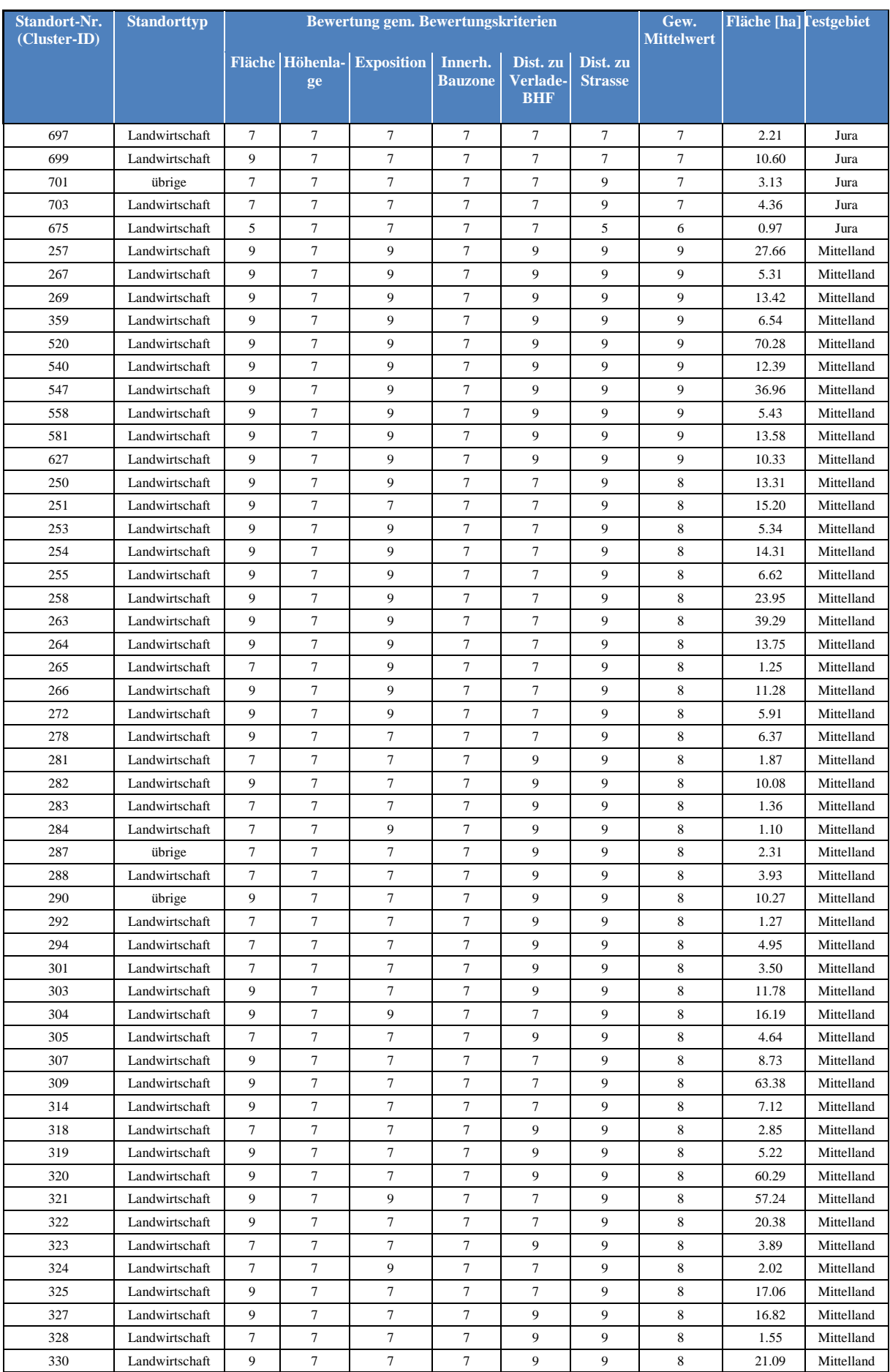

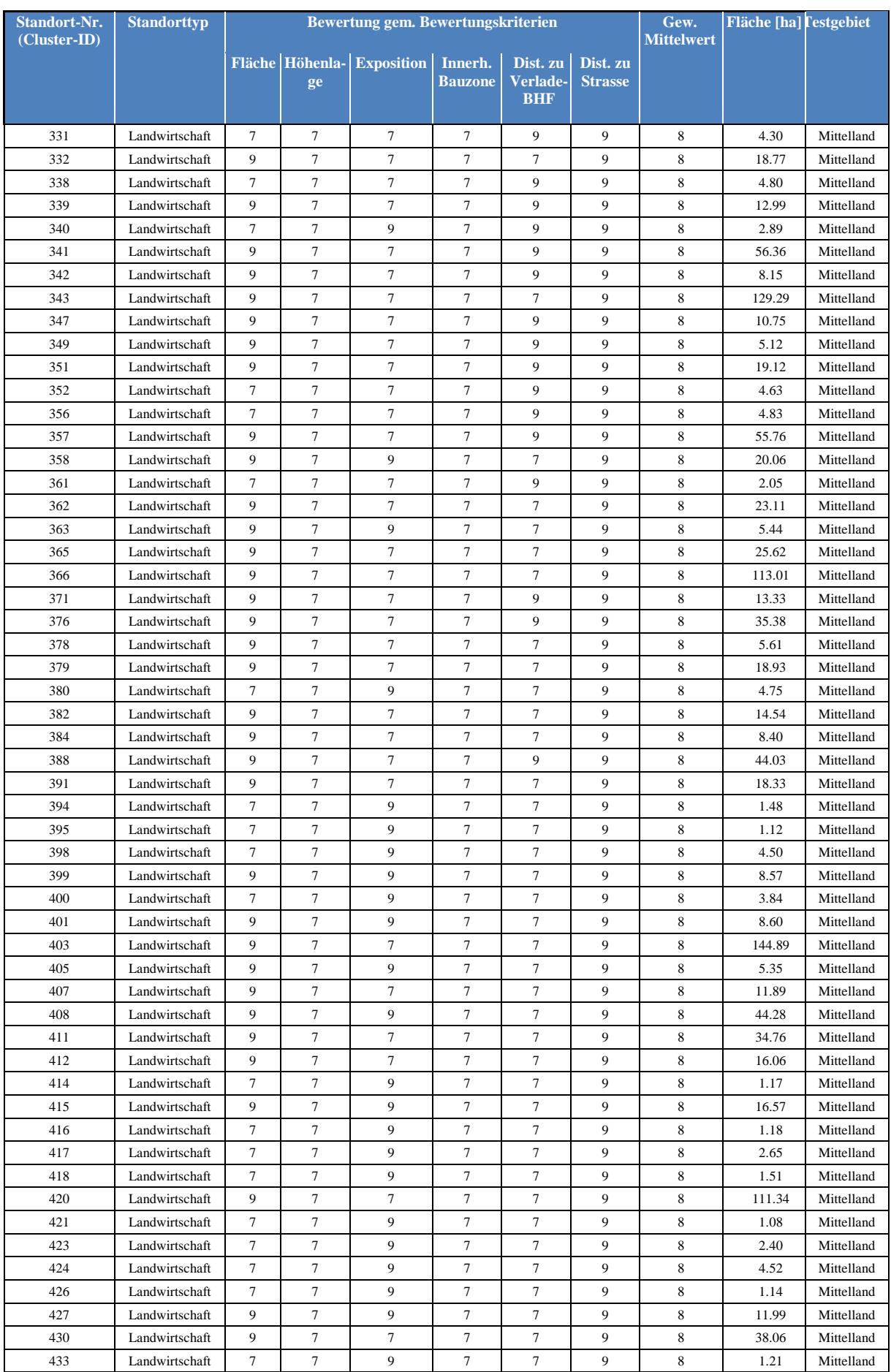

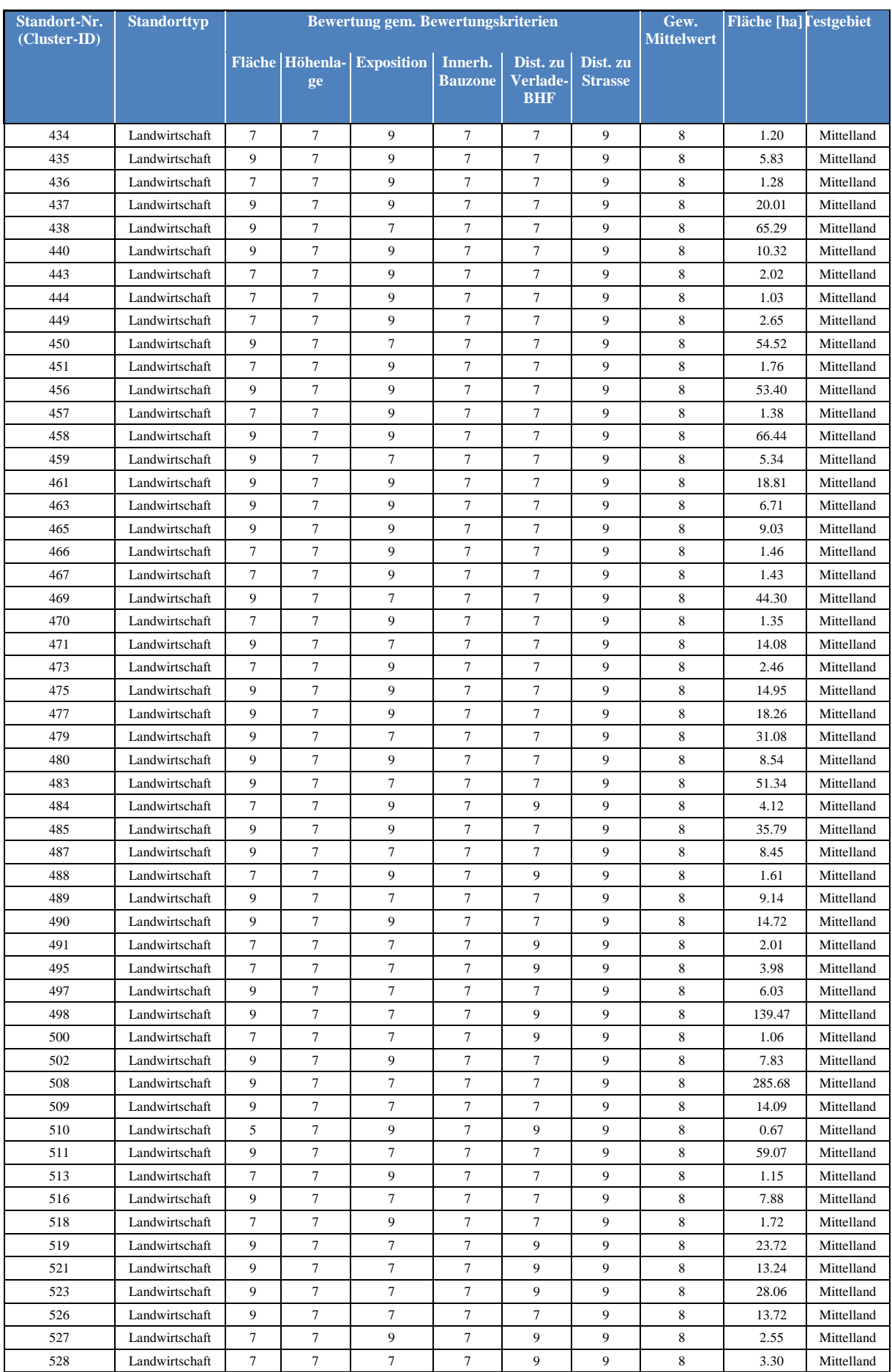

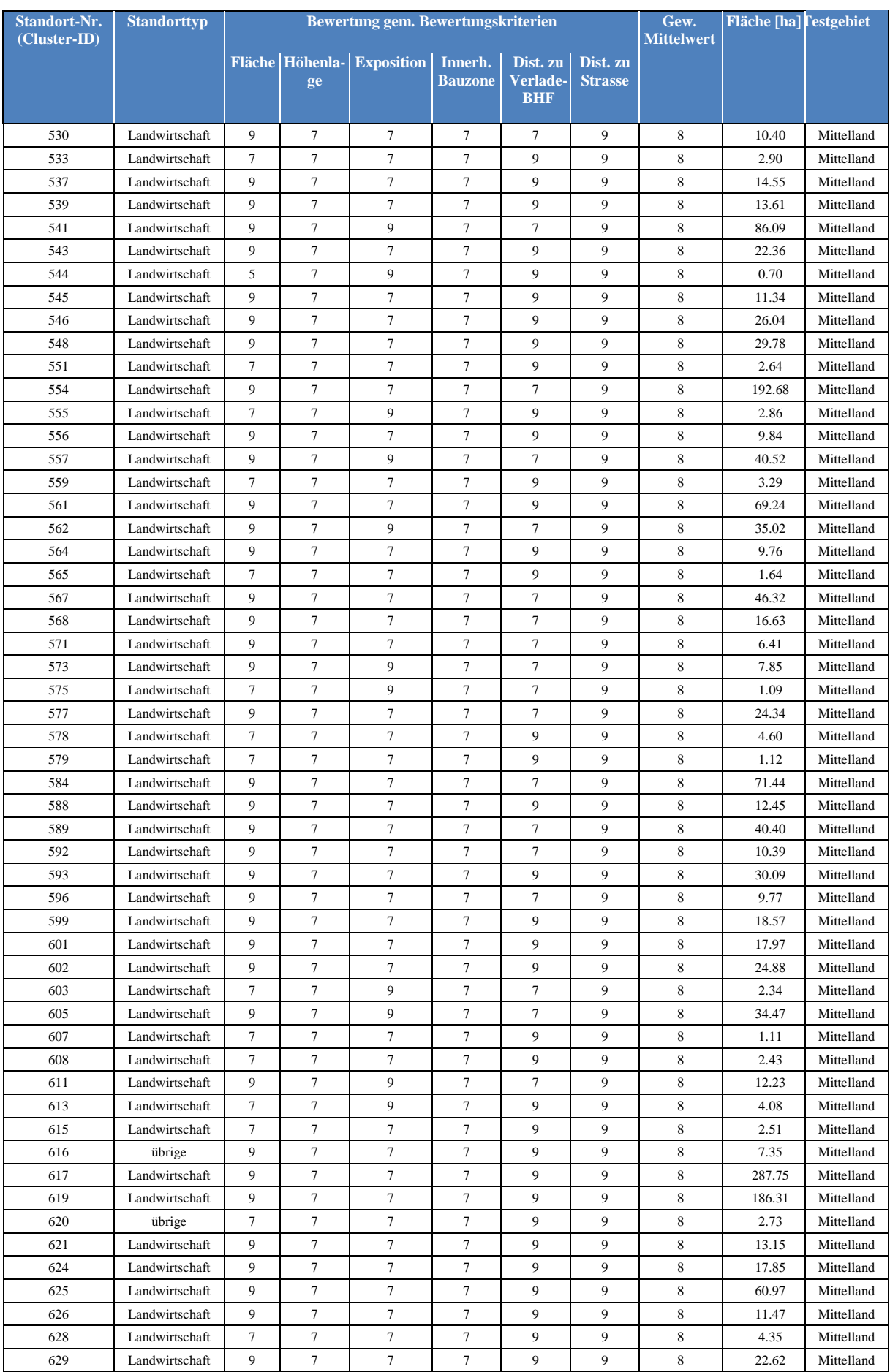

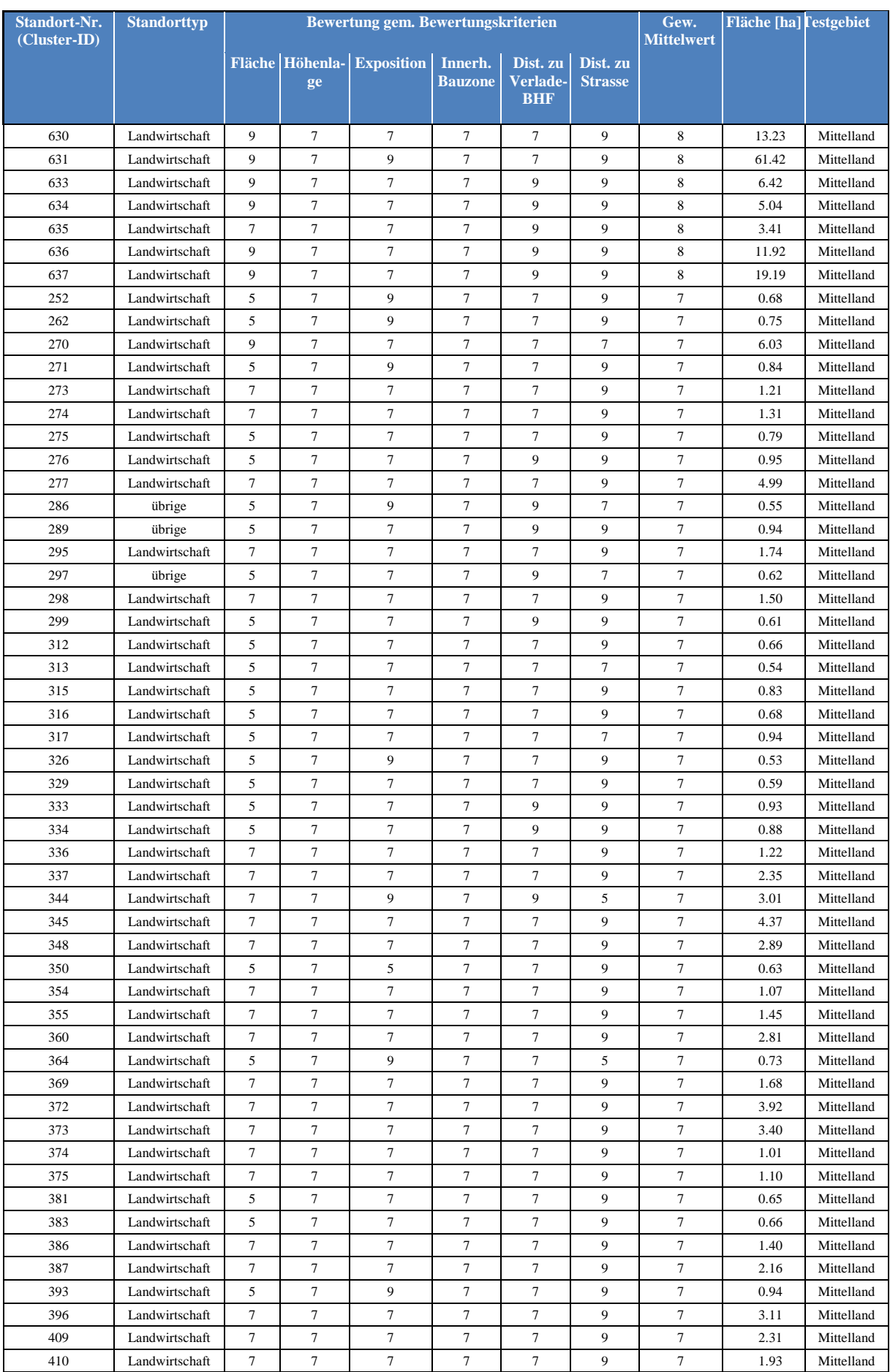

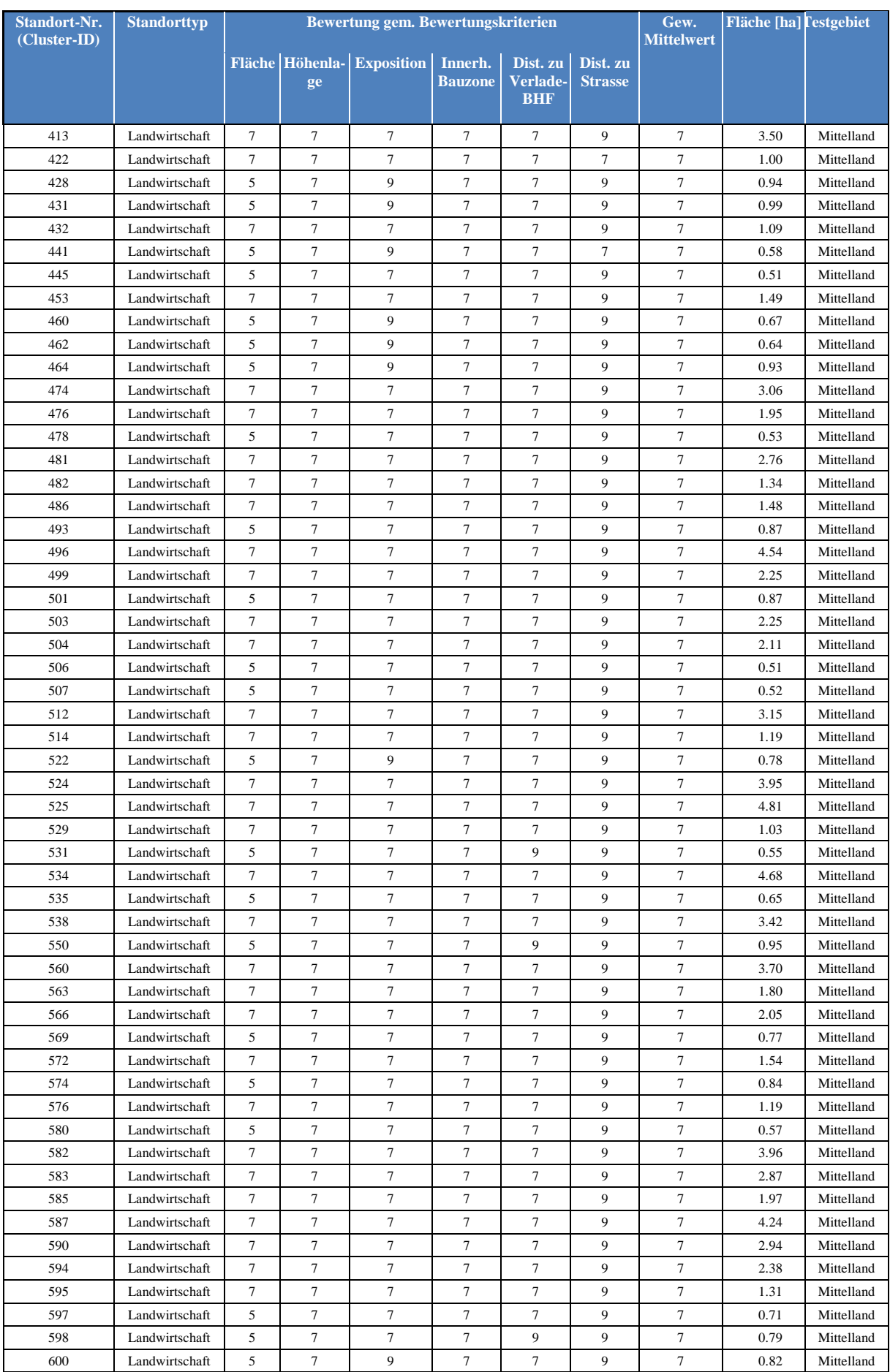

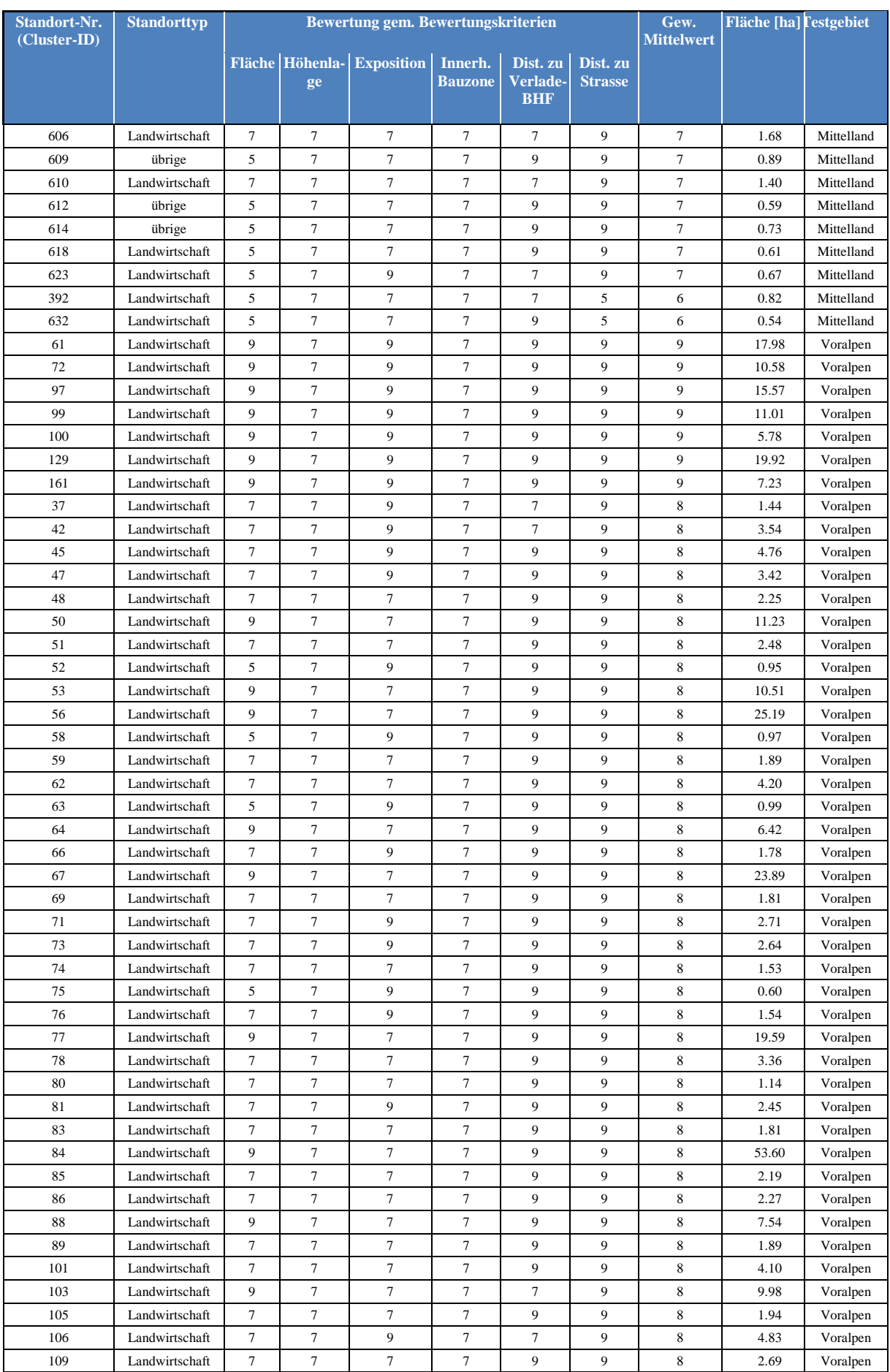
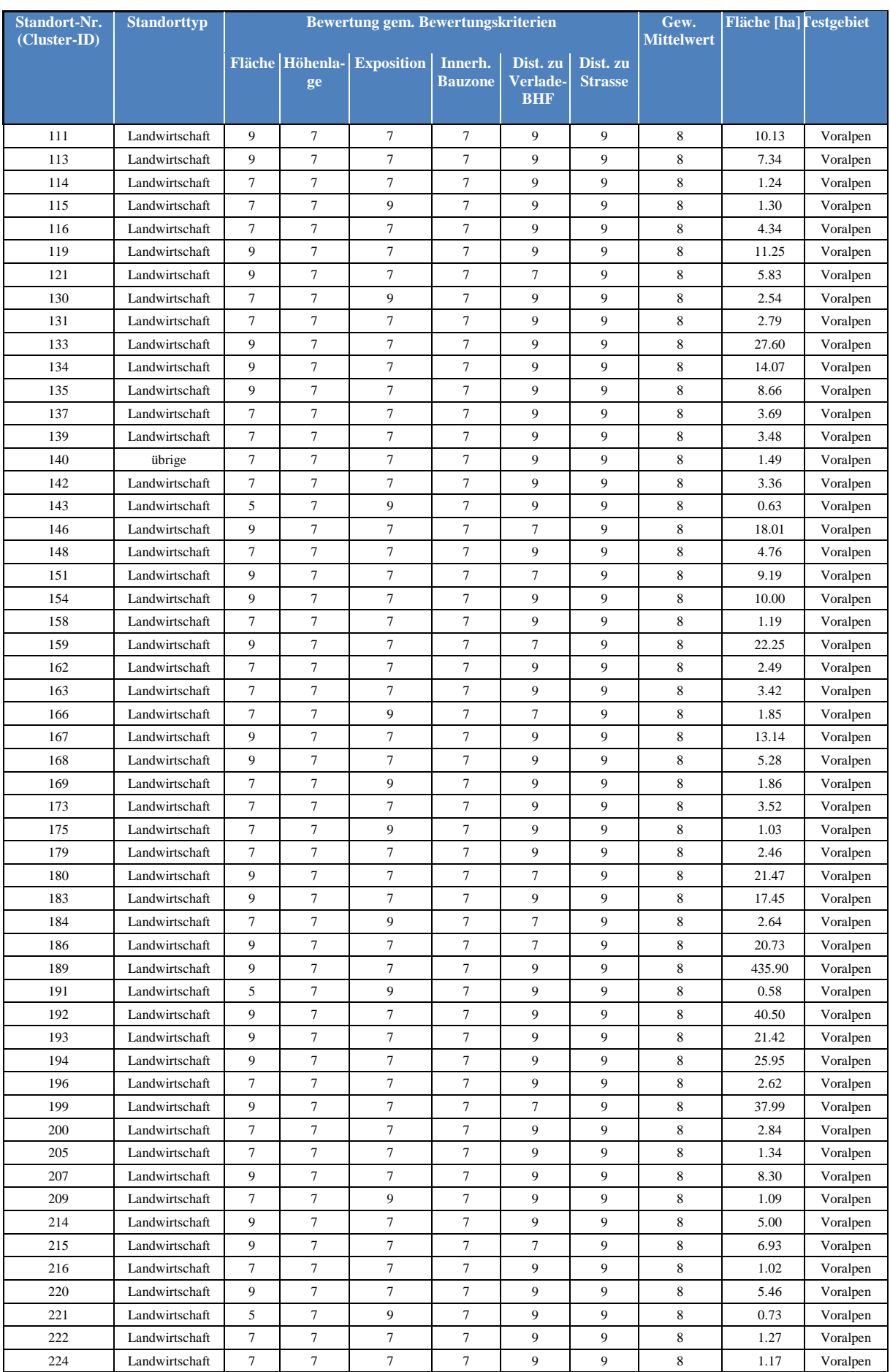

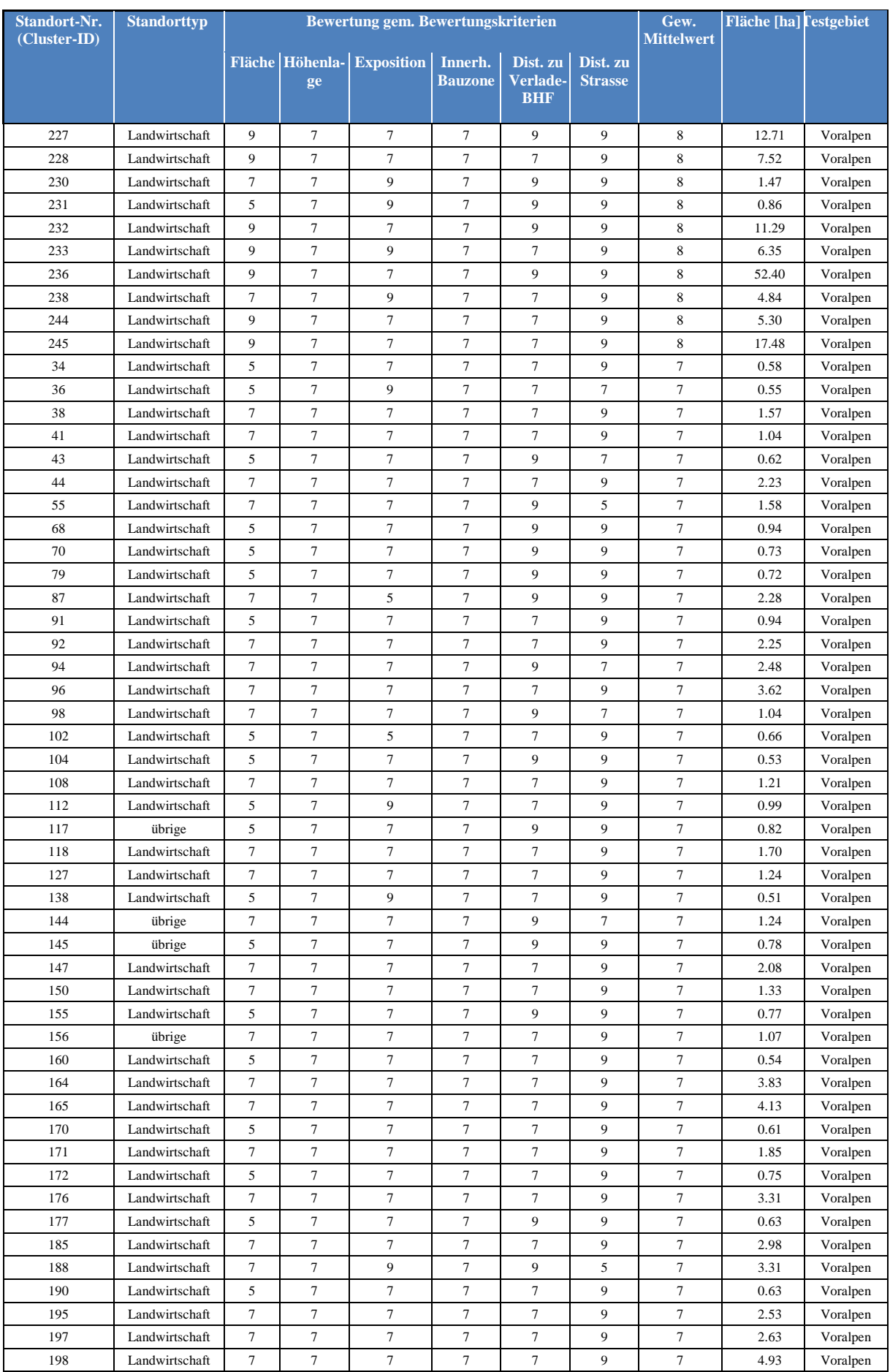

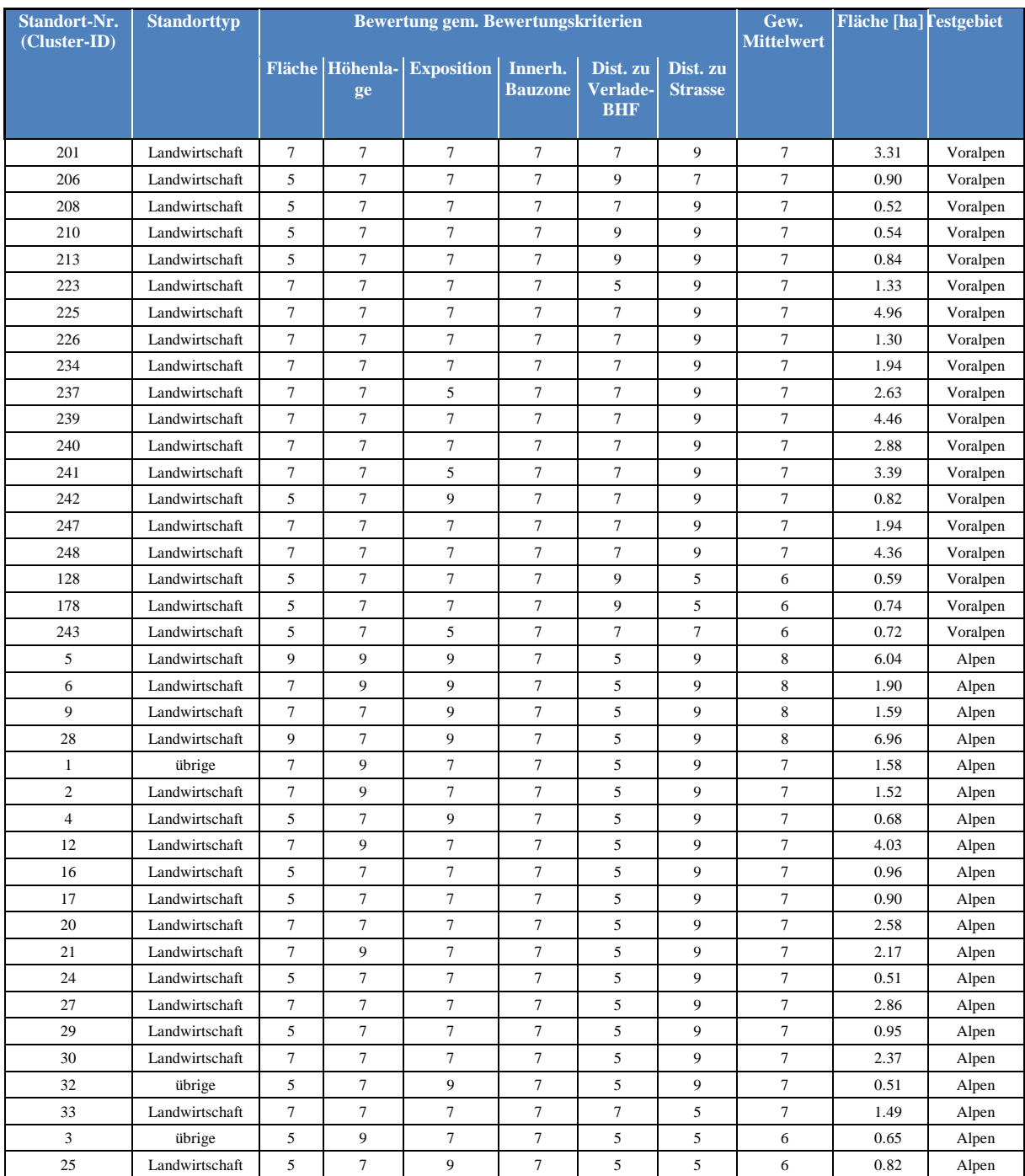

# B Richtplan des Kantons Bern - Schlüsselstellen Holzlogistik

Massnahme C\_22

## Schlüsselstellen Holzlogistik

### Zielsetzung

Der Kanton sichert die wichtigsten logistischen Schlüsselstellen für die Versorgung des Marktes mit dem einheimischen Rohstoff Holz und für die Aufnahme von grossen Holzmengen bei Sturmereignissen.

- Leitsatz: Wir fördern qualitatives Wachstum in Verantwortung für Umwelt, Gesellschaft und Kultur  $\overline{2}$
- **Hauptziel:**  $\overline{B}$ Verkehrs- und Siedlungsentwicklung aufeinander abstimmen
	- $\mathbf C$ Voraussetzungen für wirtschaftliche Entwicklungen schaffen

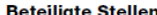

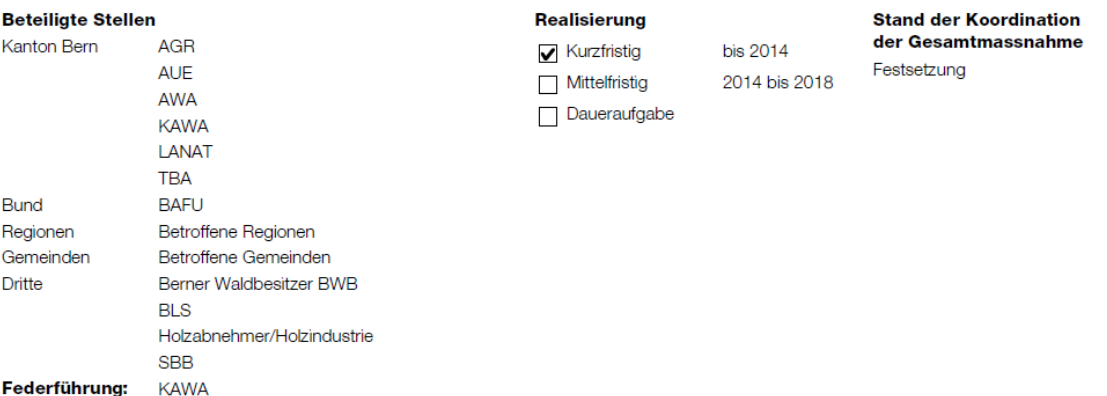

### **Massnahme**

Der Kanton Bern legt wichtige Transportrouten auf Kantons- und Gemeindestrassen, wichtige Rundholzlagerplätze, wichtige Verladebahnhöfe und für ein Ereignis vorbereitete Nasslagerplätze für die Lagerung von Rundholz im Umfang einer Jahresnutzung in einem geeigneten Instrument fest. Diese werden soweit möglich behördenverbindlich gesichert.

### Vorgehen

- 1. Begleitung des Evaluationsprojektes für Nasslagerplätze des BWB (Berner Waldbesitzer).
- 2. Erarbeiten eines Holzlogistikkonzeptes mit den betroffenen Partnern.
- 3. Formulieren der Anforderungen an Energieholzlager, Rundholzlager und Nasslagerplätze.
- 4. Festlegung der Schlüsselstellen von kantonaler und regionaler Bedeutung.
- 5. Sicherung der Schlüsselstellen in Zusammenarbeit mit den Partnern.
- 6. Vorbereitung notwendiger Bewilligungsverfahren und Beratung.

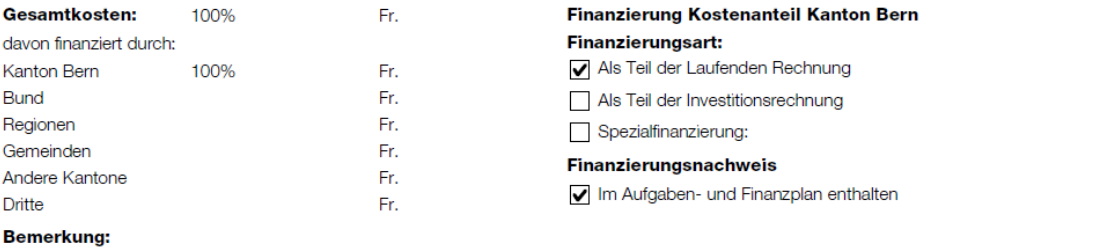

## Abhängigkeiten/Zielkonflikte

Das Massnahmenblatt ist auf weitere Massnahmenblätter im Bereich Energie [C\_08, C\_18] und das neue Massnahmenblatt "Holz nutzen und Wald verjüngen" [C\_11] abzustimmen.

### Grundlagen

- Waldgesetz: Förderung der Nutzfunktion des Waldes,
- Energiestrategie, Teilstrategie Biomasse,
- Evaluationsprojekt für Nasslagerplätze des BWB.

## **Hinweise zum Controlling**

Behördenverbindlich gesicherte Schlüsselstellen

# C Umfrage, Kriterienkatalog Nasslagerplatz-Standorte

Amt für Wald des Kantons Bern

Fachstab Wald Fachbereich Grundlagen

# Umfrage "Kriterienkatalog Nasslagerplatz-Standorte"

14.03.2015 / TAm / v02 / abgeschlossen

#### 1 Einleitung

Gemäss Dossier "Schlüsselstellen Holzlogistik" des Richtplans des Kantons Bern, muss der Kanton Bern Nasslagerplätze für die Lagerung von Rundholz im Umfang einer Jahresnutzung festlegen und vorbereiten.

Die Bestimmung potenzieller Nasslagerstandorte im Kanton Bern (für Entlastung im Ereignisfall) mit Berücksichtigung bestimmter Kriterien, möchte ich im Rahmen meiner Masterthesis behandeln. Dazu werden zuerst konkrete Standorte (mögliche Kandidaten), wie z.B. Flugplatzareale, Parkplatzareale, etc. festgelegt. Danach werden nicht in Frage kommende Standorte mithilfe von Ausschlusskriterien ausgeschieden. Die potenziellen Standorte werden anschliessend nach bestimmten Kriterien bewertet und priorisiert.

#### Ziel der Umfrage 2

Das Ziel der Umfrage ist es:

- 1. Konkrete Standorte (mögliche Kandidaten) festlegen
- 2 Ausschlusskriterien definieren
- 3. Bewertungskriterien definieren

# 2.1 Konkrete Standorte (mögliche Kandidaten) festlegen

Konkrete Standorte sind Plätze, Orte oder Gebiete, die von der Unterlage (befestigter Untergrund, grossflächig, offen, etc) her gesehen, für die Einrichtung von Nasslagerplätzen (auch nur für 2-3 Jahre) in Frage kommen. Konkrete Standorte sind auch Plätze oder Orte, wo der Untergrund durch bauliche Massnahmen temporär befestigt werden können.

Eine paar konkrete Standorte sind im Dokument "Konkrete Standorte" aufgelistet.

Ziel: Überprüfen und Erweitern der Liste "Konkrete Standorte"

# 2.2 Ausschlusskriterien definieren

Ausschlusskriterien sind Kriterien, die die Einrichtung eines Nasslagerplatzes verbieten oder verunmöglichen.

Im Dokument "Ausschlusskriterien" sind mögliche Ausschlusskriterien aus der Literatur aufgelistet.

Ziel: Überprüfen und Erweitern der Liste "Ausschlusskriterien"

# 2.3 Bewertungskriterien definieren

Bewertungskriterien sind Kriterien, mit welchen die potenziellen Nasslagerstandorte bewertet werden können. Das Ergebnis soll danach für die Priorisierung der Standorte dienen.

Im Dokument "Bewertungskriterien" sind mögliche Bewertungskriterien aus der Literatur aufgelistet.

Ziel: Überprüfen und Erweitern der Liste "Bewertungskriterien"

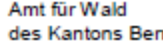

#### 3 Auftrag

Mein Auftrag an euch ist:

- 1. Die Liste "Konkrete Standorte" überprüfen und mit weiteren Standorte erweitern (zu stellende Frage: Wo können Nasslagerplätze vom Platz her eingerichtet werden?)
- 2. Die Liste "Ausschlusskriterien" überprüfen, überarbeiten und neue Kriterien vorschlagen (zu stellende Frage: Wo dürfen/können keine Nasslagerplätze eingerichtet werden?)
- 3. Die Liste "Bewertungskriterien" überprüfen, überarbeiten und neue Kriterien vorschlagen (zu stellende Frage: Nach welchen Kriterien macht es Sinn Nasslagerplätze zu bewerten?<br>Welches Kriterium hat welche Elemente und welche Gewichtung?)